# М.Ф. Бондаренко, В.О. Онищенко, В.В. Семенець, О.І. Тиртишніков, М.Б. Нікулін, О.Я. Крук, Ю.М. Корж

# **АНАЛОГОВА ТА ІНТЕГРАЛЬНА СХЕМОТЕХНІКА ТЕЛЕКОМУНІКАЦІЙ**

**Навчальний посібник для студентів вищих навчальних закладів напряму підготовки 6.050903 «Телекомунікації»**

> Харків, Полтава 2013

#### **Рецензенти:**

**С.І. Приходько**, доктор техн. наук, професор, зав. кафедри транспортного зв'язку Української державної академії залізничного зв'язку;

**В. С. Харченко**, доктор техн. наук, професор, зав. кафедри комп'ютерних систем та мереж Національного аерокосмічного університету ім. М.С. Жуковського (ХАІ).

### *Бондаренко М.Ф., Онищенко В.О., Семенець В.В., Тиртишніков О.І., Нікулін М.Б., Крук О.Я., Корж Ю.М.*

Аналогова та інтегральна схемотехніка телекомунікацій: навчальний посібник для студентів вищих навчальних закладів напряму підготовки 6.050903 «Телекомунікації». – Харків: ХНУРЕ; Полтава: ПолтНТУ, 2013 – 127 с.

ISBN

*Навчальний посібник містить цикл лабораторних робіт, що супроводжуються теоретичними відомостями з принципів дії досліджуваних пристроїв (стислим конспектом лекцій) та охоплюють матеріал розділів «Аналогова схемотехніка телекомунікацій» та «Інтегральна схемотехніка телекомунікацій» дисципліни «Основи схемотехніки» для студентів напряму підготовки 6.050903 «Телекомунікації». Може бути використаний і для вивчення відповідних розділів споріднених дисциплін студентами напрямів підготовки «Радіотехніка», «Електронні апарати» та ін.*

> УДК 621.382 ББК 32.844

ISBN

*© М.Ф. Бондаренко, В.О. Онищенко, В.В. Семенець, О.І. Тиртишніков, М.Б. Нікулін, О.Я. Крук, Ю.М. Корж*

### **ЗМІСТ**

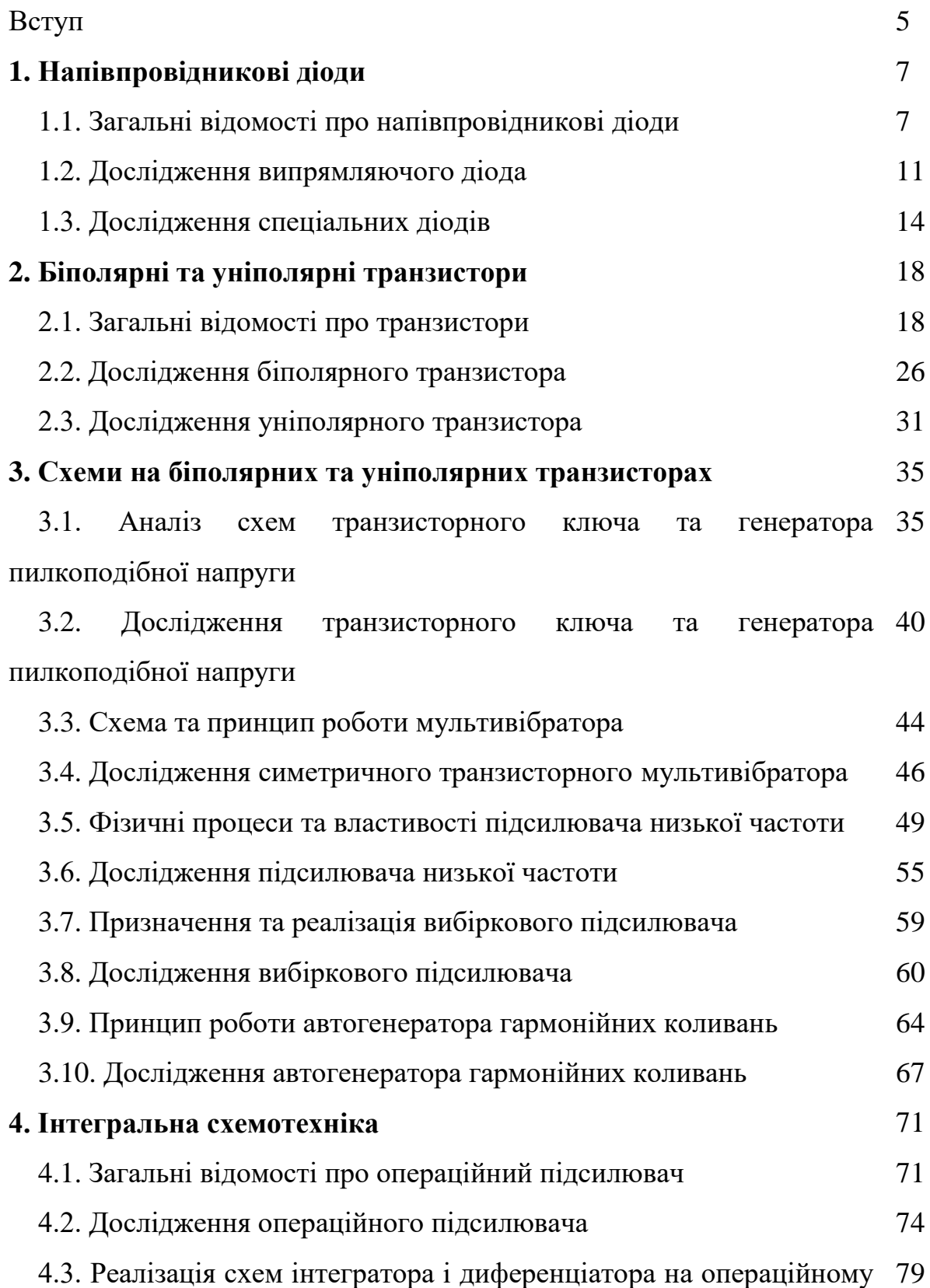

підсилювачі

4.4. Дослідження інтегратора і диференціатора на операційному 82 підсилювачі

4.5. Принцип роботи аналогового компаратора на операційному 86 підсилювачі

4.6. Дослідження аналогового компаратора на операційному 88 підсилювачі

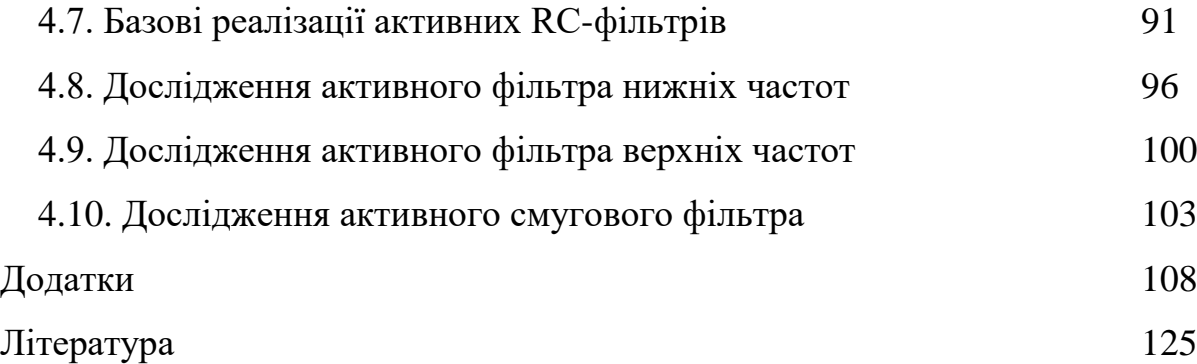

#### **ВСТУП**

У системі підготовки інженерів телекомунікаційного профілю важливе місце займає вивчення типових аналогових схем, характеристик і властивостей їх елементів. Технічне обслуговування телекомунікаційного обладнання та профілактичні роботи на ньому вимагають ґрунтовних знань з аналогової схемотехніки й твердих навичок з вимірювання електричних параметрів і отримання характеристик типових схем.

На відміну від цифрових пристроїв, що на логічному рівні можуть цілком адекватно моделюватися програмними засобами, дослідження аналогових схем на фізичному рівні (на рівні струмів і напруг) необхідно проводити з використанням реального лабораторного обладнання.

Навчальний посібник містить цикл лабораторних робіт, що супроводжуються теоретичними відомостями з принципів дії досліджуваних пристроїв (стислим конспектом лекцій) і охоплюють матеріал розділів «Аналогова схемотехніка телекомунікацій» та «Інтегральна схемотехніка телекомунікацій» дисципліни «Основи схемотехніки» для студентів напряму підготовки 6.050903 «Телекомунікації».

Особливістю лабораторного практикуму є те, що лабораторні роботи виконують на основі триплатного комплекту лабораторних стендів (ЛС), розробленого авторським колективом - фахівцями Харківського національного університету радіоелектроніки та Полтавського національного технічного університету імені Юрія Кондратюка, на підставі угоди про співробітництво між названими університетами. Стенди дозволяють виробити практичні навички дослідження різноманітних напівпровідникових приладів, схем на транзисторах і операційних підсилювачах (ОП) (підсилювачів, генераторів, активних RC-фільтрів й ін.).

Використання комплекту ЛС у навчальному процесі протягом декількох років на кафедрах: біомедичних електронних приладів і систем, радіоелектронних пристроїв, основ радіотехніки, мікроелектроніки, проектування та експлуатації електронних апаратів Харківського національного університету радіоелектроніки й на кафедрах комп'ютерної інженерії, комп'ютерних інформаційних технологій і систем Полтавського національного технічного університету імені Юрія Кондратюка довела безумовну доцільність, ефективність та зручність їх використання.

Навчальний посібник створено на основі «Лабораторного практикуму з аналогової електроніки та схемотехніки» [5], що пройшов апробацію у зазначених вище університетах протягом двох навчальних років.

### **1. НАПІВПРОВІДНИКОВІ ДІОДИ**

### **1.1. Загальні відомості про напівпровідникові діоди**

*Напівпровідниковим діодом* називається двохелектродний прилад, що складається з областей *р*- та *n*-типу, розділених дірково-електронним (*р*-*n*) переходом.

Одна з областей *р*-*n-*структури, що має велику концентрацію домішок, називається емітером, друга – базою. Емітер і база мають металеві виводи, безпосередньо якими діод умикається в електричне коло. Електрод, підключений до ділянки *p*, називається анодом (А), а електрод, підключений до ділянки *n*, – катодом (К), що показано на рис. 1.1.

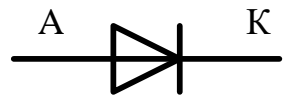

*Рис. 1.1.* Позначення діода на електричних схемах

Залежно від галузі використання розрізняють:

- випрямляючі діоди, призначені для перетворення змінного струму в постійний;
- стабілітрони для стабілізації напруги;
- фотодіоди для перетворення світлової енергії в електричну;
- світлодіоди для перетворення електричної енергії у світлову.

До основних параметрів випрямляючих діодів відносять:

- падіння напруги  $U_{\text{m}}$  при певному значенні прямого струму  $I_{\text{m}}$ ;
- зворотний струм  $I_{3B}$  при певному значенні зворотної напруги  $U_{3B}$ ;
- середнє значення прямого струму за період I<sub>пр сер</sub>;
- максимально допустима зворотна напруга  $U_{3B\text{ max}}$ ;
- максимально допустима потужність розсіювання *Р*max.

Типова вольт-амперна характеристика випрямляючого діода показана на рис. 1.2.

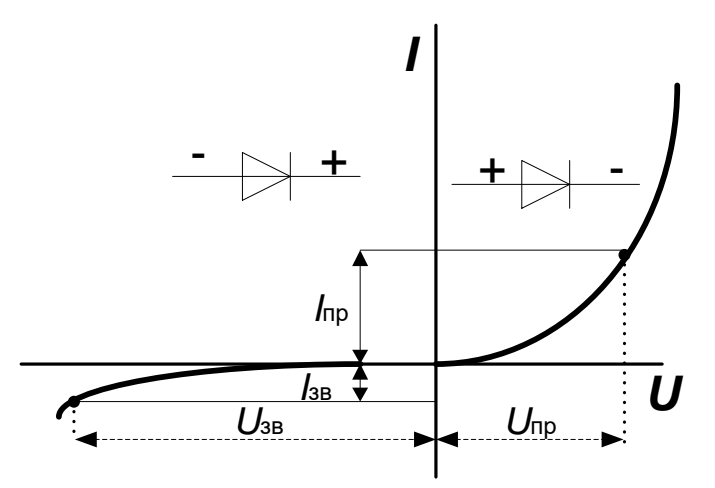

*Рис. 1.2.* Вольт-амперна характеристика випрямляючого діода

### *Світлодіоди*

Напівпровідниковий випромінюючий діод (світлодіод) – це прилад з одним або кількома *p-n-*переходами, призначений для безпосереднього перетворення електричної енергії в енергію некогерентного світлового випромінювання.

Світловипромінюючі діоди перетворюють електричну енергію в світлову за рахунок рекомбінації електронів і дірок. У звичайних діодах процес рекомбінації проходить з виділенням тепла, а у світловипромінюючих діодах переважає рекомбінація з випромінюванням світла.

Одним з основних параметрів світлодіодів є яскравість – величина, що дорівнює відношенню сили світла до площі випромінюючої поверхні (вимірюється в канделах на квадратний метр).

Позначення світлодіода на електричних схемах та залежність яскравості від струму діода зображено на рис. 1.3 а,б.

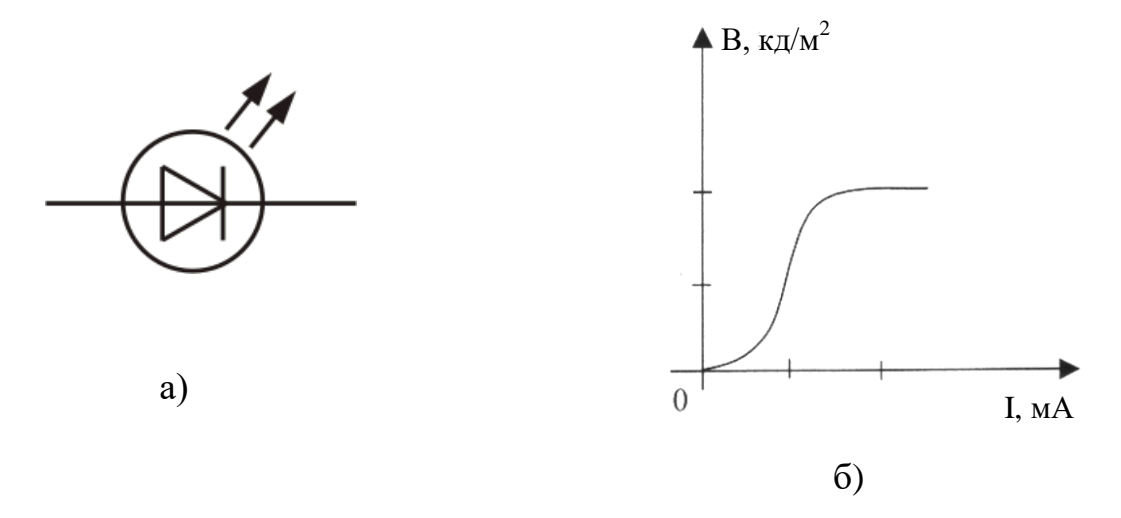

*Рис. 1.3*. Позначення світлодіода а) та його яскравісна характеристика б)

### *Стабілітрони*

Стабілітронами називають діоди, які призначені для стабілізації рівня напруги в електронних схемах. З цією метою використовують діоди, вольт-амперна характеристика (ВАХ) яких має ділянку зі слабкою залежністю напруги від струму, що проходить.

Позначення стабілітрона на електричних схемах та його ВАХ зображено відповідно на рис. 1.4 а,б.

Робочою є ділянка АВ вольт-амперної характеристики. У випадку перевищення *І*mах виникає тепловий пробій. Напруга стабілізації *U*ст є напругою пробою *p-n*-переходу і залежить від концентрації домішок у *p-n*-структурі.

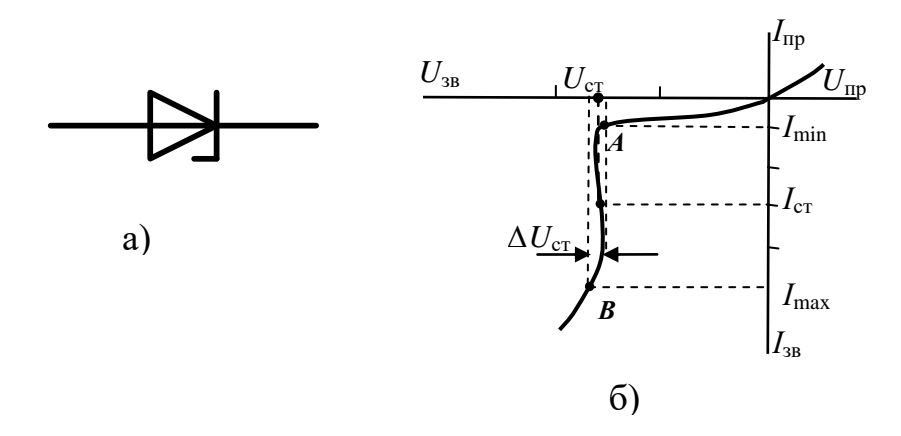

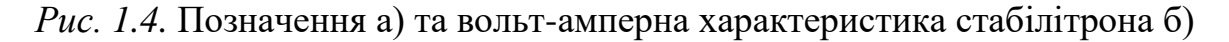

#### *Варикапи*

Варикап – це напівпровідниковий діод, у якому використовується залежність бар'єрної ємності *р*-*n*-переходу від зворотної напруги.

Позначення варикапа на електричних схемах та його основна характеристика – вольт-фарадна зображено на рис. 1.5 а,б відповідно. У довідниках, як правило, вказується номінальна ємність *С*ном для певного значення напруги  $U_{\text{HOM}}$ .

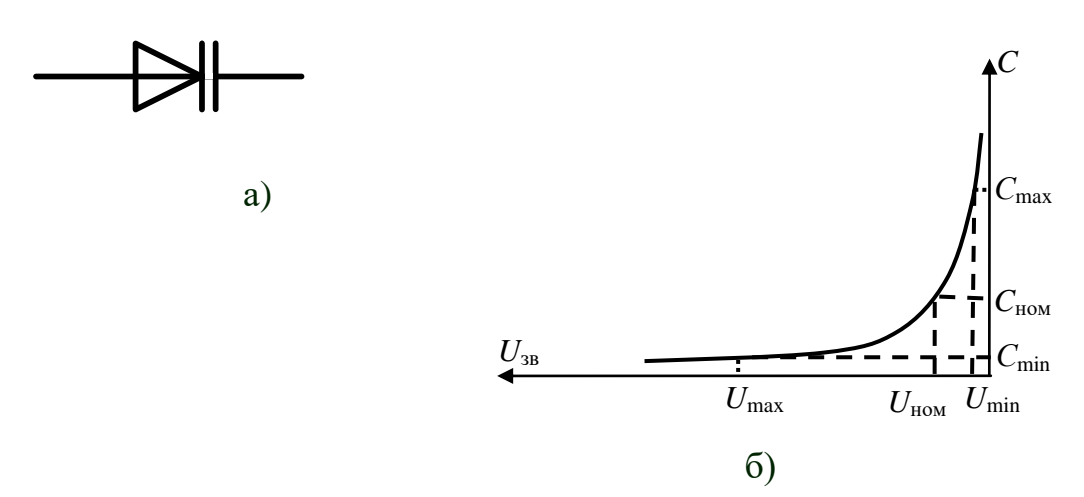

*Рис. 1.5*. Позначення а) та вольт-фарадна характеристика варикапа б)

Ємність варикапа залежить від площі *р-n*-переходу і концентрації домішок у базі й становить, як правило, не більше від десятків пФ.

Варикапи дістають широке застосування для налагодження високочастотних коливальних контурів, що показано на рис. 1.6 а,б (а – схема з паралельним, по відношенню до конденсатора коливального контуру, включенням варикапа, б – з послідовним включенням).

Основні параметри варикапів:

- номінальна ємність, виміряна при певній зворотній напрузі;
- максимально допустима зворотна напруга;

 добротність варикапа, яку визначають відношенням реактивного опору до опору втрат.

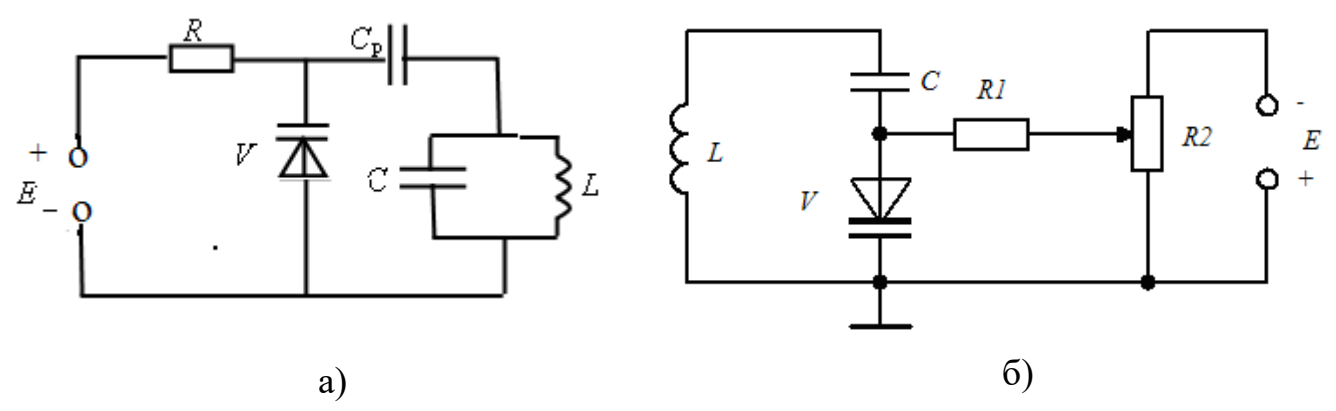

*Рис. 1.6.* Включення варикапа для зміни ємності коливального контуру

### **1.2. Дослідження випрямляючого діода**

### *Предмет дослідження*

На цьому лабораторному занятті досліджуємо статичну вольтамперну характеристику (ВАХ) випрямляючого діода.

*Мета заняття:*

1. Поглибити та закріпити теоретичні знання, з'ясувати суть фізичних процесів у напівпровідникових діодах.

2. Вивчити методику та виробити навички експериментального зняття статичної ВАХ напівпровідникових діодів.

3. Навчитись узагальнювати й аналізувати отримані результати, робити практичні висновки.

*Завдання заняття:*

1. Дослідження ВАХ напівпровідникового випрямляючого діода.

2. Оформлення звіту.

*Склад лабораторного устаткування:*

1. Блок живлення.

2. Мультиметр  $-2$  шт.

3. Лабораторний стенд ЛС-2.

### *Контрольні питання:*

1. Назвіть основну властивість *p-n-*переходу.

2. Поясніть будову напівпровідникового діода.

3. Дайте класифікацію напівпровідникових діодів.

4. Поясніть основні параметри випрямляючих діодів.

5. Накресліть і поясніть ВАХ випрямляючого діода.

### *Порядок проведення досліджень*

1.1. Підключити до лабораторного стенда ЛС-2 блок живлення, міліамперметр, вольтметр. Міліамперметр включити до клем  $1-2$ (рис. 1.7). Вольтметр включити паралельно до затискача 1 (або 2) і позначення землі «┴».

1.2. Повернути потенціометр *R*<sup>37</sup> у крайнє праве положення. Ввімкнути ніжку 1 чотириполюсного вмикача (положення вниз – ввімкнено, вгору – вимкнено).

1.3. Подати на лабораторний стенд напругу 10 В з блока живлення. Ввімкнути живлення схеми. При ввімкненні живлення загориться сигнальний індикатор.

1.4. Змінюючи потенціометром *R*<sup>37</sup> напругу на випрямляючому діоді від 0 В (крайнє праве положення *R*37) до крайнього лівого положення *R*37, записати в таблицю 1.1 значення напруги з кроком  $0,1...$  0,05 В  $U_{\text{m}}$  за показниками вольтметра і відповідні їй значення прямого струму I<sub>np</sub> за показниками міліамперметра.

*Таблиця 1.1*

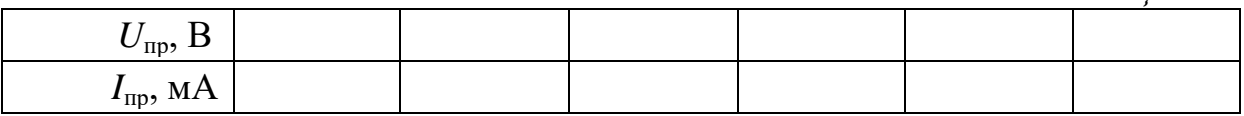

1.5. Побудувати графік ВАХ випрямляючого діода  $I_{\text{np}} = f(U_{\text{np}})$ .

1.6. Зробити висновок щодо отриманих результатів.

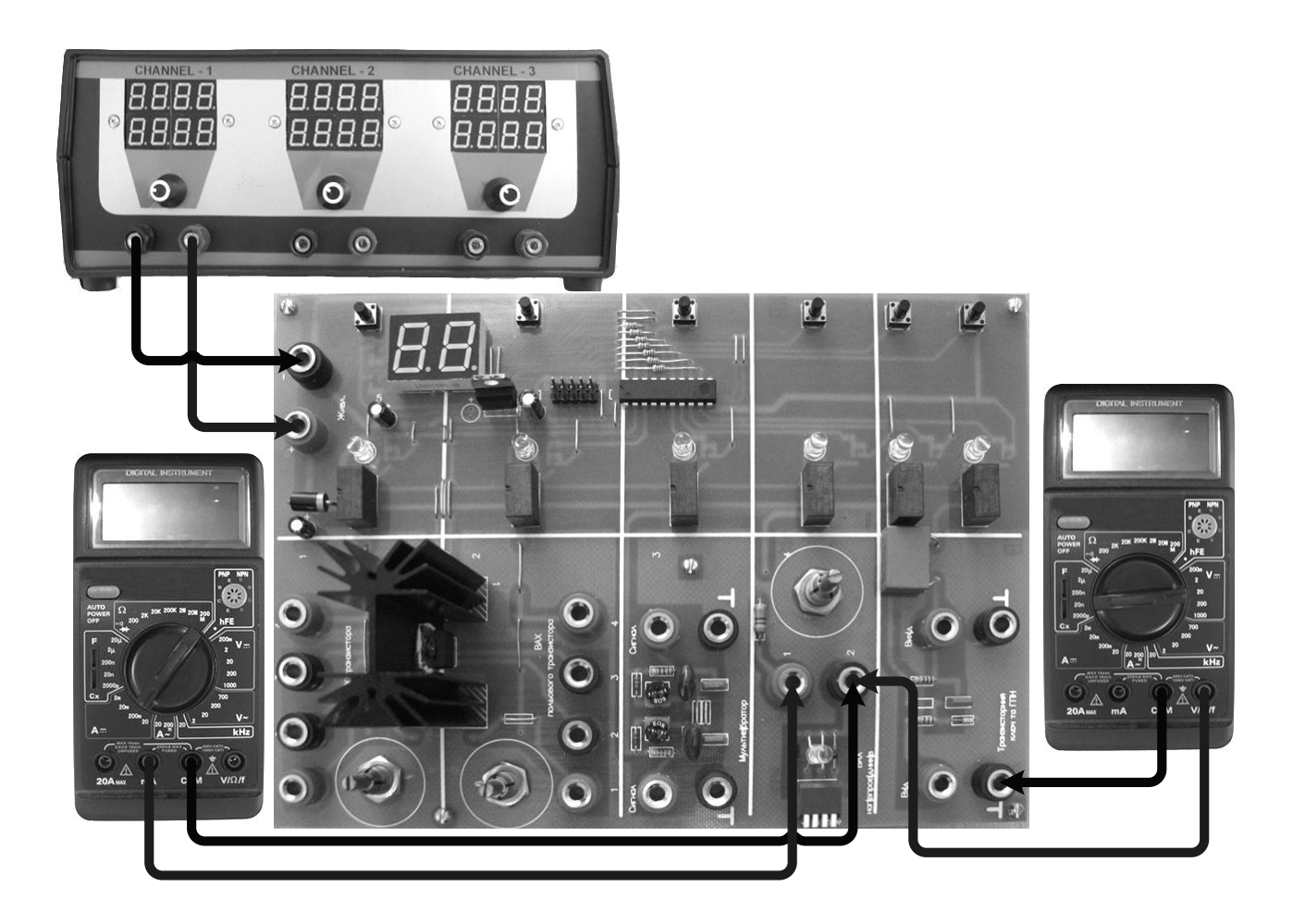

*Рис. 1.7.* Схема підключення ЛС-2 «Дослідження ВАХ напівпровідникових діодів»

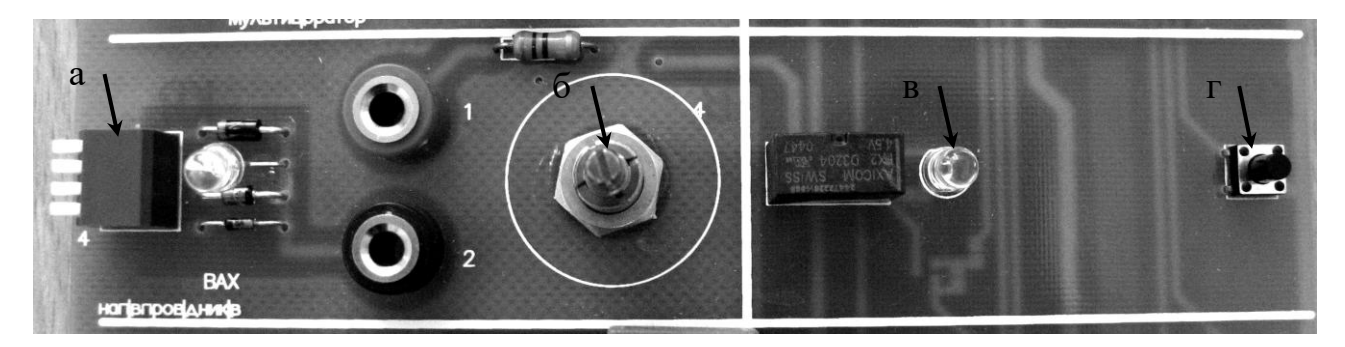

*Рис. 1.8.* Фрагмент стенда ЛС-2 «Дослідження ВАХ напівпровідникових діодів» :

- *а – чотириполюсний вмикач;*
- *б – потенціометр R*37*;*

*в – індикатор увімкнення живлення схеми;*

*г – вмикач живлення схеми.*

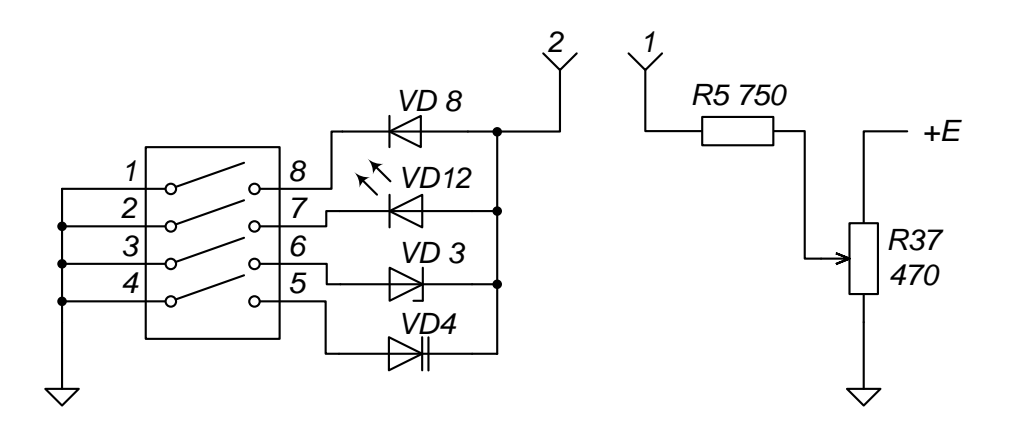

*Рис. 1.9.* Принципова схема для дослідження напівпровідникових діодів

### **1.3. Дослідження спеціальних діодів**

### *Предмет дослідження*

На цьому лабораторному занятті досліджуємо статичні ВАХ стабілітрона, світлодіода та вольт-фарадну характеристику варикапа.

*Мета заняття:*

1. Поглибити і закріпити теоретичні знання, з'ясувати суть фізичних процесів у напівпровідникових діодах.

2. Вивчити методику та виробити навички експериментального зняття характеристик спеціальних діодів.

3. Навчитись узагальнювати й аналізувати отримані результати, робити практичні висновки.

*Завдання заняття:*

1. Дослідження ВАХ світлодіода.

2. Дослідження ВАХ напівпровідникового стабілітрона.

3. Дослідження вольт-фарадної характеристики варикапа.

4. Оформлення звіту.

*Склад лабораторного устаткування:*

1. Блок живлення.

2. Мультиметр  $-2$  шт.

3. Лабораторний стенд ЛС-2.

*Контрольні питання:*

1. Поясніть ВАХ стабілітрона з точки зору фізичних процесів у ньому.

2. Наведіть приклади використання стабілітрона.

3. Поясніть вольт-фарадну характеристику і властивості варикапа.

4. Наведіть приклади використання варикапа.

5. Пояснить особливості світловипромінюючих діодів.

### *Порядок проведення досліджень*

#### 1. Дослідження ВАХ світлодіода.

1.1. Підключити до лабораторного стенда ЛС-2 блок живлення, міліамперметр, вольтметр. Міліамперметр включити до клем  $1-2$ (рис. 1.7). Вольтметр включити паралельно до затискача 1 (або 2) і позначення землі «┴».

1.2. Повернути потенціометр  $R_{37}$  у крайнє праве положення.

1.3. Подати на лабораторний стенд напругу 10 В з блока живлення. Увімкнути живлення схеми. При ввімкненні живлення загориться сигнальний індикатор.

1.4. Увімкнути ніжку 2 чотириполюсного вмикача.

1.5. Змінюючи потенціометром *R*<sup>37</sup> напругу на світлодіоді від 0 В (крайнє праве положення *R*37) до крайнього лівого положення *R*37, записати в таблицю 1.2 значення напруги з кроком 0,1 В *U*пр за показниками вольтметра і відповідні їй значення прямого струму *I*пр за показниками

#### міліамперметра.

*Таблиця 1.2*

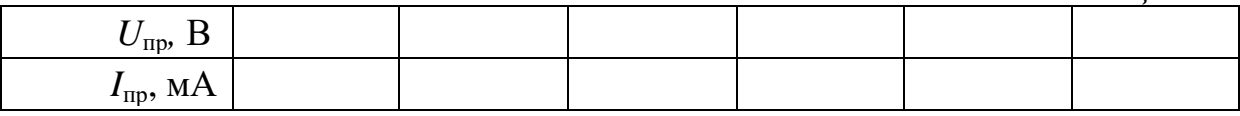

1.6. Побудувати графік ВАХ світлодіода *I*пр *= f(U*пр*)*. На графіку позначити точку початку свічення світлодіода.

1.7. Зробити висновок щодо отриманих результатів.

2. Дослідження ВАХ стабілітрона.

2.1. Повернути потенціометр *R*<sup>37</sup> у крайнє праве положення. Ввімкнути ніжку 3 чотириполюсного вмикача.

2.2. Змінюючи потенціометром *R*<sup>37</sup> напругу на стабілітроні від 0 В (крайнє праве положення *R*37) до крайнього лівого положення *R*37, записати в таблицю 1.3 значення напруги з кроком 0,05 В *U*зв за показниками вольтметра і відповідні їй значення зворотного струму *I*зв за показниками міліамперметра.

*Таблиця 1.3*

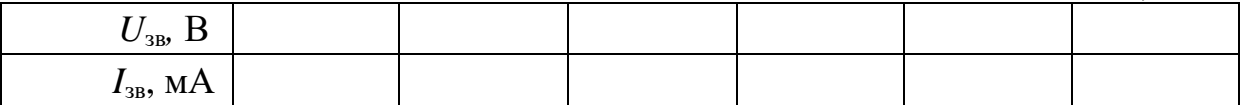

2.3. Побудувати графік ВАХ стабілітрона *I*зв *= f(U*зв*)*.

2.4. За ВАХ визначити напругу стабілізації *U*ст.

2.5. Зробити висновок щодо отриманих результатів

3. Дослідження вольт-фарадної характеристики варикапа.

3.1. Повернути потенціометр *R*<sup>37</sup> у крайнє праве положення. Ввімкнути ніжку 4 чотириполюсного вмикача.

3.2. Змінюючи потенціометром *R*<sup>37</sup> напругу на варикапі від 0 В (крайнє праве положення *R*37) до крайнього лівого положення *R*37, записати в таблицю 1.4 значення напруги з кроком 0,1 .. 0,05 В *U*зв за показниками вольтметра і відповідні їй значення ємності *С* за показниками мультиметра.

*Таблиця 1.4*

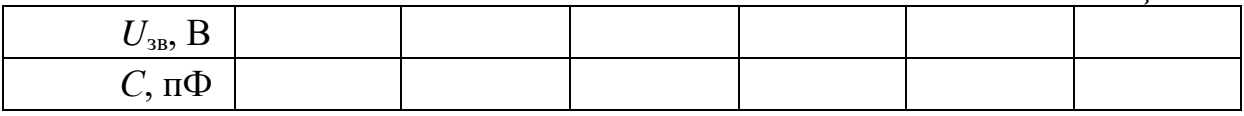

3.3. Побудувати графік вольт-фарадної характеристики варикапа  $C = f(U_{3B})$ .

3.4. Зробити висновки щодо отриманих результатів.

### **2. БІПОЛЯРНІ ТА УНІПОЛЯРНІ ТРАНЗИСТОРИ**

### **2.1. Загальні відомості про транзистори**

Слово «транзистор» в перекладі з англійської – «перетворювач опору». Біполярний – показує, що в транзисторі використовують два типи носіїв: електрони і дірки.

Для розгляду принципу роботи *біполярного транзистора* (БТ) скористаємося схемою, наведеною на рис. 2.1.

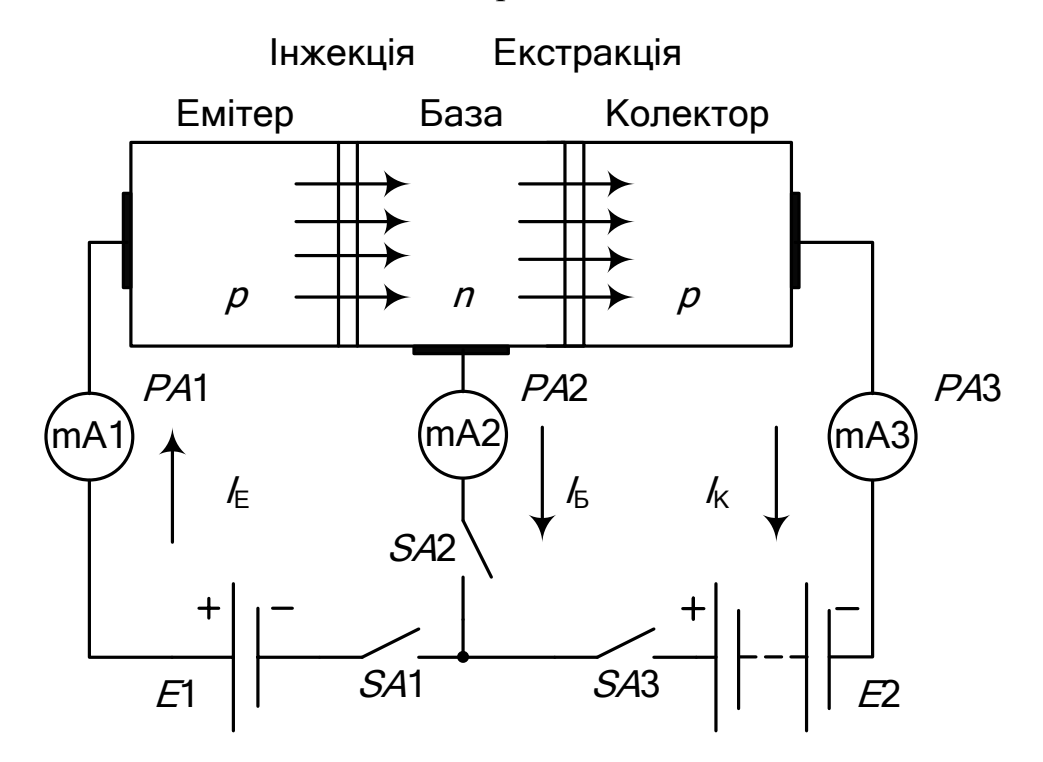

*Рис. 2.1*. До пояснення принципу роботи біполярного транзистора

З рисунка видно, що транзистор являє собою, власне кажучи, два напівпровідникових діоди, які мають одну загальну область – базу, причому до емітерного *р*-*n*-переходу прикладена напруга *Е*1 у прямому (пропускному) напрямку, а до колекторного переходу прикладена напруга *Е*2 у зворотному напрямкові. Як правило, |*Е*2| >> |*Е*1|. При замиканні вимикачів *SA*1 і *SA*2 через емітерний *р*-*n*-перехід здійснюється інжекція дірок з емітера в область бази. Одночасно електрони бази будуть проходити в область емітера. Отже, через емітерний перехід піде струм по такому шляху: + *Е*1, міліамперметр *РА*1, емітер, база, міліамперметр *РА*2, вимикачі *SA*2 і *SA*1, - *Е*1.

Якщо вимикач *SA*1 розімкнути, а вимикачі *SA*2 і *SA*3 замкнути, то в колекторному колі пройде незначний зворотний струм, викликаний спрямованим рухом неосновних носіїв заряду – дірок бази й електронів колектора. Шлях струму: +*Е*2, вимикачі *SA*3 та *SA*2, міліамперметр *РА*2, база, колектор, міліамперметр *РА*З, - *Е*2.

Інжектовані через емітерний перехід дірки проникають усередину бази і починають рекомбінувати з електронами. Враховуючи, що шар бази тонкий, майже всі вони встигають досягти колекторного *р*-*n*-переходу, перш ніж відбудеться рекомбінація. Електричне поле колекторного переходу для дірок є прискорюючим, тому вони в результаті екстракції швидко втягуються з бази в колектор і беруть участь у створенні струму колектора. Коло колекторного струму: + *Е*2, вимикачі *SA*3 і *SA*1, міліамперметр *РА*1, емітер, база, колектор, міліамперметр *РА*З, - *Е*2 (рис. 2.1).

Ті дірки, що все-таки рекомбінують в області бази з електронами, беруть участь у створенні струму бази *І*Б, який проходить в колі: + *Е*1, міліамперметр *РА*1, емітер, база, міліамперметр *РА*2, вимикачі *SA*2 і *SA*1. Отже, струм бази дорівнює різниці струмів емітера і колектора:

$$
I_{\scriptscriptstyle\rm E}=I_{\scriptscriptstyle\rm E}-I_{\scriptscriptstyle\rm K}
$$

.

Необхідно звернути увагу на те, що, хоча електрони і дірки рухаються в протилежних напрямках, струми в колах транзистора проходять в одному напрямку, що збігається з напрямком руху носіїв заряду додатної полярності – дірок. Отже, при утворенні струму в колах транзистора мова може йти не про різницю, а саме про суму електронної та діркової складових.

Якби концентрація дірок і електронів у базі й емітері була однаковою, то прямий струм через емітерний перехід створювався б переміщенням однакового числа дірок та електронів у протилежних напрямках. Але в транзисторах концентрація носіїв заряду в базі значно менша, ніж в емітері. Це приводить до того, що число дірок, для цього типу транзистора, інжектованих з емітера в базу, в багато разів перевищує число електронів, що рухаються в протилежному напрямку. Отже, майже весь струм через емітерний *р*-*n* перехід зумовлений дірками.

Залежно від полярності напруг, прикладених до емітерного і колекторного переходів транзистора, розрізняють такі режими його роботи.

*Активний режим.* На емітерний перехід подана пряма напруга, а на колекторний – зворотна. Цей режим є основним режимом роботи транзистора. Внаслідок того, що напруга в колі колектора значно перевищує напругу, яка подана на емітерний перехід, а струми в колах емітера і колектора практично однакові, варто очікувати, що потужність корисного сигналу на виході схеми (у колекторному колі) може виявитися набагато більшою, ніж у вхідному (емітерному) колі транзистора.

*Режим відсікання.* До обох переходів підводяться зворотні напруги. Тому через них проходить лише незначний струм, зумовлений рухом неосновних носіїв заряду.

*Режим насичення.* Обидва переходи знаходяться під прямою напругою. Струм у вихідному колі транзистора максимальний і практично не регулюється струмом вхідного кола. У цьому режимі транзистор повністю відкритий.

При виготовленні біполярних транзисторів дотримуються таких технологічних вимог:

1. Товщина бази повинна бути набагато менша від дифузної довжини неосновних носіїв.

2. Концентрація домішок в області емітера повинна бути значно більшою ніж в області бази.

3. Площа колекторного переходу має бути в декілька разів більша площі емітерного переходу.

4. Концентрація домішок колекторної області має бути менша ніж емітерної.

Класифікуються транзистори в основному за такими ознаками:

1. За потужністю:

– малої потужності;

- середньої потужності;
- великої потужності.
- 2. За діапазоном робочих частот:
	- низькочастотні середньочастотні;
	- високочастотні надвисокочастотні.
- 3. За структурою напівпровідника:
	- *n*-*р*-*n*;
	- *р*-*n*-*р*.

4. За функціональним призначенням:

- універсальні;
- підсилювальні;

– генераторні;

– перемикальні та імпульсні.

До основних параметрів транзистора, що використовуються на практиці, належать:

– допустима потужність розсіювання колектора  $P_{_{K\max }}$ , яка визначає навантажувальну здатність транзистора;

– граничні значення напруги і струму транзистора при певній температурі;

– зворотний струм колектора  $I_{K0}$ ;

– діапазон робочих температур  $\left(T^{\text{o}}_{\min} \div T^{\text{o}}_{\max}\right)$ , за яких транзистор може надійно працювати;

– гранична або робоча частота.

На рис. 2.2 показано типові статичні ВАХ біполярного транзистора: вхідні (а) і вихідні (б).

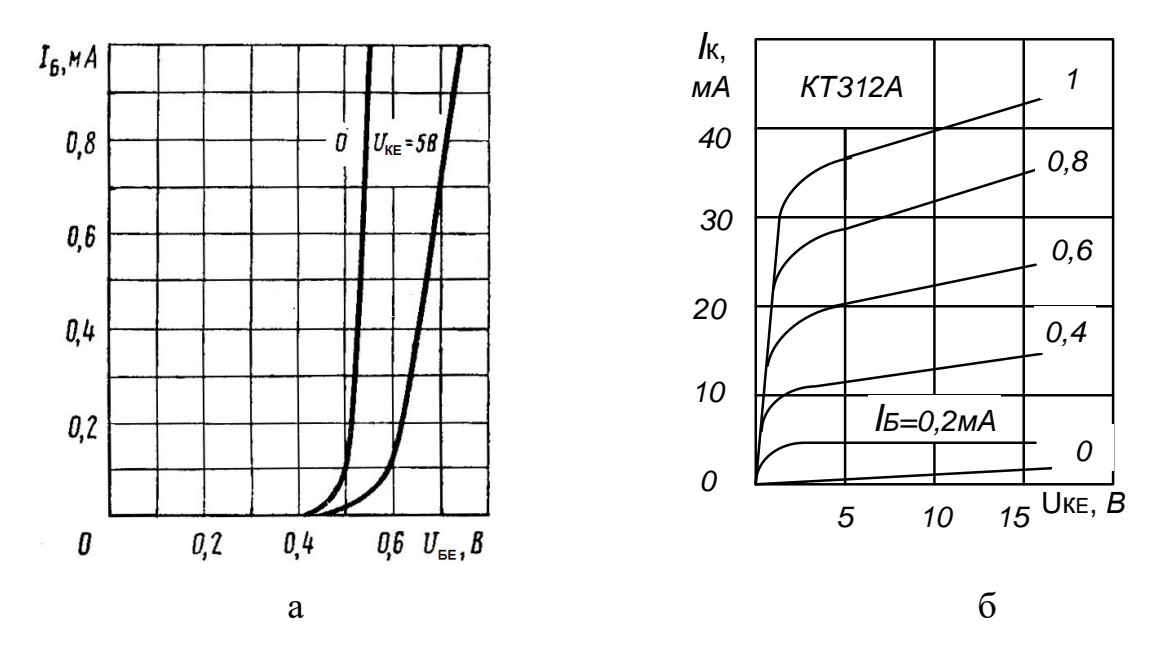

*Рис. 2.2*. ВАХ біполярного транзистора

*Статичною* називається характеристика транзистора, що описує взаємозв'язок між вхідними та вихідними струмами і напругами, якщо у вихідному колі немає навантаження.

*Польові транзистори* (уніполярні) із структурою «метал ‒ діелектрик ‒ напівпровідник», у яких металевий затвор ізольований від каналу діелектриком, називаються МДН-транзисторами. Вони мають і другу назву – МОН (метал – оксид – напівпровідник), оскільки діелектрик складається із діоксиду кремнію SiO<sub>2</sub>.

Розглянемо, користуючись рис. 2.3, принцип дії двох різновидів польових транзисторів.

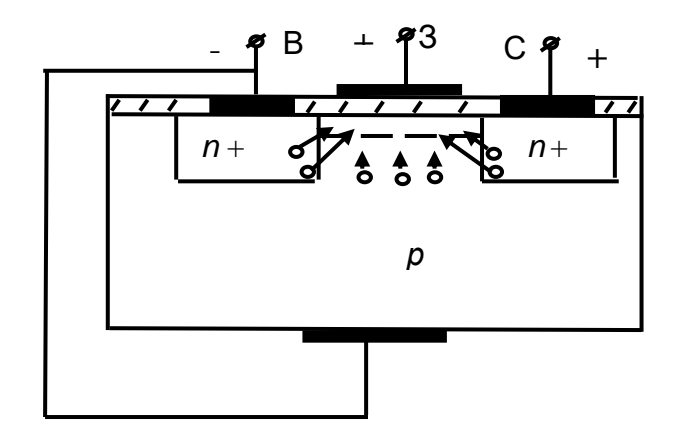

*Рис. 2.3*. Структура польового транзистора

#### *Польовий транзистор з індукованим каналом*

За відсутності напруги на затворі (З) провідність між витоком (В) і стоком (С) дорівнює нулю, що еквівалентне відсутності каналу, тобто струм стоку дорівнює нулю. При включенні на затвор додатної напруги відносно витоку, під впливом поля затвора, електрони провідності будуть рухатися з областей витоку та стоку, а також з *р*-області до затвора. Коли напруга затвора перевищить граничне значення, то в приповерхнім шарі концентрація електронів збільшиться настільки, що перевищить концентрацію дірок і в цьому шарі здійснюється інверсія типу електропровідності. Таким чином, виникає канал *n*-типу й транзистор почне проводити струм. Зі зростанням додатної напруги зростає провідність каналу та струм стоку.

Канал такого типу називають *індукованим*.

На статичних ВАХ, зображених на рис. 2.4, 2.5, передано основні закономірності фізичних процесів, розглянутих вище.

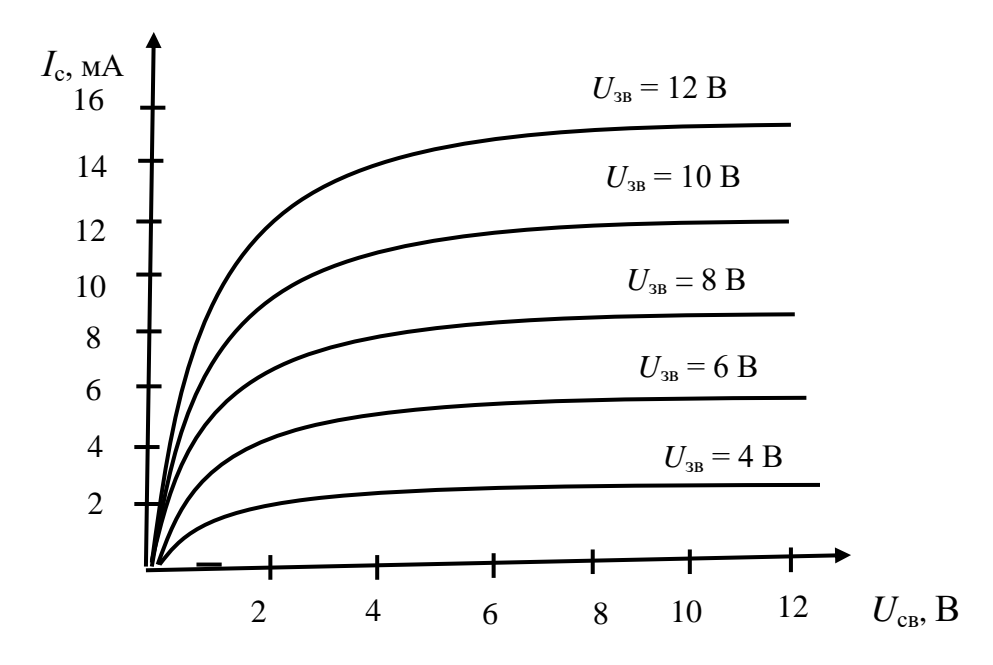

*Рис. 2.4*. Приклад сім'ї вихідних ВАХ польового транзистора з індукованим каналом

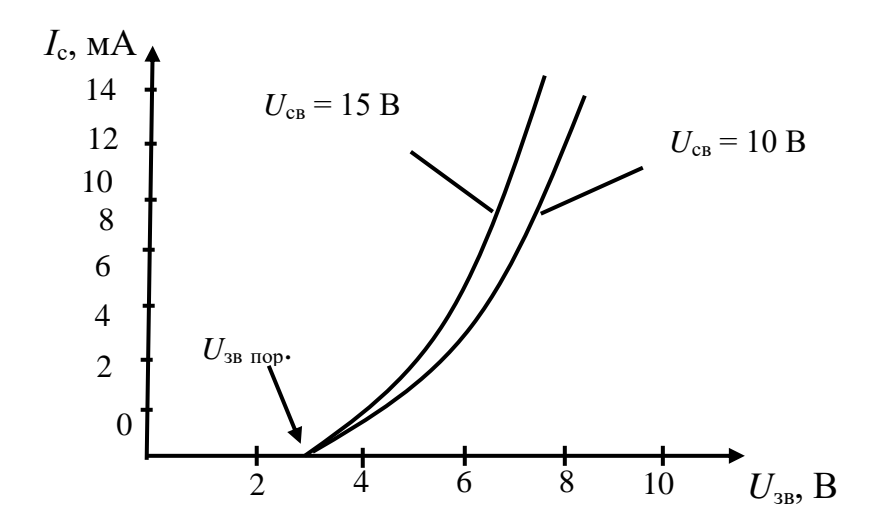

*Рис. 2.5*. Приклад передавальних ВАХ польового транзистора з індукованим каналом

### *Польовий транзистор із убудованим каналом*

Другим типом польового транзистора з ізольованим затвором є транзистор, у якого канал є незалежно від того, включене джерело живлення чи ні. Такий транзистор має назву МДН-транзистор із *убудованим* каналом.

Структура цього транзистора аналогічна розглянутому вище. Різниця в тому, що між стоком і витоком існує тонкий приповерхневий канал з електропровідністю *n*-типу.

Працює такий транзистор таким чином: якщо за відсутності напруги на затворі включити між стоком і витоком напругу, то з'явиться струм каналу.

При включенні на затвор напруги від'ємної відносно витоку в каналі виникає поперечне електричне поле, під впливом якого електрони виштовхуються з каналу в області витоку і стоку та в кристал. Канал збіднюється електронами, опір його зростає, й струм стоку зменшується.

Якщо на затвор подати додатну напругу, то під дією електричного поля, котре утворюється цією напругою, з областей витоку, а також з кристалу в канал будуть надходити електрони (режим збагачення), провідність каналу зростає і струм стоку також.

На статичних ВАХ, зображених на рис. 2.6, 2.7, передано основні закономірності фізичних процесів, розглянутих вище.

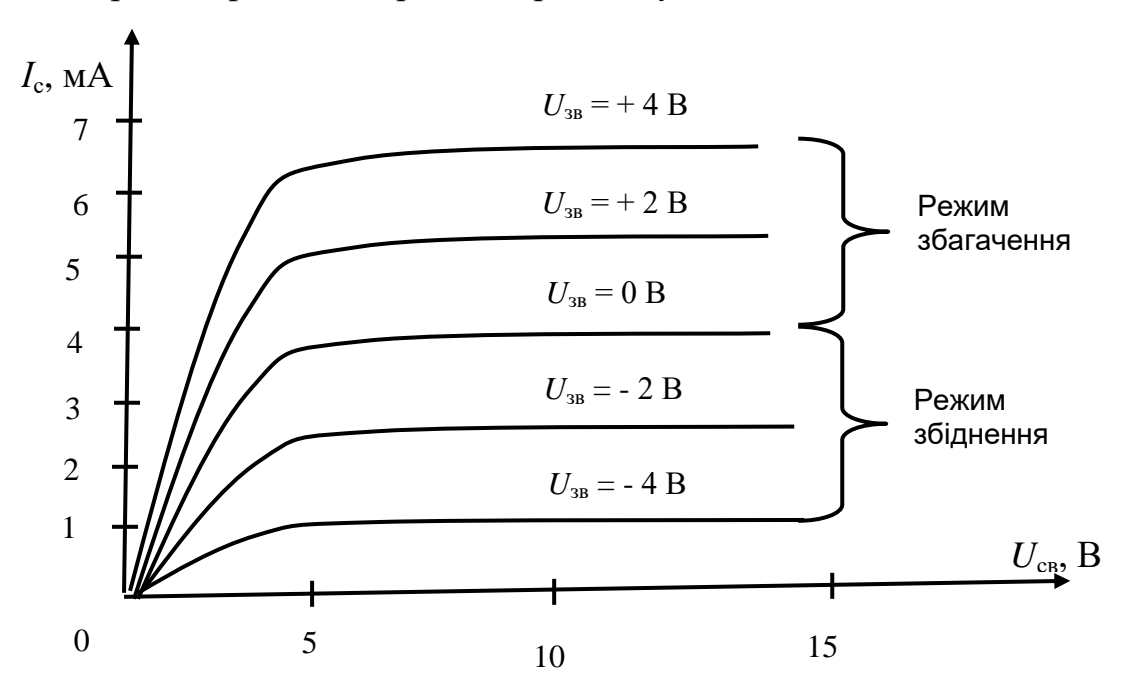

*Рис. 2.6*. Приклад сім'ї вихідних ВАХ польового транзистора із убудованим каналом

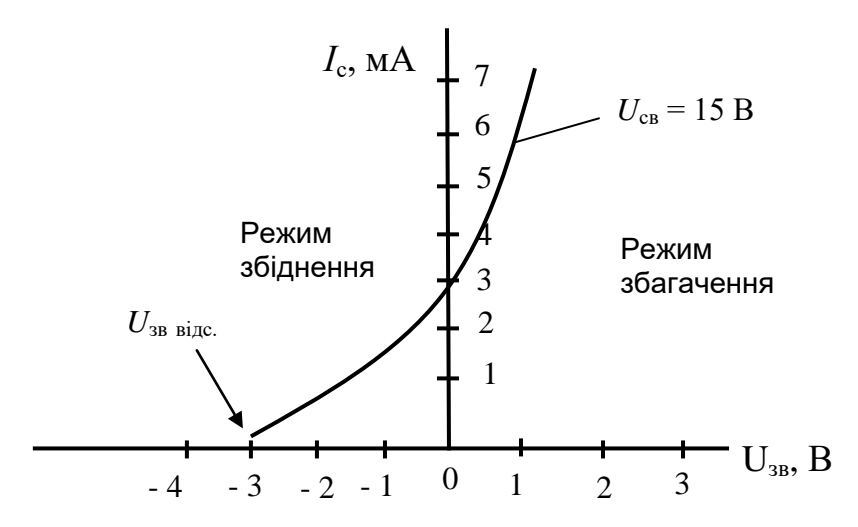

*Рис. 2.7*. Приклад передавальної ВАХ польового транзистора із убудованим каналом

### **2.2. Дослідження біполярного транзистора**

### *Предмет дослідження*

На цьому лабораторному занятті досліджуємо ВАХ БТ, включеного за схемою із спільним емітером.

*Мета заняття:*

1. Поглибити та закріпити теоретичні знання про принцип дії та властивості БТ, включеного за схемою із загальним емітером.

2. Вивчити методику та виробити навички експериментального зняття характеристик БТ.

3. Навчитись узагальнювати й аналізувати отримані результати, робити практичні висновки.

*Завдання заняття:*

1. Зняти вхідну ВАХ БТ  $I_6 = f(U_{6e})$  для  $U_{\text{ke}} = const.$ 

2. Зняти вихідну ВАХ БТ  $I_k = f(U_{k\epsilon})$  для  $I_6 = const.$ 

3. Оформити звіт.

*Склад лабораторного устаткування:*

1. Блок живлення.

2. Мультиметр  $-2$  шт.

3. Лабораторний стенд ЛС-2.

*Контрольні питання:*

1. Дати визначення БТ.

2. Поясніть побудову БТ.

3. Поясніть принцип підсилення БТ.

4. Дати визначення вхідної ВАХ.

5. Дати визначення вихідної ВАХ.

6. Яке зміщення емітерного та колекторного переходів БТ у режимі підсилення?

7. Яке зміщення емітерного та колекторного переходів БТ у ключовому режимі?

8. Який фізичний зміст параметрів  $h_{11}$ ,  $h_{21}$ ,  $h_{12}$ ,  $h_{22}$ ?

9. Як визначити за вхідними та вихідними характеристиками *h*параметри?

10. Які існують схеми включення БТ? Поясніть їх властивості.

### *Порядок проведення досліджень*

### 1. Дослідження вхідної ВАХ БТ

1.1. Підключити до лабораторного стенда ЛС-2 блок живлення, міліамперметр, вольтметр. Клеми  $3-4$  з'єднати перемичкою (рис. 2.8). Міліамперметр включити до клем  $1-2$ . Вольтметр включити до клеми 1 (або 2) і позначення землі «┴».

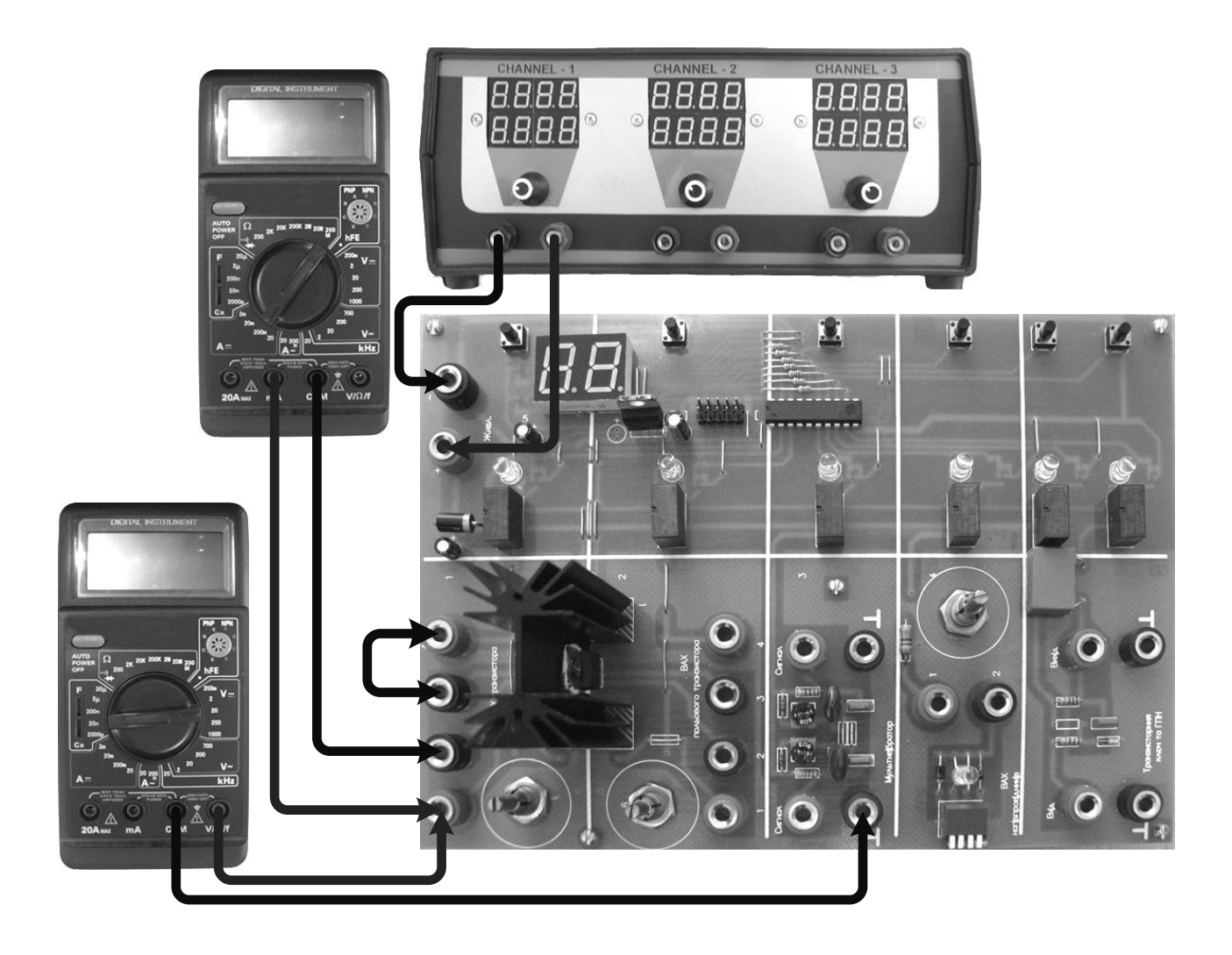

*Рис. 2.8.* Схема підключення ЛС-2 «Дослідження вхідної ВАХ БТ»

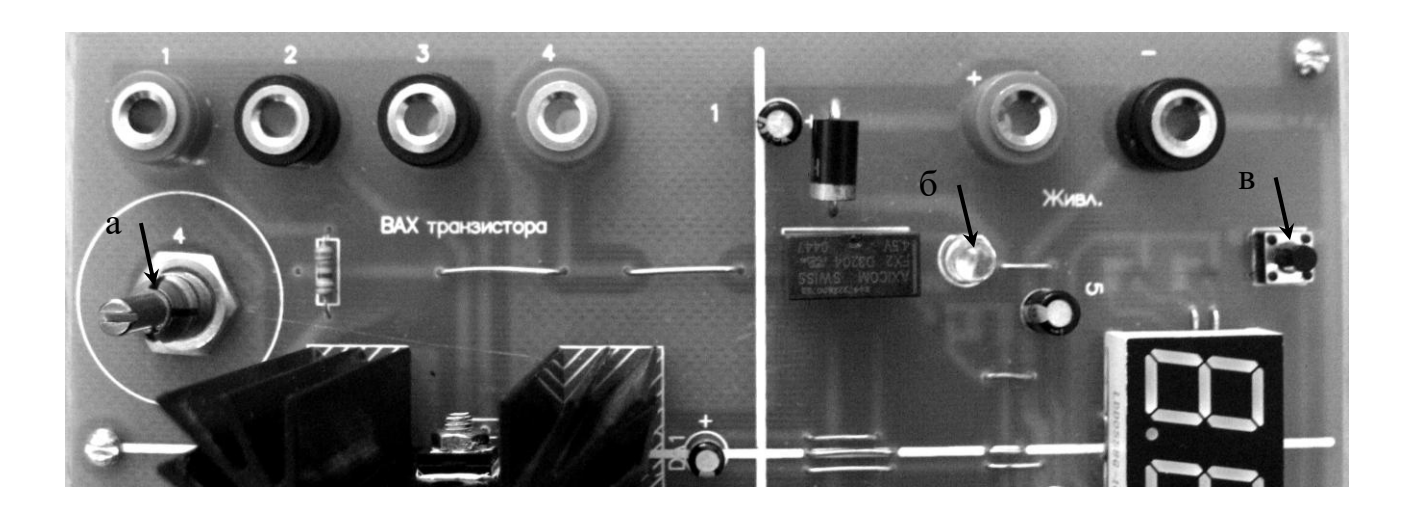

*Рис. 2.9.* Фрагмент стенда ЛС-2 «Дослідження ВАХ БТ»:

 $a$  – *потенціометр*  $R_6$ ;

*б – індикатор увімкнення живлення схеми;*

*в – вмикач живлення схеми*

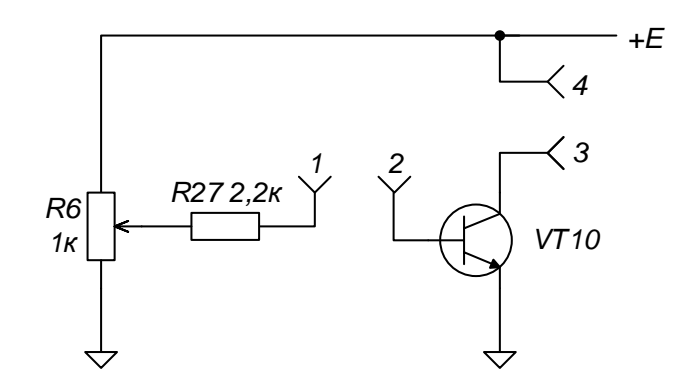

*Рис. 2.10.* Принципова схема дослідження БТ на стенді ЛС-2

1.2. Повернути потенціометр  $R_6$  в крайнє ліве положення. Подати на лабораторний стенд напругу з блока живлення 10 В. Увімкнути живлення схеми. При ввімкненні живлення загориться сигнальний індикатор.

1.3. Повертаючи потенціометр  $R_6$  за часовою стрілкою від крайнього лівого положення, зняти залежність базового струму  $I_6$  від напруги між базою й емітером *U*бе, починаючи з 0,3 до 0,75 В і кроком 0,05 В*.* Напруга між колектором і емітером  $U_{\text{ke}}$  задається напругою з джерела живлення й має бути сталою величиною *U*ке *= const.* Результати вимірювань записати в таблицю 2.1.

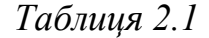

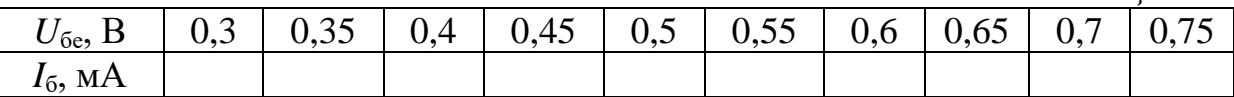

1.4. Побудувати графік вхідної ВАХ БТ *I*<sup>б</sup> *= f(U*бе*)* при *U*ке *=* 10 В*.*

### 2. Дослідження вихідної ВАХ БТ

2.1. Перший міліамперметр підключити до клем 3 *–* 4 (рис. 2.11),

другий – до клем 1 *–* 2.

2.2. Повернути потенціометр  $R_6$  у крайнє ліве положення. Подати на лабораторний стенд напругу з блока живлення 6 В. Увімкнути живлення схеми. При ввімкненні живлення загориться сигнальний індикатор.

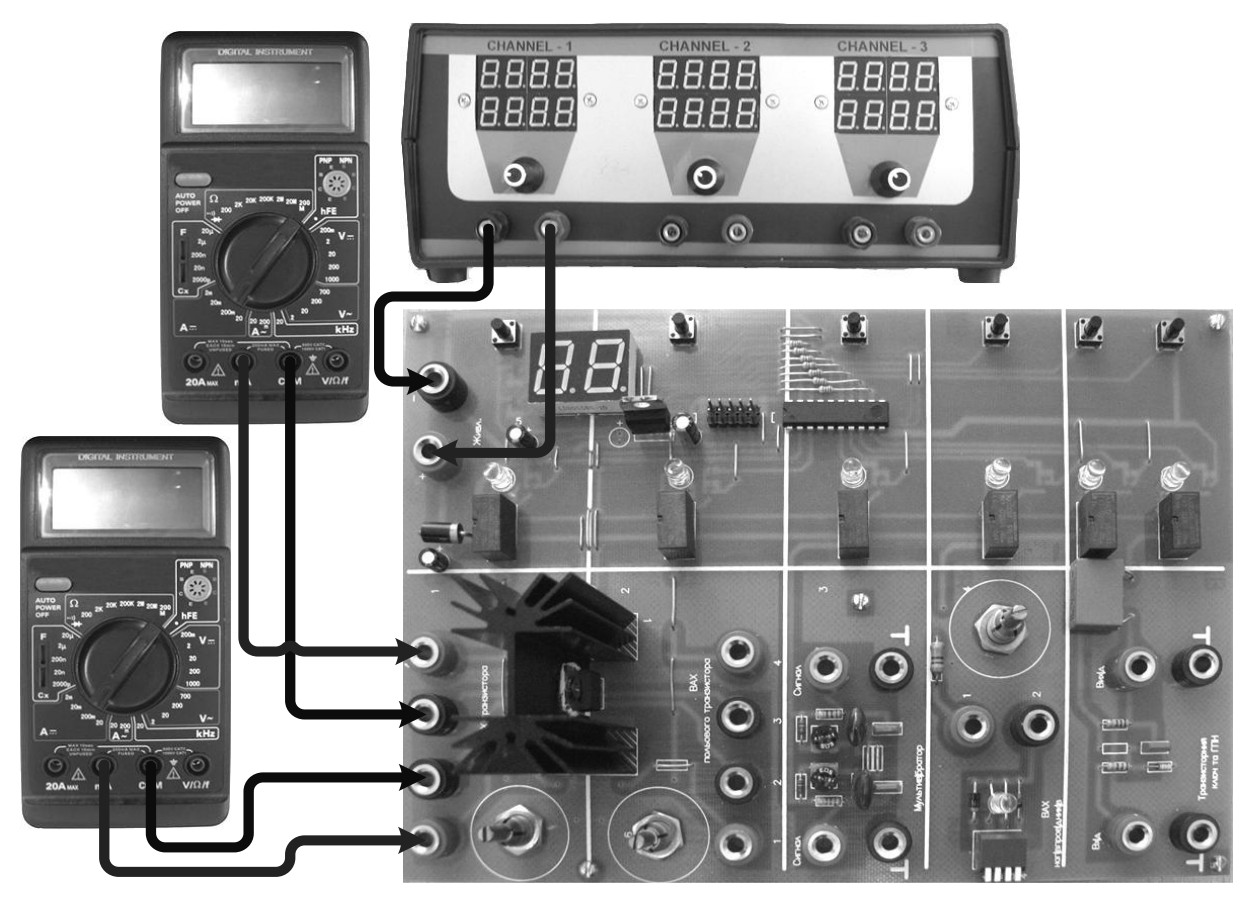

*Рис. 2.11.* Схема підключення ЛС-2 «Дослідження вихідної ВАХ БТ»

2.3. Зняти залежність колекторного струму *I*<sup>к</sup> від напруги між колектором і емітером  $U_{\text{ke}}$  для значення струму  $I_6 = 1$  мА. Значення струму  $I_6$  підтримувати постійним за допомогою потенціометра  $R_6$ . Напруга між колектором і емітером *U*ке задається напругою з джерела живлення й регулюється в межах від 6 до 20 В з кроком 2 В*.* Результати вимірювань записати в таблицю 2.2.

*Таблиця 2.2*

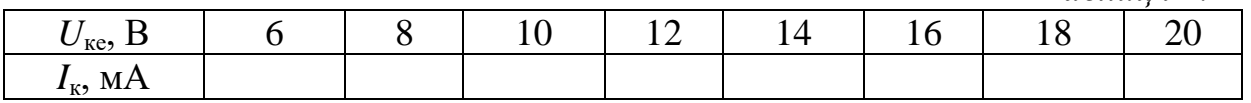

2.4. Побудувати графік вихідної ВАХ БТ  $I_k = f(U_{kR})$  при  $I_6 = 1$  мА. 2.5. Зробити висновки щодо отриманих результатів.

### **2.3. Дослідження уніполярного транзистора**

#### *Предмет дослідження*

На цьому лабораторному занятті досліджуємо статичну ВАХ польового транзистора з індукованим каналом *n*-типу, включеного за схемою із спільним витоком.

*Мета заняття:*

1. Поглибити та закріпити теоретичні знання про принцип дії та властивості польового транзистора, включеного за схемою із загальним витоком.

2. Вивчити методику та виробити навички експериментального зняття ВАХ польових транзисторів.

3. Навчитись узагальнювати й аналізувати отримані результати, робити практичні висновки.

*Завдання заняття:*

1. Зняти передавальну ВАХ польового транзистора  $I_c = f(U_{3B})$  для  $U_{\rm CE} = const.$ 

2. Зняти вихідну ВАХ польового транзистора  $I_c = f(U_{ca})$  для  $U_{\rm 3B} = const.$ 

3. Оформити звіт.

*Склад лабораторного устаткування:*

1. Блок живлення.

2. Мультиметр  $-2$  шт.

3. Лабораторний стенд ЛС-2.

*Контрольні питання:*

1. Дайте визначення польового транзистора.

2. Зобразіть структуру польового транзистора з індукованим *n*каналом.

3. Зобразіть структуру польового транзистора з індукованим *р*  каналом.

4. Чим відрізняються польові та біполярні транзистори?

5. Зобразіть умовне графічне позначення польових транзисторів.

6. Поясніть ВАХ польового транзистора з індукованим каналом.

7. Поясніть ВАХ польового транзистора з убудованим каналом.

### *Порядок проведення досліджень*

### 1. Дослідження передавальної ВАХ польового транзистора

1.1. Підключити до лабораторного стенда ЛС-2 блок живлення, міліамперметр, вольтметр. Клеми  $1-2$  з'єднати перемичкою (рис. 2.12, 2.13). Міліамперметр уключити до клем 3 ‒ 4. Вольтметр включити до затискача 1 (або 2) і позначення землі « $\downarrow$ ».

1.2. Подати на лабораторний стенд напругу 10 В з блока живлення. Ввімкнути живлення схеми. При ввімкненні живлення загориться сигнальний індикатор.

1.3. Зняти передавальну характеристику польового транзистора  $I_c = f(U_{3B})$  для  $U_{cs} = 10 B$ , що практично дорівнює напрузі джерела живлення (рис. 2.14).

Регулювання напруги *U*зв здійснювати потенціометром *R*7, діапазон регулювання напруги *U*зв – від 0 до 6 В з кроком 0,5 В. Результати вимірювань записати до таблиці 2.3.

*Таблиця 2.3*

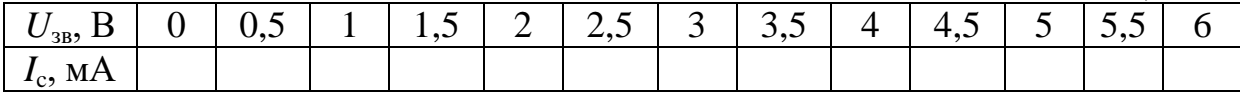

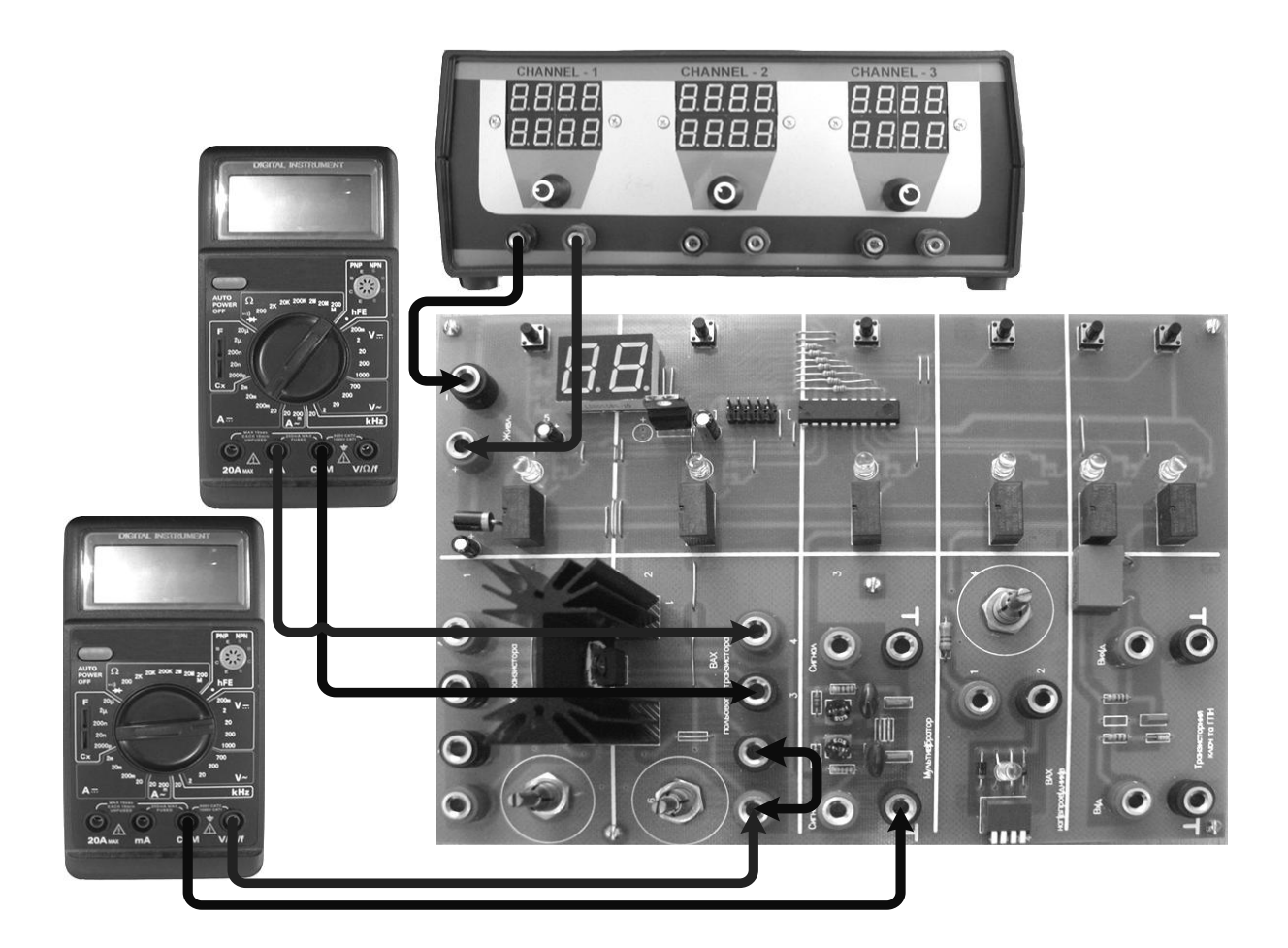

*Рис. 2.12.* Схема підключення ЛС-2 «Дослідження передавальної ВАХ

### польового транзистора»

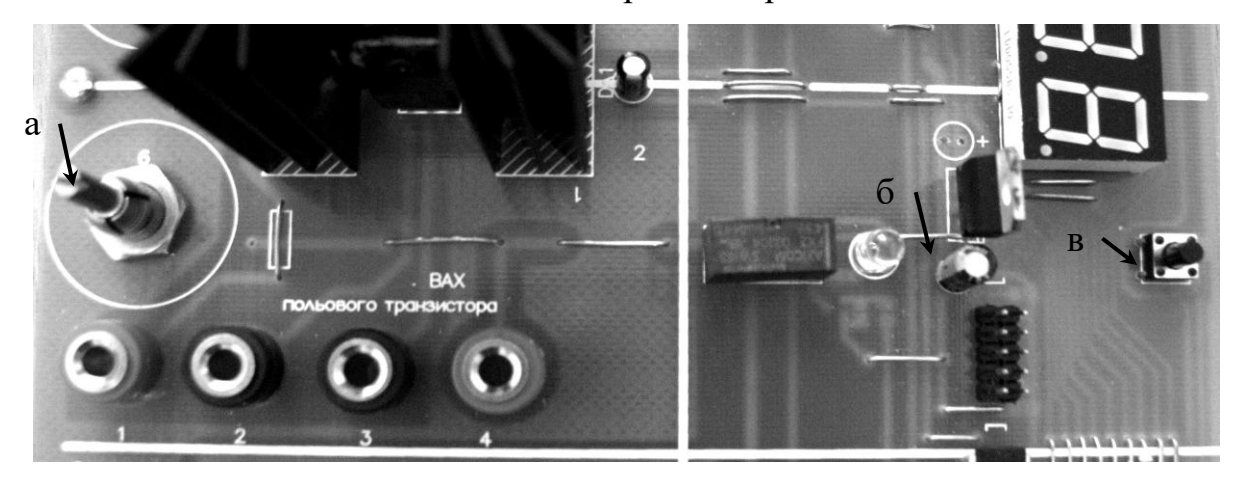

*Рис. 2.13.* Фрагмент стенда ЛС-2 «Дослідження ВАХ польового

транзистора»:

- *а – потенціометр R*7*;*
- *б – індикатор увімкнення живлення схеми;*
- *в – вмикач живлення схеми*

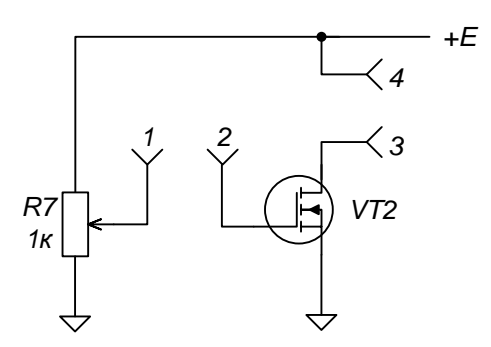

*Рис. 2.14.* Принципова схема для дослідження польового транзистора

1.4. Побудувати графік передавальної ВАХ польового транзистора  $I_c = f(U_{3B})$  для  $U_{cB} = 10 B$ .

### 2. Дослідження вихідної ВАХ польового транзистора

2.1. Зібрати схему відповідно до п. 1.1 (рис. 2.12).

2.2. Подати на лабораторний стенд напругу 6 В з блока живлення. Увімкнути живлення схеми. При ввімкненні живлення загориться сигнальний індикатор.

2.3. Зняти вихідну ВАХ  $I_c = f(U_{CB})$  для  $U_{3B} = 4$  В. Напруга між стоком і витоком *U*св задається напругою з джерела живлення й регулюється в межах від 6 до 20 В з кроком 2 В*,* при цьому за допомогою потенціометра  $R_7$  необхідно підтримувати напругу затвор – виток, що дорівнює 4 В. Результати вимірювань записати до таблиці 2.4.

*Таблиця 2.4*

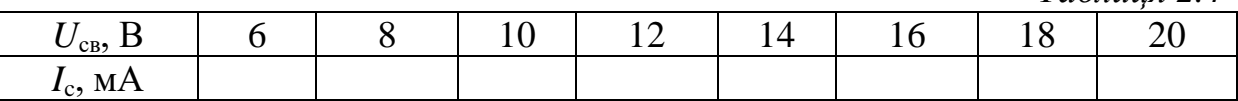

2.4. Побудувати графік вихідної ВАХ польового транзистора  $I_c = f(U_{CB})$  для  $U_{3B} = 4$  В.

2.5. Зробити висновки щодо отриманих результатів.

## **3. СХЕМИ НА БІПОЛЯРНИХ ТА УНІПОЛЯРНИХ ТРАНЗИСТОРАХ**

## **3.1. Аналіз схем транзисторного ключа та генератора пилкоподібної напруги**

Електричні схеми, в яких використовується ключовий режим нелінійного елемента (НЕ), називаються *ключами*. В ключах як НЕ можуть використовуватися діоди, біполярні та польові транзистори й ін.

Розглянемо схему і фізичні процеси в ключі на біполярному транзисторі, який включений за схемою із загальним емітером (рис. 3.1).

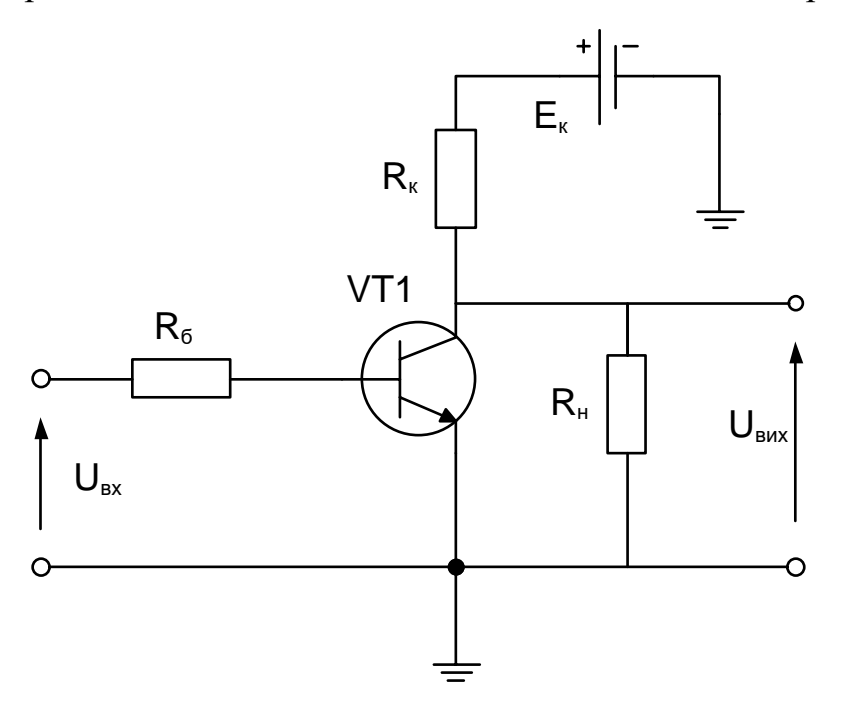

*Рис. 3.1*. Схема ключа на біполярному транзисторі

На відміну від схем лінійних підсилювачів, де транзистор весь час знаходиться в активній області, в ключах він перебуває або в стані відсічки, або в стані насичення. При зміні стану ключа його транзистор на деякий час переходить в активну область. Ключі з такими режимами роботи називаються *насиченими* ключами й характеризуються високою стабільністю рівнів вихідної напруги як у виключеному, так і у включеному стані.

Діаграми, які пояснюють особливість динамічних режимів, подано на рис. 3.2. Поява вхідного відкриваючого імпульсу приводить до появи імпульсу базового струму (рис. 3.2, б), який без урахування базових та паразитних ємностей фактично повторює форму імпульсу вхідної напруги.

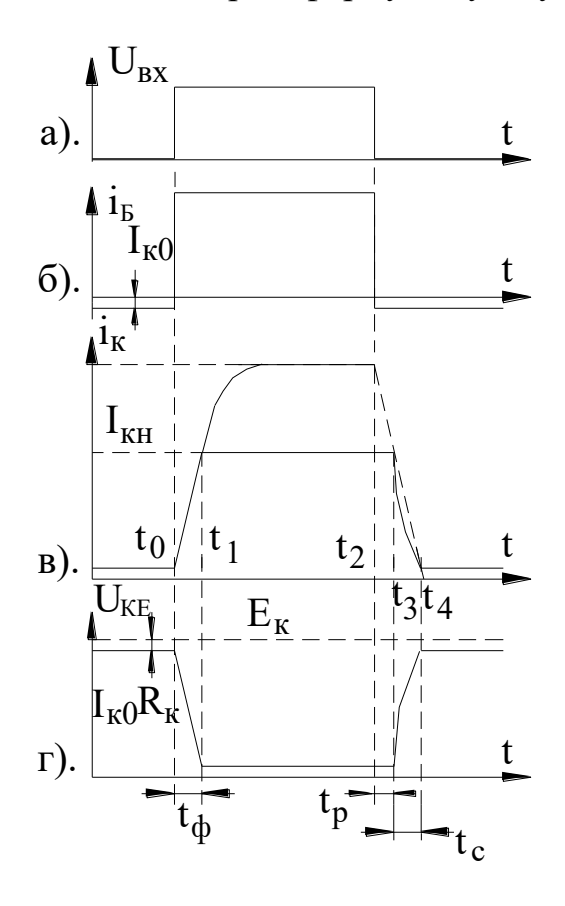

*Рис. 3.2*. Часові діаграми напруг і струмів ключа на біполярному транзисторі

Але характер зміни колекторного струму вiдрiзняється від базового. Пояснюється це iнерцiйнiстю колекторних кіл транзистора, які можуть бути враховані еквівалентною постійною часу

$$
\tau_{\scriptscriptstyle T} \!= \tau_{\beta} + \tau_{\scriptscriptstyle K} \,,
$$

де  $\tau_{\beta} = (\beta + 1) / f_{\beta}$  – постійна часу, що визначається обмеженою швидкістю руху зарядів;  $f_\beta$  – гранична частота роботи транзистора при
включенні за схемою із спільним емітером;  $\tau_{\kappa} = r_{\kappa} C_{\kappa}$  – постійна часу колекторного переходу.

Колекторний струм за вказаних умов змінюється за законом

$$
i_{\rm K}(t) \approx \beta U_{\rm BX} \frac{1 - \exp\left(-\frac{t}{\tau_{\rm T}}\right)}{R_{\rm B}},
$$

що забезпечує швидке наростання струму колектора до величини  $I_{\text{KH}} < \beta I_6$ .

Відповідно тривалість фронту вихідного імпульсу буде дорівнювати

$$
t_{\Phi} = t_1 - t_0 = \tau_{\text{T}} \ln \left( \frac{N}{N - 1} \right),
$$

де *N ‒* коефiцiєнт насичення.

Запирання транзистора починається з моменту  $t_2$ , коли імпульс вхідної напруги i вiдповiдно вхідний струм зменшуються до нуля.

З цього моменту накопичений в області бази заряд починає зменшуватись від величини, еквівалентної  $\beta I_6$ , до нуля, з постійною часу  $\tau_{\beta}$  ≈ (2…4)  $\tau_{\beta}$ . В iнтервалi часу  $t_2$  ...  $t_3$  величина заряду зменшується до величини, для якої характерною є пропорційність  $I_{K} = \beta I_{6}$ . Звідси випливає, що в iнтервалi часу *t*<sup>2</sup> … *t*<sup>3</sup> , що називається *часом розсмоктування* надлишкових носіїв в області бази  $t_{P}$ , колекторний струм транзистора залишається незмінним.

Зрозуміло, що вказаний інтервал часу, який визначається за формулою

$$
t_{\rm P} = \tau'_{\rm \beta} \ln N,
$$

є вимушеною затримкою вимикання транзистора.

Після завершення інтервалу *t*<sub>P</sub> транзистор в активному режимі переходить з відкритого стану до закритого за інтервал часу спаду t<sub>C</sub>:

$$
t_{\rm C} = \tau_{\rm \beta} \ln 9 \approx 2.2 \tau_{\rm \beta}.
$$

Розглянутий ключ відносять до типу бiполярних насичених ключів зі статичним навантаженням.

*Пилкоподібною* називається напруга, передній фронт якої є лінійнозмінним, а задній – змінюється за експоненціальним законом. Часова залежність та зміст характеристик пилкоподібних імпульсів зображено на рис. 3.3.

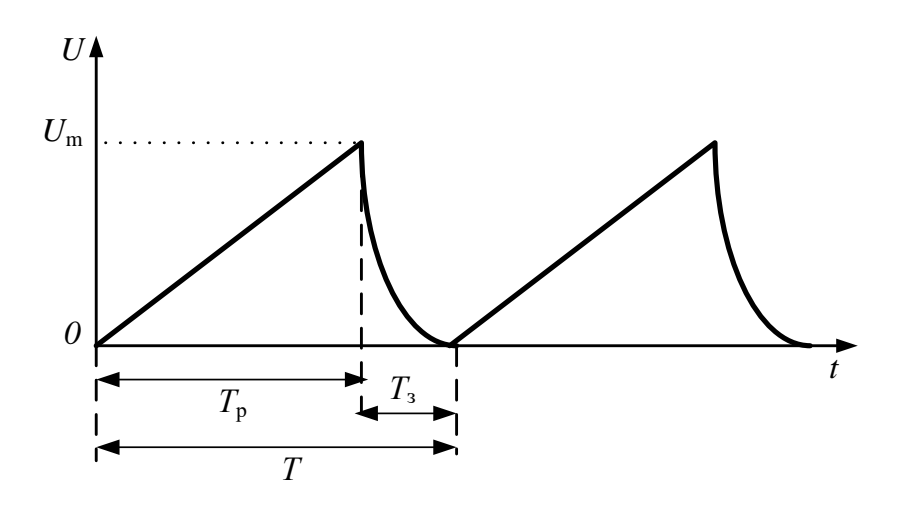

*Рис. 3.3*. Послідовність імпульсів пилкоподібної напруги

До основних характеристик пилкоподібної напруги можна віднести:

- 1. *Т*<sub>р</sub> тривалість робочого ходу;
- 2. *Т*<sub>3</sub> тривалість зворотного ходу;
- 3. *Т* період повторення імпульсів;
- 4. *U*<sub>m</sub> амплітуда пилкоподібної напруги;
- 5.  $K = \frac{6}{T}$ p = *U K*  $\frac{m}{T_{\text{n}}}$  — середня швидкість зміни напруги за час робочого ходу;

6. 
$$
\gamma = \frac{K_{\text{max}} - K_{\text{min}}}{K_{\text{min}}} - \text{коефіцієнт нелінійності},
$$

де  $K_{\text{max}} = \frac{d}{dt}\bigg|_{\text{IIoy.}}$  $K_{\text{max}} = \frac{dU}{dt}$  $\overline{dt}$ <sub>Поч.</sub> - швидкість зміни напруги на початку робочого

ходу;

min Кін. *dU <sup>K</sup> dt* ‒ швидкість зміни напруги в кінці робочого ходу;

7.  $K_{\text{Buk}} = \frac{C_{\text{m}}}{E}$ *U K*  $\frac{m}{E}$  — коефіцієнт використання напруги джерела живлення.

Головною вимогою до генератора пилкоподібної напруги (ГПН) є висока лінійність напруги на робочій ділянці, тобто коефіцієнт нелінійності повинен наближатися до нуля, а коефіцієнт використання напруги джерела живлення ‒ до одиниці.

У спрощеному вигляді ГПН можна зобразити як схему заряду – розряду конденсатора (рис. 3.4).

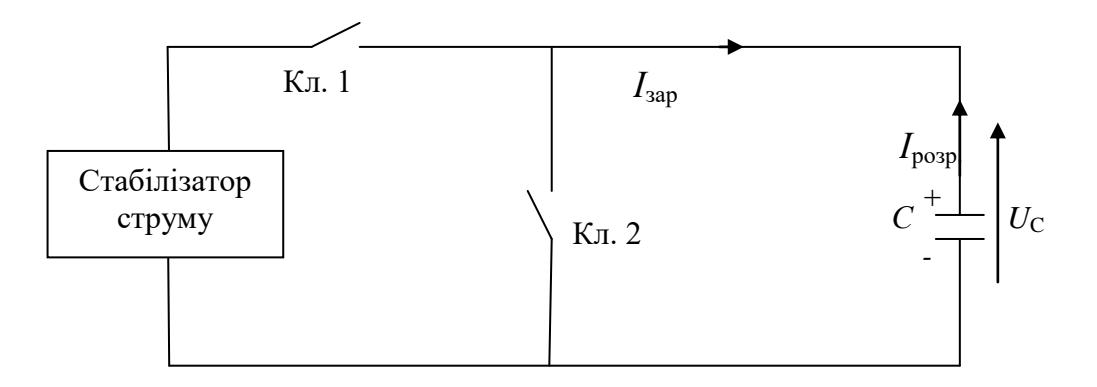

*Рис. 3.4*. Схема отримання пилкоподібної напруги

Заряд конденсатора здійснюється при включеному ключі 1 та відключеному ключі 2 майже лінійно за рахунок незмінності *І*зар., оскільки залежність напруги на конденсаторі від часу описують співвідношенням

$$
U_C(t) = \frac{1}{C} \int_0^t I_{\text{sup}} d\xi
$$

.

У свою чергу розряд відбувається швидко, при короткому замиканні, що здійснюється вмиканням ключа 2 та вимиканням ключа 1. Зрозуміло, що в реальних схемах як комутуючий елемент використовують транзисторний ключ.

# **3.2. Дослідження транзисторного ключа та генератора пилкоподібної напруги**

#### *Предмет дослідження*

На цьому лабораторному занятті досліджуємо транзисторний ключ та ГПН, зібраний на біполярному транзисторі.

*Мета заняття:*

1. Поглибити і закріпити теоретичні знання про принципи дії й схемотехнічну побудову транзисторного ключа та ГПН.

2. Дослідження часових параметрів вихідного сигналу транзисторного ключа та ГПН.

3. Навчитись узагальнювати й аналізувати отримані результати, робити практичні висновки.

*Завдання заняття:*

1. Дослідження часових параметрів вихідного сигналу транзисторного ключа.

2. Дослідження часових параметрів вихідного сигналу ГПН.

3. Оформлення звіту.

*Склад лабораторного устаткування:*

1. Блок живлення.

2. Лабораторний стенд ЛС-2.

3. Двоканальний осцилограф.

4. Генератор.

*Контрольні питання:*

1. Накресліть схему ключа на біполярному транзисторі.

2. Накресліть схему ключа на польовому транзисторі.

3. Використовуючи часові діаграми, опишіть основні етапи роботи транзисторного ключа.

4. Наведіть приклади схем транзисторних ключів, що підвищують їх

швидкодію. Опишіть їх роботу.

5. Накресліть схему ГПН на біполярному транзисторі в режимі очікування.

6. Використовуючи часові діаграми, опишіть основні етапи роботи ГПН.

7. Схарактеризуйте основні параметри ГПН.

#### *Порядок проведення досліджень*

#### 1. Дослідження транзисторного ключа

1.1. Підключити до лабораторного стенда ЛС-2 блок живлення, двоканальний осцилограф, генератор. Генератор і перший канал осцилографа підключити до затискача «Вхід» та позначення землі «┴» (рис. 3.5). Для зняття параметрів імпульсної послідовності на виході підключити другий канал осцилографа до клем «Вихід» та позначення  $\langle \overline{L}_{\lambda} \rangle$ .

1.2. Подати на лабораторний стенд напругу 10 В з блока живлення. Ввімкнути живлення схеми. При ввімкненні живлення загориться сигнальний індикатор живлення схеми транзисторного ключа.

1.3. З генератора подати прямокутні імпульси з частотою *f =* 1 кГц і амплітудою 1 В*.*

1.4. Відрегулювати осцилограф таким чином, щоб отримати на його екрані стабільні осцилограми. Дослідити одержані зображення вхідного і вихідного сигналу на осцилографі, виміряти час затримки включення, час наростання фронту, час затримки виключення, час спаду фронту. Отримані осцилограми зарисувати у звіт.

1.5. Зробити висновки щодо одержаних результатів.

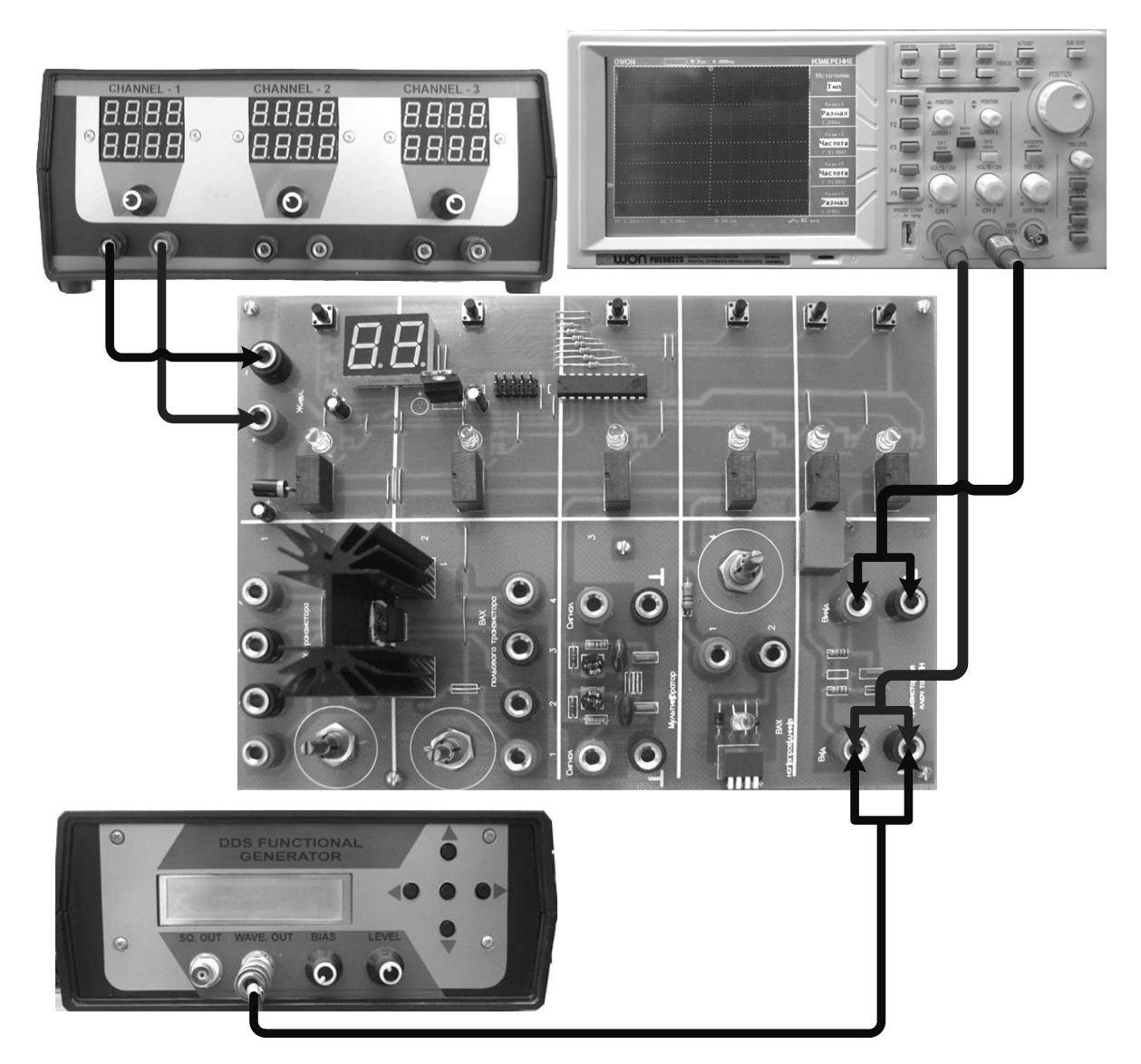

*Рис. 3.5.* Схема підключення ЛС-2 «Дослідження транзисторного ключа та ГПН»

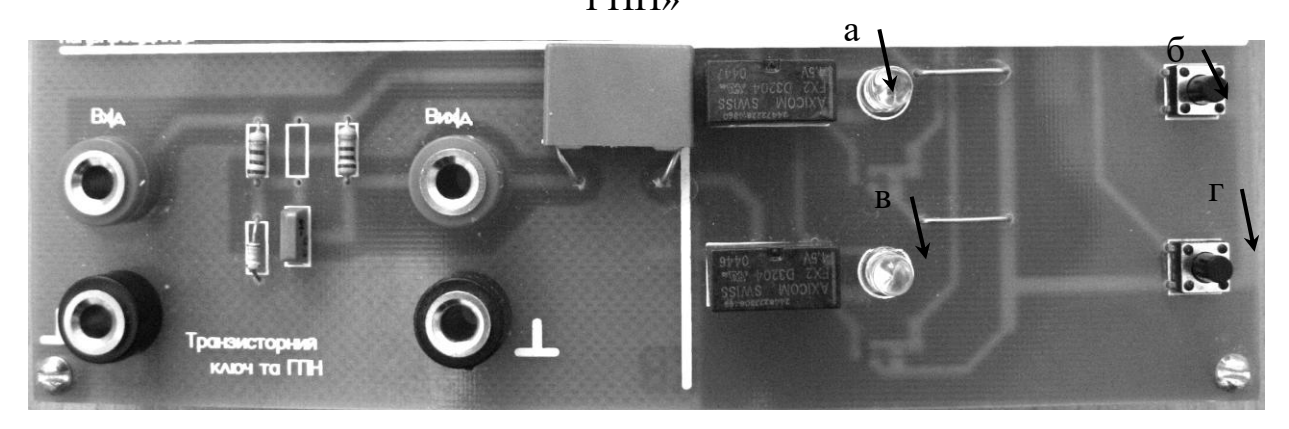

*Рис. 3.6.* Фрагмент стенда ЛС-2 «Дослідження транзисторного ключа та ГПН»:

- *а – індикатор увімкнення живлення схеми транзисторного ключа;*
- *б – вмикач живлення схеми транзисторного ключа;*
- *в – індикатор увімкнення живлення схеми ГПН;*
- *г – вмикач схеми ГПН*

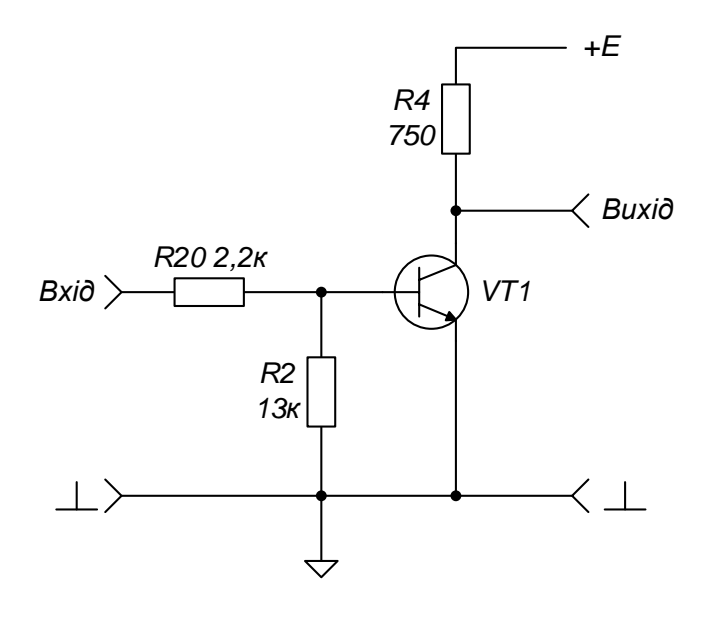

*Рис. 3.7.* Принципова схема досліджуваного транзисторного ключа

### 2. Дослідження ГПН

2.1. Після виконаних дій у п.1.1 *–* 1.3 увімкнути схему ГПН. Загориться другий сигнальний індикатор увімкнення живлення схеми ГПН.

2.2. Відрегулювати осцилограф таким чином, щоб отримати на його екрані стабільні осцилограми. Спостерігати пилкоподібну напругу на виході схеми. Одержані осцилограми зарисувати у звіт. Розрахувати коефіцієнт нелінійності та коефіцієнт використання напруги.

2.3. Зробити висновки щодо отриманих результатів.

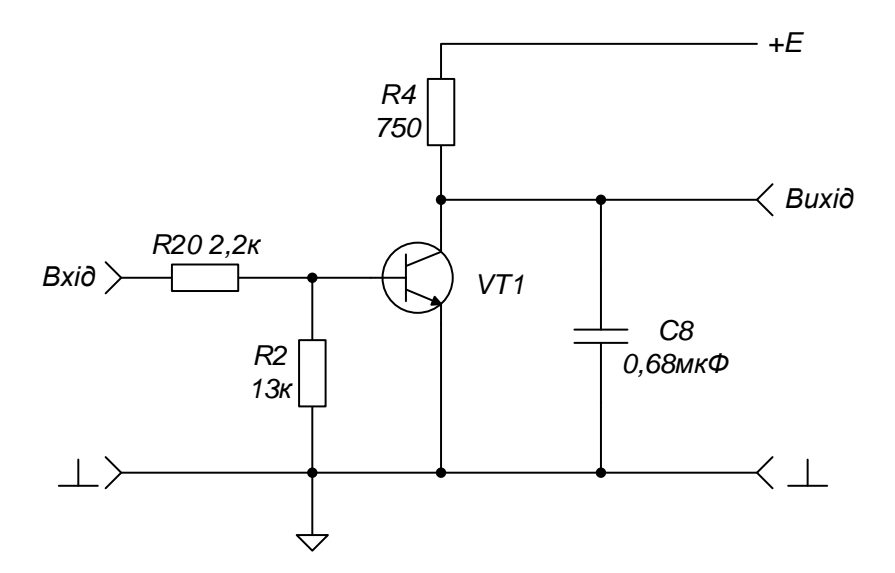

*Рис. 3.8.* Принципова схема досліджуваного ГПН

## **3.3. Схема та принцип роботи мультивібратора**

Мультивібратор являє собою один з різновидів більш широкого класу так званих спускових пристроїв, що мають різні стани рівноваги, як *стійкої*, так і *нестійкої*.

*Стійкою* рівновагою називається стан системи, при якому після зовнішнього малого поштовху система повертається у вихідний стан, тобто струми і напруги в ній набувають вихідні постійні значення.

*Нестійкою* рівновагою називається стан системи, при котрому навіть після малого зовнішнього поштовху система виходить з вихідного стану і не повертається в нього.

Стан системи, при якому струми і напруги в ній повільно змінюються в часі й приводять систему в певний критичний стан, котрий спричиняє стрибкоподібний вихід системи з цього стану, називається *квазірівновагою.*

Мультивібратори призначені для отримання послідовностей прямокутних імпульсів і найбільш часто використовуються як генератори, що синхронізують роботу різних електронних пристроїв.

Мультивібратори виконуються переважно у вигляді двокаскадних ключових підсилювачів – транзистори *VT*1, *VT*2 (рис. 3.9) з додатним зворотним зв'язком, що забезпечує виконання умов виникнення стрибків (умов самозбудження). Тривалість імпульсів на виході мультивібратора визначається величиною ємностей часозадаючих конденсаторів, що входять у схему.

Найбільш поширені схеми мультивібраторів з колекторно-базовими зв'язками.

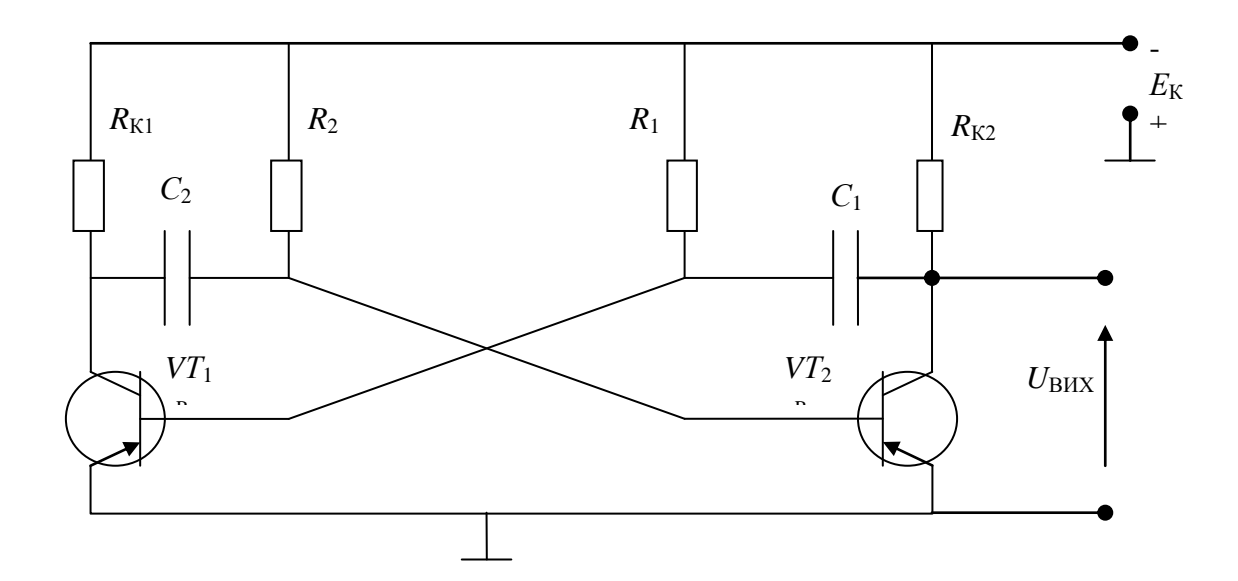

*Рис. 3.9*. Схема мультивібратора з колекторно-базовими зв'язками

Принцип роботи полягає в тому, що в мультивібраторі, який має два стани квазірівноваги, відбувається безперервна зміна цих станів. Перехід здійснюється під впливом внутрішніх процесів у схемі.

Період автоколивань *Т* у мультивібраторі можна прийняти таким, що дорівнює сумарній тривалості часу двох його квазістаціонарних станів *t*01,  $t_{02}$ :

$$
T = t_{01} + t_{02} = 0,7(R_1C_1 + R_2C_2).
$$

# **3.4. Дослідження симетричного транзисторного мультивібратора**

#### *Предмет дослідження*

На цьому лабораторному занятті досліджується симетричний мультивібратор, зібраний за схемою з колекторно-базовими зв'язками.

*Мета заняття:*

1. Закріпити теоретичні знання про принцип дії релаксаційних генераторів та схемотехнічну побудову симетричного транзисторного мультивібратора.

2. Виробити практичні навички експериментального дослідження часових параметрів імпульсної послідовності, що генерується.

3. Навчитись узагальнювати й аналізувати отримані результати, робити практичні висновки.

*Завдання заняття:*

1. Дослідити часові параметри імпульсної послідовності.

2. Дослідити вплив опору базових резисторів на часові параметри імпульсної послідовності.

3. Оформити звіт.

*Склад лабораторного устаткування:*

1. Блок живлення.

2. Лабораторний стенд ЛС-2.

3. Двоканальний осцилограф.

*Контрольні питання:*

1. Накресліть схему симетричного мультивібратора. Опишіть її роботу.

2. Позначте шлях проходження струму по колах заряджання і розряджання конденсатора у колі «колектор – база (зворотного зв'язку)».

3. Поясніть формулу для розрахунку періоду коливань

мультивібратора.

4. Накресліть та поясніть часові діаграми напруг мультивібратора.

5. Поясніть поняття квазірівноваги.

#### *Порядок проведення досліджень*

1.1. До лабораторного стенда ЛС-2 підключити блок живлення, двоканальний осцилограф. Перший канал осцилографа підключити до клеми «Сигнал» та позначення землі «┴» (рис. 3.10), другий канал осцилографа – до інших клем «Сигнал» та «┴».

1.2. Подати на лабораторний стенд напругу з блока живлення 10 В. Увімкнути живлення схеми. При ввімкненні живлення загориться сигнальний індикатор.

1.3. Дослідити зміни параметрів мультивібратора при зміні опору резистора  $R_1$ .

Установити резистор  $R_1$  на максимальний опір (крайнє праве положення). Визначити тривалість та частоту генерованих імпульсів. Отриману осцилограму зарисувати у звіт. Дослід повторити для мінімального значення опору резистора *R*<sup>1</sup> (граничне ліве положення)*.*

1.4. Установити резистор *R*<sup>1</sup> у середнє положення. Дослідити зміни параметрів мультивібратора при зміні опору резистора *R*<sup>36</sup> аналогічно пункту 1.3.

1.5. Зробити висновки щодо отриманих результатів.

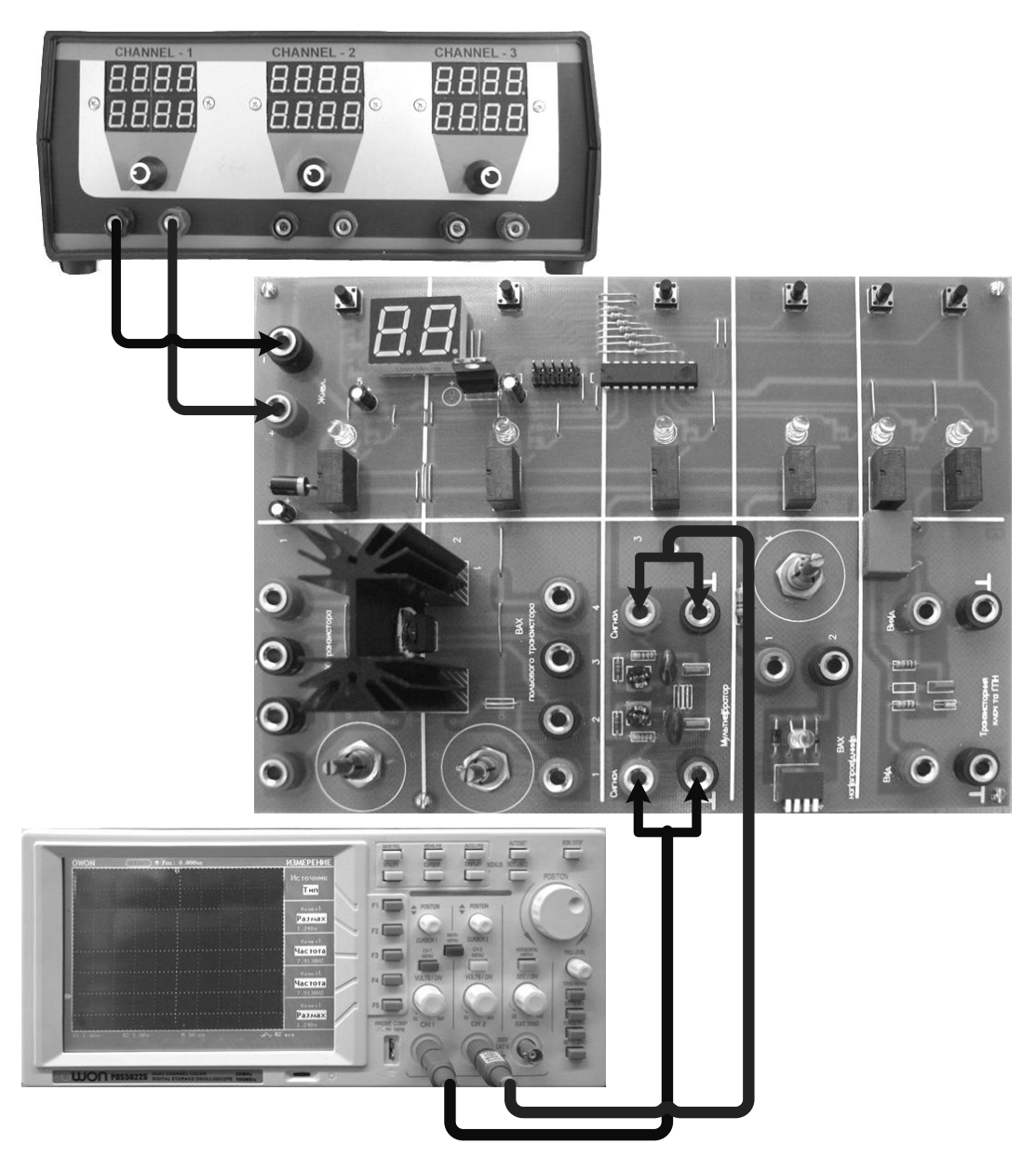

*Рис. 3.10.* Схема підключення ЛС-2 «Дослідження мультивібратора»

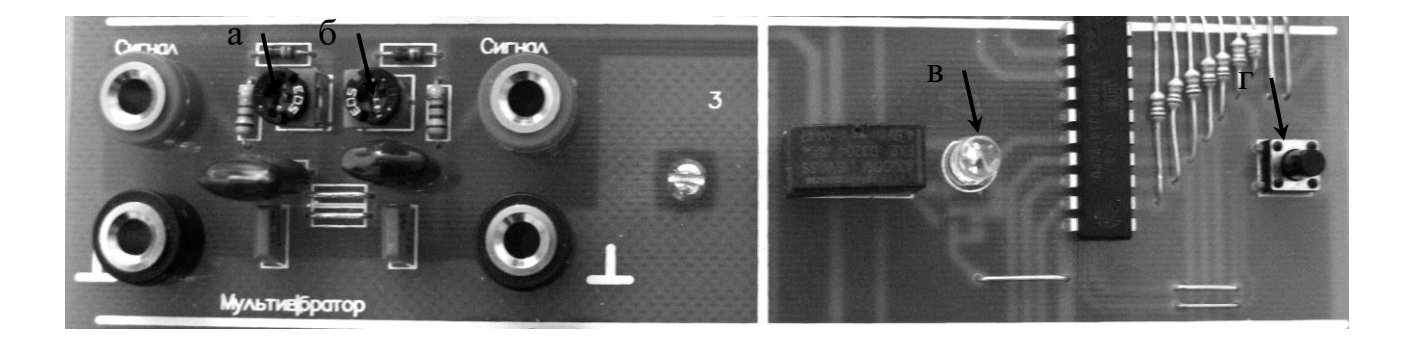

*Рис. 3.11.* Фрагмент стенда ЛС-2 «Дослідження мультивібратора»:

- *а – потенціометр R*1*;*
- $\delta$  *потенціометр*  $R_{36}$ ;
- *в – індикатор увімкнення живлення схеми;*
- *г – вмикач живлення схеми*

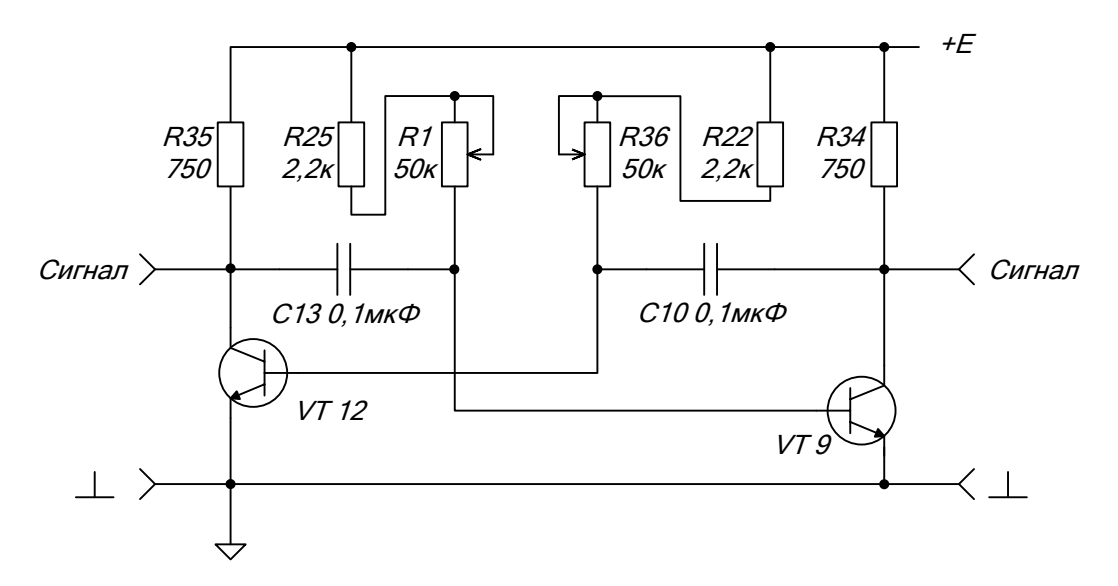

*Рис. 3.12.* Принципова схема досліджуваного мультивібратора

# **3.5. Фізичні процеси та властивості підсилювача низької частоти**

Типова схема підсилювача низької частоти (резистивного підсилювача) зображена на рис. 3.13.

Він призначається для збільшення середньої потужності неперервних та дискретних сигналів, які подаються на його вхід, за рахунок енергії джерела живлення.

Цей підсилювач зібраний на біполярному транзисторі прямої провідності, включеному за схемою зі спільним емітером (СЕ), з резистивним навантаженням та емітерною стабілізацією колекторного струму.

Елементи схеми мають таке призначення.

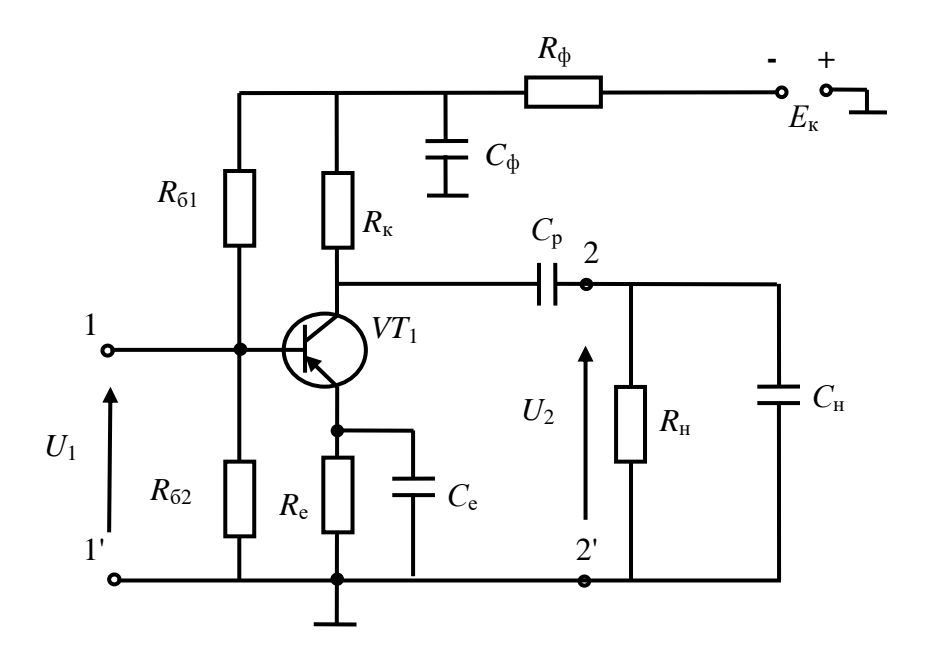

*Рис. 3.13.* Резистивний підсилювач на біполярному транзисторі в схемі зі спільним емітером

Транзистор *VT*<sup>1</sup> – перетворює енергію джерела живлення *Е*<sup>к</sup> в енергію сигналів, що підсилюються.

Резистор *R*<sup>к</sup> – опір навантаження кола колектора для виділення підсиленого сигналу.

Резистори *R*б1, *R*б2, *R*<sup>е</sup> – служать для вибору режиму роботи підсилювача за постійним струмом та забезпечення термостабілізації струму колектора.

*С*<sup>е</sup> – блокувальний конденсатор у колі емітера для виключення від'ємного зворотного зв'язку по змінному струму на всій робочій смузі частот.

*С*<sup>р</sup> – роздільний конденсатор, що запобігає проникненню постійного струму колектора у вхідне коло наступного за підсилювачем каскаду, який є його навантаженням.

*R*ф, *C*<sup>ф</sup> – резистивно-ємнісний фільтр у колі живлення для виключення паразитного зв'язку між каскадами в багатокаскадному підсилювачі через внутрішній опір загального джерела живлення. При

проходженні змінної складової струму кожного каскаду через джерело на його внутрішньому опорі створюється змінна напруга, яка по колах зворотного зв'язку підводиться до входу каскадів і може призвести до самозбудження підсилювача.

Конденсатор *С*<sup>ф</sup> своїм малим опором у діапазоні робочих частот практично закорочує джерело живлення, перешкоджаючи проходженню змінного струму колектора через нього. Крім цього, фільтр зменшує рівень пульсації напруги джерела, поліпшує термостабілізацію режиму роботи підсилювача, дозволяє коректувати його частотну характеристику в області низьких частот.

У режимі постійного струму – це такий режим, при якому на вхід підсилювача не подається підсилювальний сигнал і на каскад впливає тільки джерело живлення *Е*к, проходять тільки постійні струми, а на його елементах діють постійні напруги.

У цьому режимі виділяють три струми:

 $-$  бази: + $E_k$  →  $R_e$  → емітер, база  $VT_1$  →  $R_{61}$  →  $R_{\phi}$  →  $-E_k$ ;

– колектора: + $E_k$  →  $R_e$  → емітер, база, колектор  $VT_1 \rightarrow R_k \rightarrow R_\phi \rightarrow$  $-E_{\kappa}$ ;

– подільника: +*Е*<sup>к</sup> → *R*б2→ *R*б1 → *R*<sup>ф</sup> → -*Е*к.

У режимі підсилення на вхід підсилювача (ділянка «база – емітер») подається змінний сигнал.

Під дією змінної складової струму бази струм колектора також почне змінюватися за законом вхідного сигналу відносно рівня постійного струму колектора, що рівнозначно появі у струмі колектора складової, яка проходить по колу

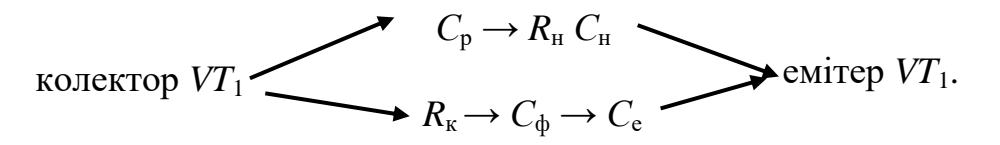

Змінний струм колектора передається через опір навантаження  $R_{\text{H}}$ ,

створює на ньому падіння напруги, яке повторює за формою вхідний сигнал, але значно перебільшує його за потужністю.

Поряд із включенням транзистора в резистивному підсилювачі за схемою із СЕ існують також схеми із включенням транзистора зі спільною базою (СБ) та спільним колектором (СК).

Ці схеми представлені відповідно на рис. 3.14, 3.15.

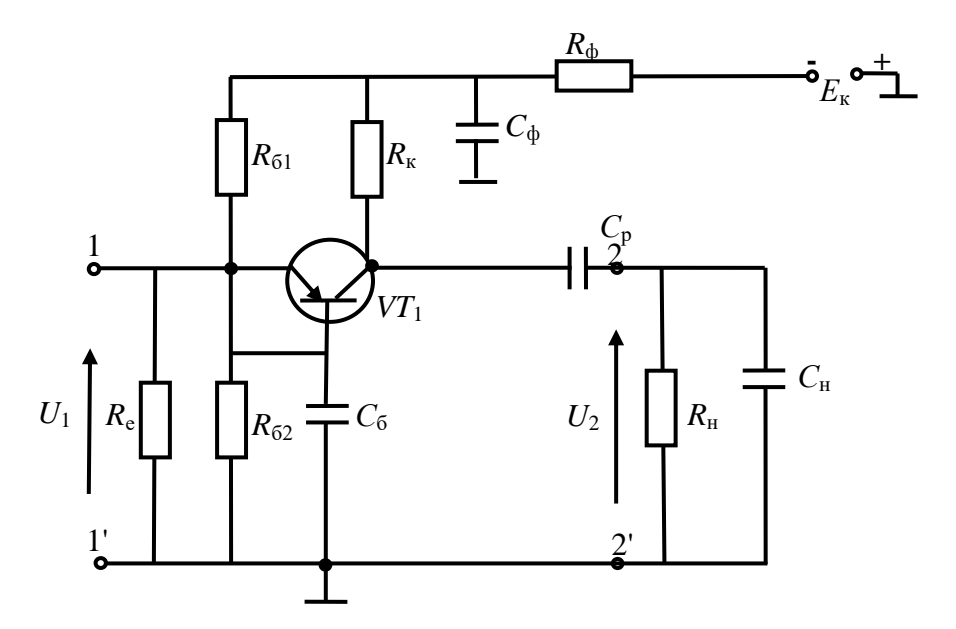

*Рис. 3.14.* Резистивний підсилювач на біполярному транзисторі в схемі зі спільною базою

Призначення елементів у всіх схемах однакове. За властивостями схеми відрізняються за вхідним і вихідним опорами (схема із СЕ має середній у порівнянні з іншими схемами вхідний  $R_{\text{bx}}$  та вихідний  $R_{\text{bx}}$  опір, схема із СБ має співвідношення  $R_{\text{bx}} \ll R_{\text{bux}}$ , схема із СК має співвідношення  $R_{\text{bx}} >> R_{\text{bux}}$ ), коефіцієнтами підсилення (схема із СЕ має коефіцієнти підсилення за напругою  $K_U > 1$  і по струму  $K_I > 1$ , схема із СБ має  $K_U > 1$ , а  $K_I < 1$ , схема із СК має  $K_U < 1$ , а  $K_I > 1$ ), різницею фаз вихідного й вхідного сигналу (схема із СЕ інвертує вхідний сигнал, із СБ та СК – ні).

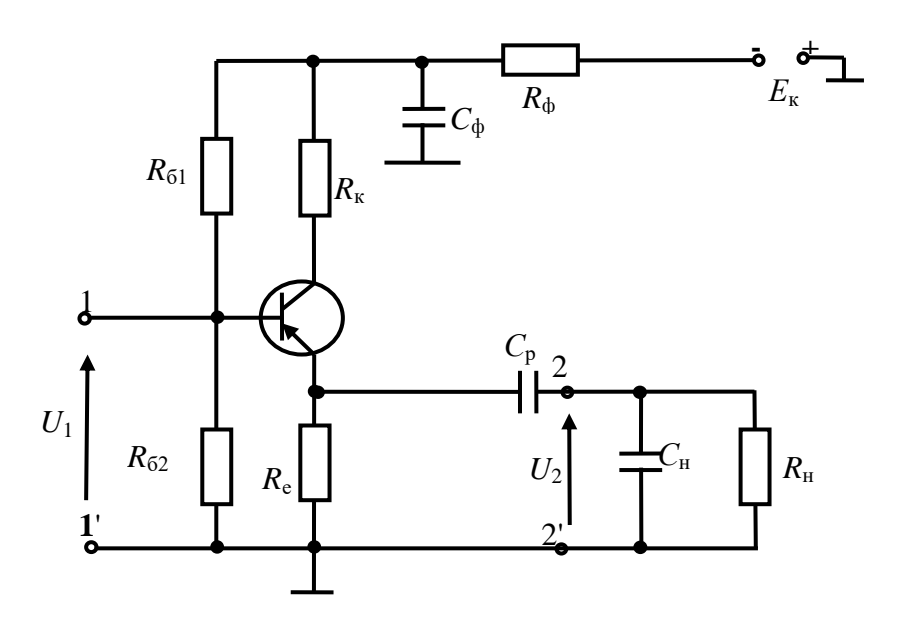

*Рис. 3.15.* Резистивний підсилювач на біполярному транзисторі в схемі зі спільним колектором

Одна з найважливіших характеристик підсилювача – це його амплітудно-частотна характеристика, що показує частотну залежність коефіцієнта підсилення *К*(*f*). Для резистивного підсилювача вона має вигляд, показаний на рис. 3.16.

З АЧХ підсилювача можна визначити смугу пропускання підсилювача 2 $\Delta f$ <sub>п</sub>, що розраховується як різниця верхньої  $f_{\text{B rp}}$  та нижньої  $f_{\text{H}}$ гр граничних частот. В області середніх частот допустимо нехтувати провідністю *С*<sup>н</sup> та опором *С*р. Тому частотної залежності коефіцієнта підсилення немає й він дорівнює *K*0. Величина *K*<sup>0</sup> визначається властивостями транзистора та опорами резисторів *R*к, *R*н. Для підвищення коефіцієнта підсилення необхідно збільшувати  $R_k$  і  $R_{\text{H}}$ .

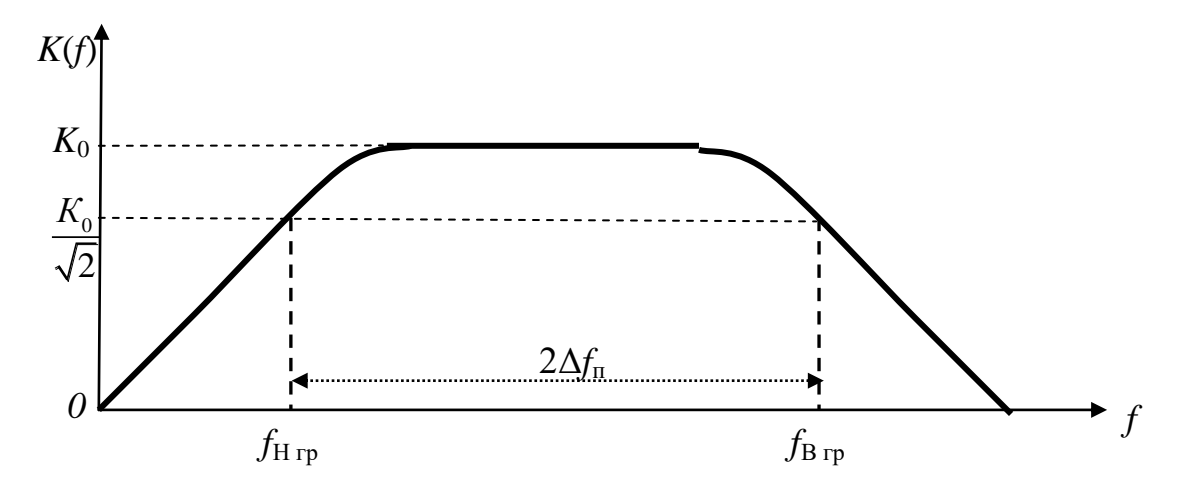

*Рис. 3.16.* Амплітудно-частотна характеристика резистивного підсилювача

В області верхніх частот (*f* > *f*В гр) необхідно врахувати ємнісну складову навантаження, тобто частотну залежність провідності *С*н. Опором конденсатора *С*<sup>р</sup> можна нехтувати, як і в області середніх частот. Тоді коефіцієнт підсилення розраховується за формулою

$$
K_{\rm B} = \frac{K_0}{\sqrt{1 + \left(\frac{f}{f_{B_{\rm TP}}}\right)^2}} \,,
$$

де  $J_{\mathtt{B}_{\Gamma\mathtt{P}}}$  $\boldsymbol{0}$ B  $2\pi C_{\rm H}$ *G f*  $\frac{1}{C_{\rm H}}$ ;  $G_0 = G_{22}$  $\mathbf{R}_{\rm H}$   $\mathbf{R}_{\rm H}$  $G_0 = G_{22} + \frac{1}{2} + \frac{1}{2}$  $\frac{1}{R_{\kappa}} + \frac{1}{R_{\kappa}}$ ;  $G_{22}$  – вихідна провідність

транзистора.

В області нижніх частот (*f* < *f*Н гр) необхідно врахувати опір роздільного конденсатора *С*р. Тоді коефіцієнт підсилення розраховується за формулою

$$
K_{\rm H} = \frac{K_0}{\sqrt{1 + \left(\frac{f_{H_{\rm TP}}}{f}\right)^2}} \ ,
$$

де  $J_{H_{\rm TP}} = \frac{1}{2\pi C_{\rm p}} R_{\rm k} + R_{\rm H}$ 1  $f_{H_{\rm IP}} = \frac{1}{2\pi C_{_{\rm p}}\ R_{_{\rm k}} + R_{_{\rm H}}}\,.$ 

# **3.6. Дослідження підсилювача низької частоти**

#### *Предмет дослідження*

На цьому лабораторному занятті досліджуємо принцип роботи підсилювача низької частоти, зібраного на БТ, який включений за схемою із загальним емітером.

*Мета заняття:*

1. Дослідити схему, принцип роботи i параметри резистивного підсилювача.

2. Вивчити методику та виробити навички експериментального отримання АЧХ резистивного підсилювача.

3. Навчитись узагальнювати й аналізувати отримані результати, робити практичні висновки.

*Склад лабораторного устаткування:*

1. Блок живлення.

2. Лабораторний стенд ЛС-3.

3. Двоканальний осцилограф.

4. Генератор.

*Контрольні питання:*

1. Надати класифікацію підсилювачів.

2. Пояснити вміст основних параметрів підсилювачів.

3. Пояснити вплив елементів схеми резистивного підсилювача на БТ на його АЧХ.

4. Фізичні процеси в резистивному підсилювачі на БТ у режимі постійного струму.

5. Фізичні процеси в резистивному підсилювачі на БТ у режимі змінного струму.

6. Дати порівняльну оцінку властивостей і параметрів підсилювача при різних способах включення транзистора.

#### *Порядок проведення досліджень*

1. Підключити до лабораторного стенда ЛС-3 блок живлення, двоканальний осцилограф, генератор. Генератор та перший канал осцилографа підключити до клем «Вхід Сигнал» та позначення корпуса «┴» (рис. 3.17). Для зняття сигналу на виході підсилювача підключити другий канал осцилографа до клем «Сигнал 2» та «┴».

2. Подати на лабораторний стенд ЛС-3 напругу 10 В з блока живлення.

3. Натиснути перемикач «Вибір типу підсилювача» до загорання світлодіода *VD*1.

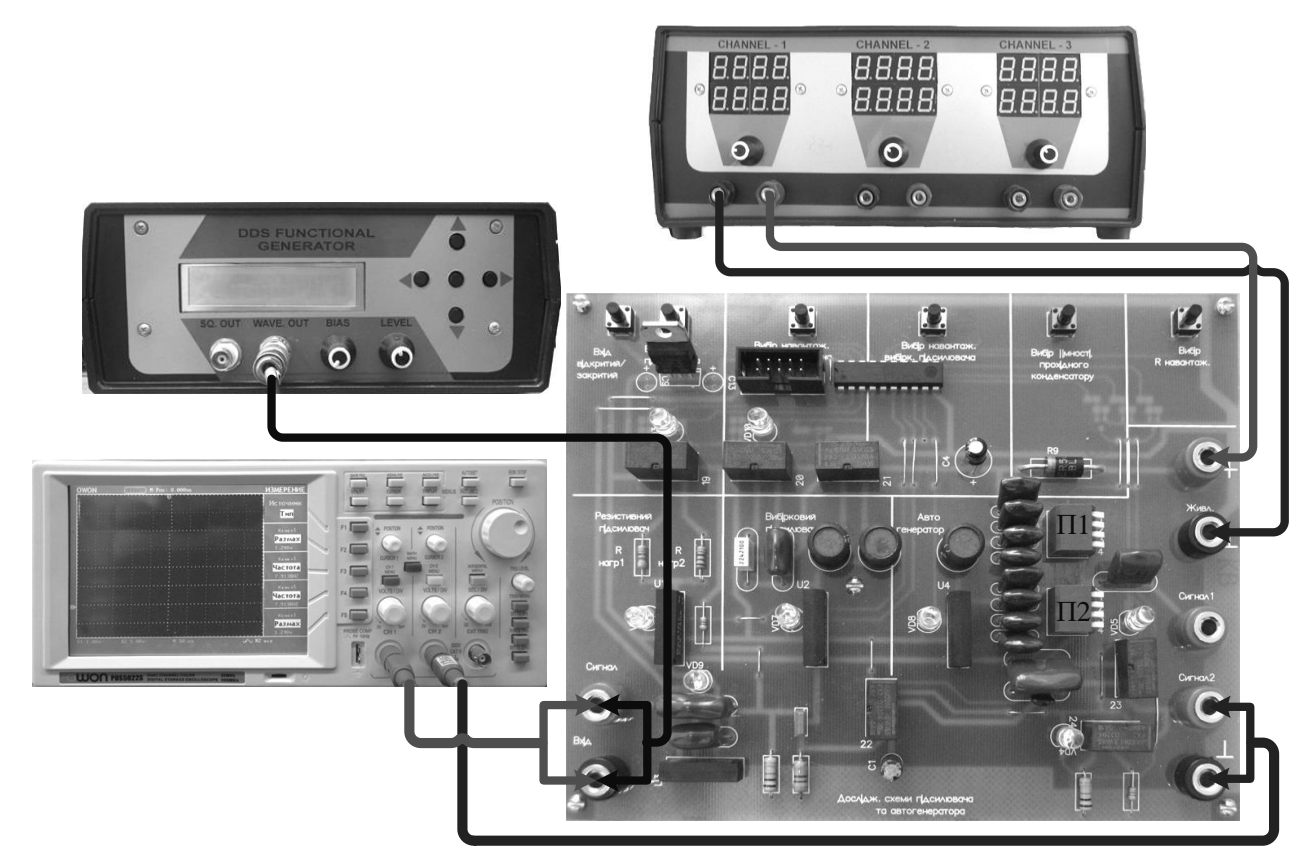

*Рис. 3.17.* Схема підключення ЛС-3 «Дослідження підсилювача»

3. З генератора подати на вхід підсилювача гармонійне коливання амплітудою *U*<sup>m</sup> = 0,2 В і частотою *f* = 10 кГц. Відрегулювати осцилограф таким чином, щоб отримати на його екрані стабільні осцилограми. Напругу вхідного й вихідного сигналу вимірювати осцилографом. Вимірюючи амплітуду вхідної та вихідної напруги підсилювача для різних значень колекторного  $R_{k}$  і вихідного  $R_{H}$  навантаження (позначення на принциповій схемі відповідно *R*4, *R*<sup>5</sup> та *R*6, *R*7), занести дані в таблицю 3.1 та визначити коефіцієнт підсилення за напругою *K*U.

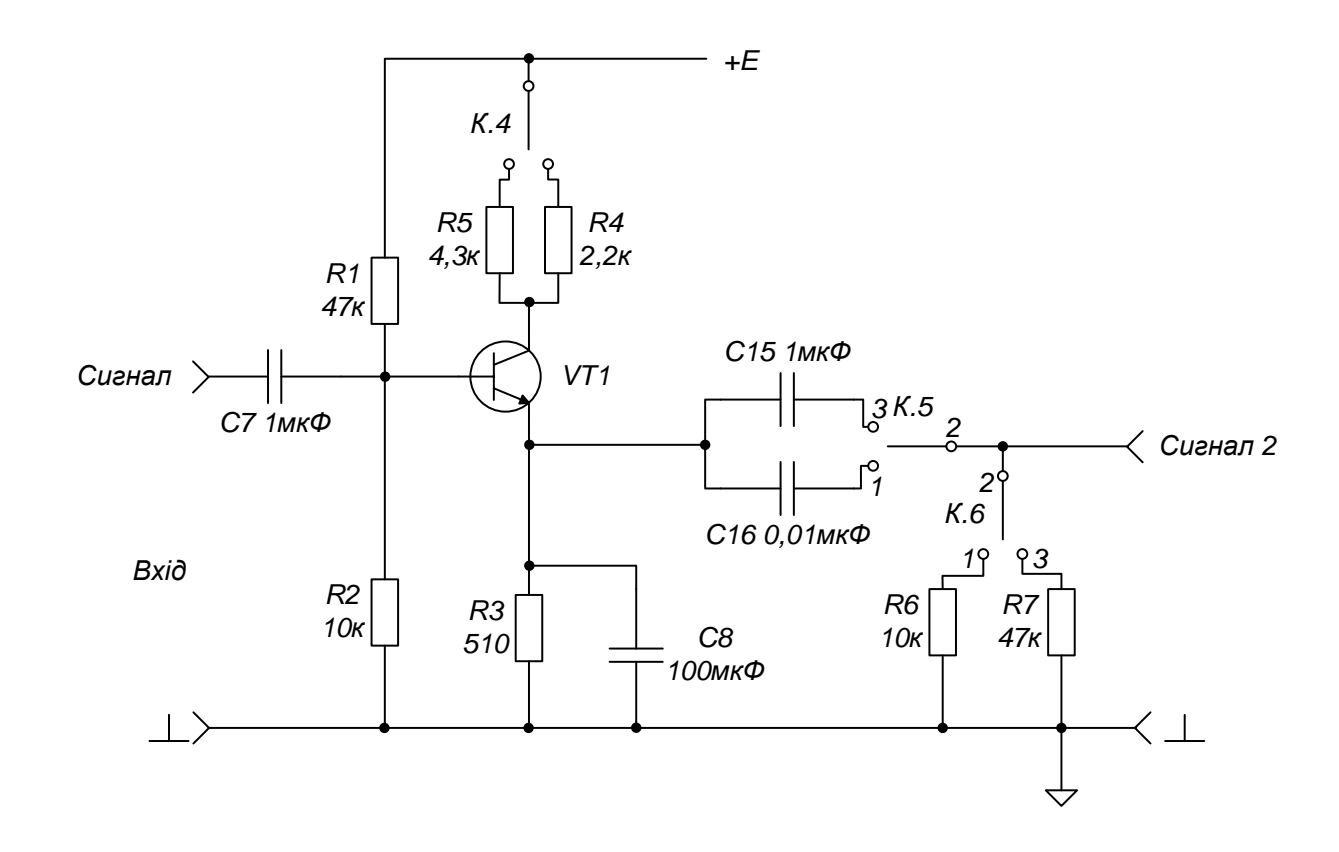

*Рис. 3.18.* Принципова схема досліджуваного підсилювача низької частоти

*Примітка.* Підключення резисторів колекторного і вихідного навантаження різних номіналів здійснюють натисканням перемикачів «Вибір навантаження резистивного підсилювача» та «Вибір навантаження».

*Таблиця 3.1*

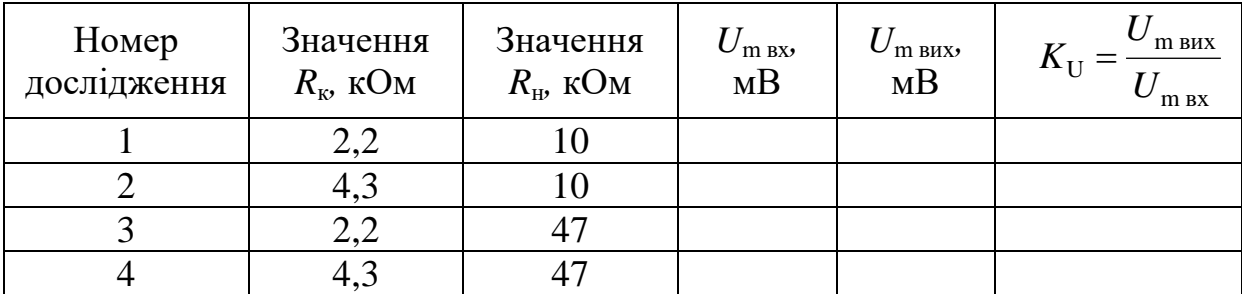

4. Зробити висновки стосовно впливу величини опору резисторів  $R_{k}$  і *R*<sup>н</sup> на коефіцієнт підсилення за напругою підсилювача низької частоти.

5. Подати на вхід підсилювача гармонійне коливання амплітудою  $U_m = 0.2$  В. Змінюючи частоту генератора від 100 Гц до 1 кГц з кроком 100 Гц й від 1 кГц до 15 кГц з кроком 1 кГц, виміряти амплітуду вихідної напруги підсилювача для двох значень ємності роздільного конденсатора *С*<sup>р</sup> (позначення на принциповій схемі відповідно *С*15, *С*16). Отримані дані занести до таблиці 3.2. Розрахувати коефіцієнт підсилення та побудувати графік залежності *K<sup>U</sup>* від частоти.

*Таблиця 3.2*

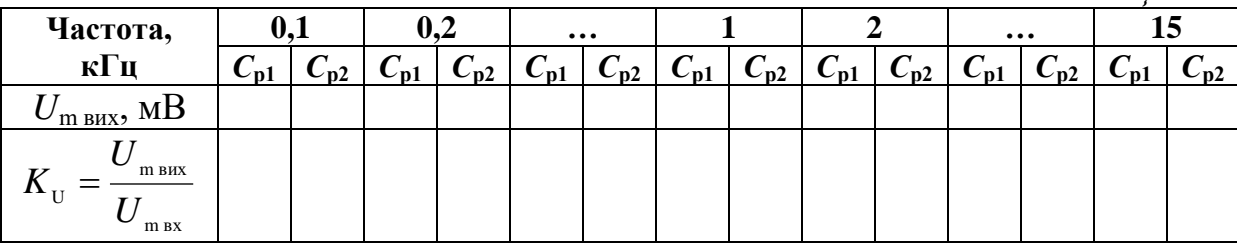

6. Зробити висновки стосовно впливу величини ємності розділяючого конденсатора на коефіцієнт підсилення за напругою підсилювача низької частоти.

*Примітка.* Перемикання конденсаторів *С*<sup>15</sup> та *С*<sup>16</sup> здійснюється натисканням перемикача «Вибір ємності прохідного конденсатора»

#### **3.7. Призначення та реалізація вибіркового підсилювача**

*Вибірковими* називаються підсилювачі, які забезпечують підсилення вузькосмугових сигналів, з центральною частотою спектра, що розташовується в смузі пропускання його селективної системи.

Призначення вибіркового підсилювача визначають за його назвою, тобто він повинен забезпечити виконання двох функцій:

- селекцію сигналів за частотою;
- підсилення сигналів у вибраній смузі частот.

Схема вибіркового підсилювача, що зображена на рис. 3.19, відрізняється від схеми резистивного підсилювача лише навантаженням кола колектора. Тому призначення елементів (за винятком паралельного коливального контуру) й фізичні процеси в статичному режимі ті ж самі, що і в схемі резистивного підсилювача.

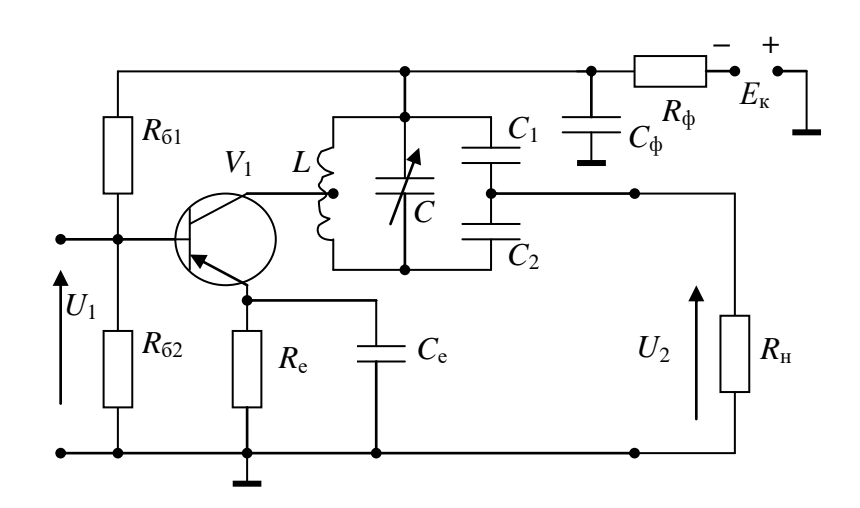

*Рис. 3.19*. Принципова схема вибіркового підсилювача

Коливальний контур призначений для виділення сигналів, частоти яких лежать у межах його смуги пропускання. Виділення відбувається за рахунок частотної залежності опору коливального контуру і включення його в схемі підсилювача паралельно навантаженню (вихідному каскаду) за змінною складовою (у режимі підсилення). Максимальна напруга на виході підсилювача буде на частоті коливань, що збігається з резонансною частотою  $f_0$  коливального контуру, а для частотних складових, які лежать поза межами смуги пропускання, опір контуру і відповідно вихідна напруга будуть малими.

Для схеми рис. 3.19 залежність коефіцієнта підсилення від частоти можна записати у вигляді

$$
K(f) = \frac{K_0}{\sqrt{1 + Q_{\text{exb}}^2 \left(\frac{f}{f_0} - \frac{f_0}{f}\right)^2}} \,,
$$

де *К*<sup>0</sup> – коефіцієнт підсилення на резонансній частоті; *Q*екв – еквівалентна добротність коливального контуру.

Відповідна АЧХ підсилювача зображена на рис. 3.20.

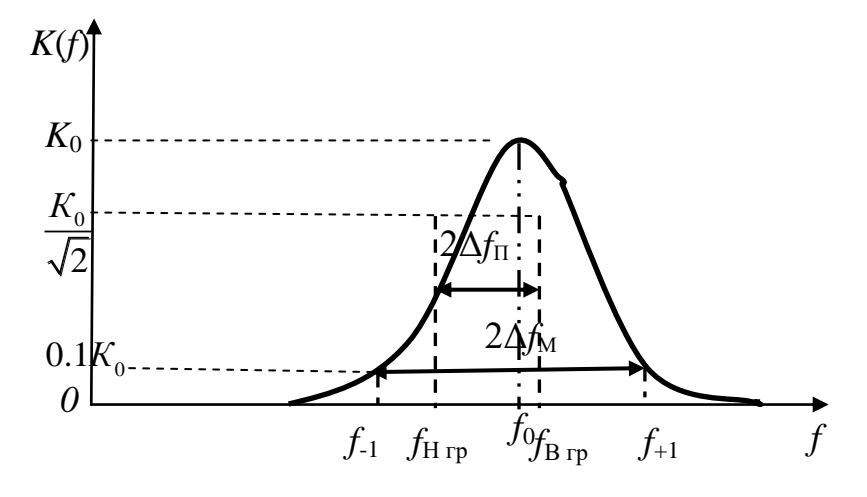

*Рис. 3.20.* Амплітудно-частотна характеристика вибіркового підсилювача

## **3.8. Дослідження вибіркового підсилювача**

#### *Предмет дослідження*

На цьому лабораторному занятті досліджуємо вибірковий підсилювач з колекторним навантаженням у вигляді поодинокого паралельного коливального контуру, зібраний на БТ, який включений за схемою із загальним емітером.

*Мета заняття:*

1. Дослідити схему, принцип роботи i параметри вибіркового підсилювача.

2. Вивчити методику та виробити навички експериментального отримання АЧХ вибіркового підсилювача, розрахунку резонансного коефіцієнта підсилення.

3. Навчитись узагальнювати й аналізувати отримані результати, робити практичні висновки.

*Склад лабораторного устаткування:*

1. Блок живлення.

2. Лабораторний стенд ЛС-3.

3. Двоканальний осцилограф.

4. Генератор звукових частот.

*Контрольні питання:*

1. Пояснити основні показники вибіркових підсилювачів.

2. Як розраховується коефіцієнт вибірковості підсилювача?

3. Розкрити призначення вибіркового підсилювача.

4. Показати на схемі вибіркового підсилювача кола проходження змінного струму.

5. Пояснити АЧХ вибіркового підсилювача.

6. Пояснити залежність резонансного коефіцієнта підсилення від частоти.

#### *Порядок проведення досліджень*

1. Підключити до лабораторного стенда ЛС-3 блок живлення, двоканальний осцилограф, генератор. Генератор і перший канал осцилографа підключити до клем «Вхід Сигнал» та позначення землі «┴» (рис. 3.21). Для зняття сигналу на виході підключити другий канал

осцилографа до клем «Вихід Сигнал 2» та «┴».

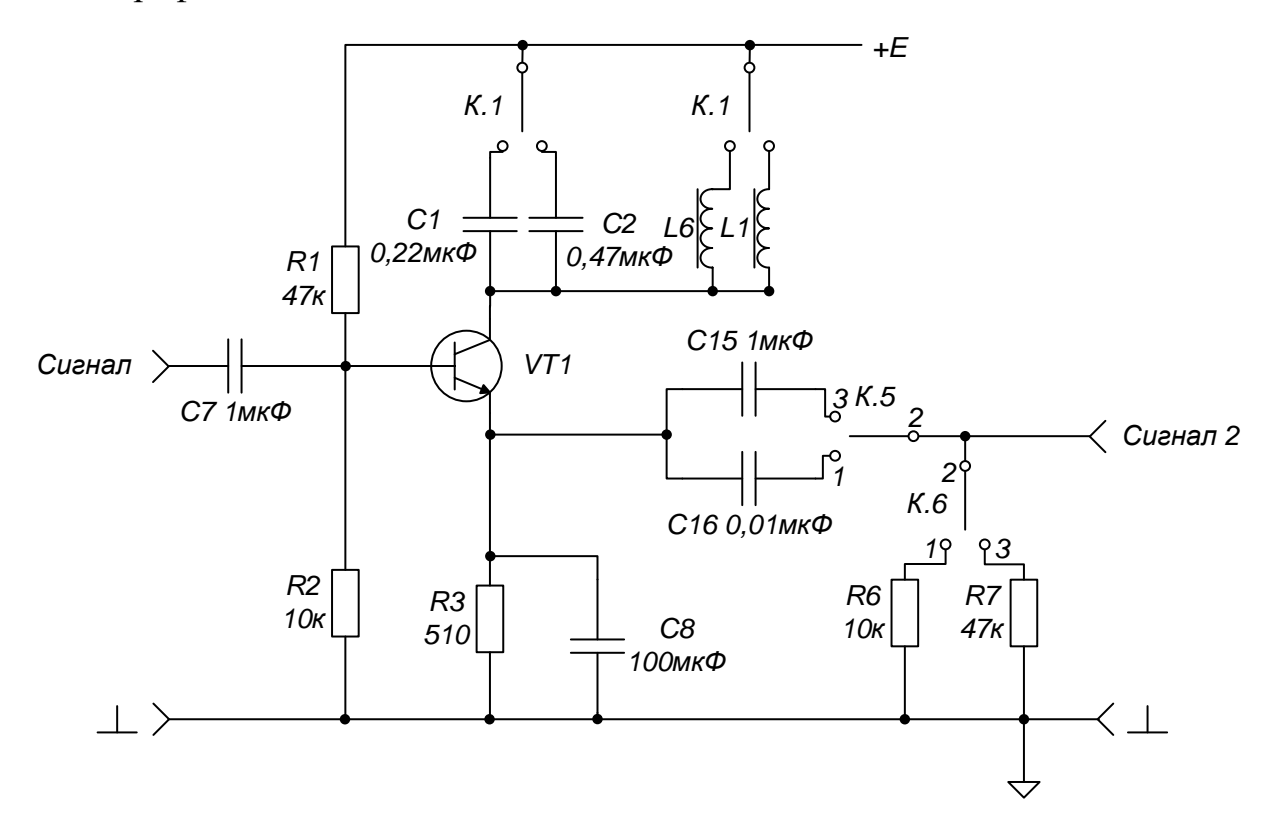

*Рис. 3.21.* Принципова схема досліджуваного вибіркового підсилювача

2. Подати на лабораторний стенд ЛС-3 з блока живлення напругу 10 В.

3. Натиснути перемикач «Вибір типу підсилювача» до загорання світлодіода VD7.

4. З генератора подати гармонійне коливання амплітудою  $U_{\text{m-BX}} = 0.3 \text{ B}$  і частотою  $f = 9 \text{ kT}$ ц. Відрегулювати осцилограф таким чином, щоб отримати на його екрані стабільні осцилограми. Змінюючи частоту генератора в обидві сторони від  $f = 9$  кГц, визначити резонансну частоту  $f_0$ за максимальним значенням напруги  $U_{m \text{ BUX } max}$ , виміряної на виході схеми.

5. Змінюючи частоту генератора з кроком Δ*f =* 100 Гц в обидві сторони від резонансної частоти, вимірювати вихідну напругу *U*<sup>m</sup> вих до досягнення значення  $0.1 U_{\text{m}$  вих max. Використовуючи дані таблиці 3.3, побудувати АЧХ вибіркового підсилювача та визначити його смуги

пропускання 2Δ*f*<sup>п</sup> і перешкоджання 2Δ*f*<sup>м</sup> (див. рис. 3.20).

Розрахувати коефіцієнт вибірковості підсилювача  $K_{\rm n} = \frac{2\Delta y_{\rm M}}{2}$ П П 2 2 *f К f*  $\Delta$  $=$  $\Delta$ та

добротність коливального контуру  $\mathit{Q} = \frac{\mathit{J}_0}{\mathit{J}_0}$  $2\Delta f_\Pi$ *f Q f*  $=$  $\Delta$ .

*Таблиця 3.3*

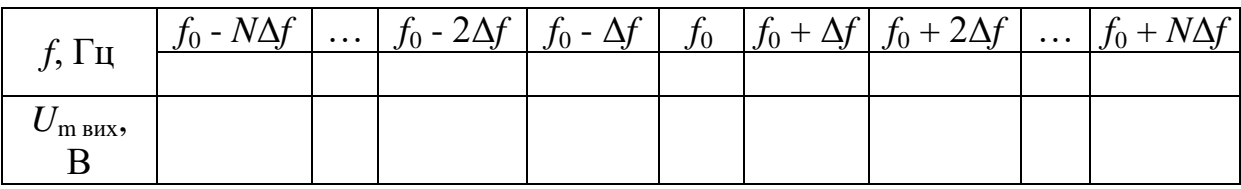

6. Перемикачем «Вибір навантаження вибіркового підсилювача» ввімкнути другий контур колекторного навантаження – до загорання світлодіода VD10 .

7. Провести вимірювання та розрахунки відповідно до п. 4 – 5, установивши початкову частоту генератора *f* = 4,5 кГц.

8. Зробити висновки стосовно впливу величини ємності та індуктивності коливального контуру на резонансний коефіцієнт підсилення і вибірковість підсилювача.

#### **3.9. Принцип роботи автогенератора гармонійних коливань**

Автогенератор гармонійних коливань - це радіотехнічний пристрій, що перетворює енергію джерела постійного струму в енергію гармонічних коливань, амплітуда і частота яких визначаються параметрами самого пристрою й не залежать від початкових умов.

Явище самозбудження відомо з теорії й практики побудови лінійних підсилювачів, де воно зумовлено наявністю зворотного зв'язку, тобто зв'язку між виходом та входом підсилювача. У теорії підсилення встановлені критерії стійкості підсилювачів, виконання яких гарантує

відсутність самозбудження. Для побудови автогенератора необхідно створити підсилювач із зворотним зв'язком, у якому на одній частоті порушені умови стійкості.

Нехай на вхід підсилювача (рис. 3.22) діє гармонічне коливання *U*1, тоді напруга на його виході буде дорівнювати *U*2= *К*пс *U*1.

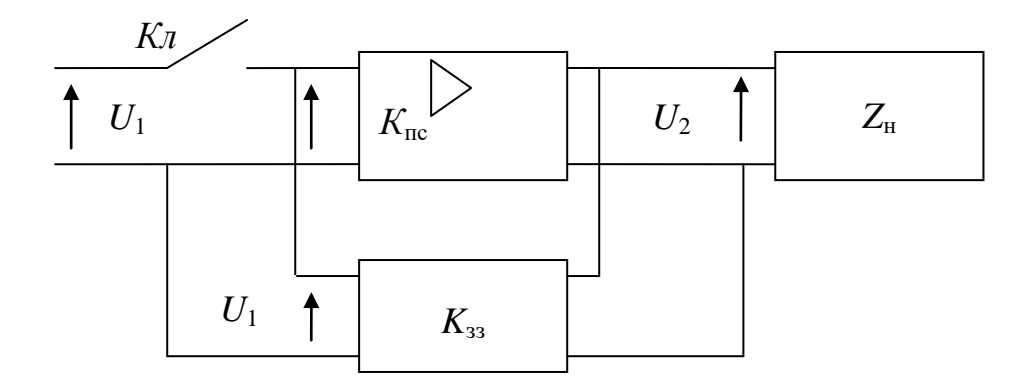

*Рис. 3.22.* Принцип побудови схеми автогенератора

Якщо потужність коливань на виході підсилювача більша від потужності коливань на його вході, то можна виділити частину енергії з виходу на вхід, сформувавши в колі зворотного зв'язку коливання *U*1= *К*зз *U*2, що за амплітудою і фазою збігається з вхідним.

Тоді при відключенні джерела коливань напруга на вході залишається незмінною. Тим самим одержана схема, в якій можливе існування коливань з постійною амплітудою й частотою, тобто схема автогенератора.

Гармонічні коливання в генераторах підтримуються резонансними контурами або іншими резонансними елементами (кварцеві, об'ємні резонатори і т.п.), або за допомогою фазуючих *RC-*кіл, які входять у коло зворотного зв'язку підсилювачів.

Перші називаються *LС-*, а другі *RC-*генераторами гармонічних коливань. Основними елементами будь-якої схеми автогенератора є:

‒ підсилювальний елемент;

‒ навантаження, як правило, коливальний контур, котрий служить для створення гармонічних коливань з частотою, що визначається параметрами цього контуру;

‒ джерело живлення, для поповнення енергії в коливальному контурі і підтримання незатухаючих коливань у ньому;

‒ коло додатного зворотного зв'язку, яке забезпечує передачу частини енергії вихідних коливань на вхід генератора.

Розглянемо умови самозбудження автогенератора як підсилювача з комплексним коефіцієнтом підсилення  $K_{\text{nc}}$ , охопленого додатним зворотним зв'язком (рис. 3.22) з комплексним коефіцієнтом передачі за напругою  $K_{33}$ .

Напруга, яка знімається з виходу кола зворотного зв'язку,

$$
U_{33} = \dot{K}_{33} U_{\text{BHX}}.
$$

У свою чергу напруга на виході генератора

$$
U_{\rm BHX} = \dot{K}_{\rm nc} U_{33} = \dot{K}_{\rm nc} \dot{K}_{33} U_{\rm BHX}.
$$

Тобто встановлені коливання будуть існувати в схемі за умови, що

$$
K_{\text{nc}} K_{\text{33}} = 1.
$$

Цю умову можна записати таким чином:

$$
K_{_{\rm IIC}}K_{_{33}}e^{\mathrm{j}(\varphi_{_{\rm IIC}+\varphi_{_{33}}})}\!=\!1
$$

або у вигляді двох умов:

 $-\varphi_{\text{nc}} + \varphi_{\text{3}} = 2\pi n - \gamma M$ ова балансу фаз, під якою розуміється, що зсув фаз у розімкненому колі автоколивальної системи повинен дорівнювати  $2\pi n$ , де  $n = 0,1,2,...$ 

‒ *K K*пс зз =1 *‒ умова балансу амплітуд*, що показує: для існування автоколивального режиму послаблення сигналу, внесене колом зворотного зв'язку, повинно компенсуватися підсилювачем.

Таким чином, для генерації гармонічних коливань схема автогенератора повинна включати частотно залежне коло, яке забезпечує одночасне виконання умов балансу фаз та амплітуд на одній і тій же частоті коливань.

У більшості схем транзисторних автогенераторів відсутній спеціальний орган зворотного зв'язку. У цьому випадку напруга на базу транзистора знімається з одного з елементів коливального контуру шляхом безпосереднього приєднання до нього ділянки «база - емітер» транзистора. У таких генераторах транзистор приєднується до коливального контуру трьома точками: колектором, емітером та базою ‒ і такі генератори отримали назву триточкові.

Коефіцієнт зворотного зв'язку в будь-якій триточковій схемі дорівнює відношенню реактивного опору *Х* ділянки контуру, ввімкненої між базою та емітером до опору ділянки контуру, ввімкненої між колектором та емітером, і є додатним.

Додатний коефіцієнт зворотного зв'язку можна отримати двома способами:

1. Якщо  $X_{\text{ke}} > 0$  i  $X_{\text{6e}} > 0$ , то  $K_{33} > 0$ . Маємо схему *індуктивної триточки* (рис. 3.23). При цьому  $X_{\text{\tiny K6}}$  < 0.

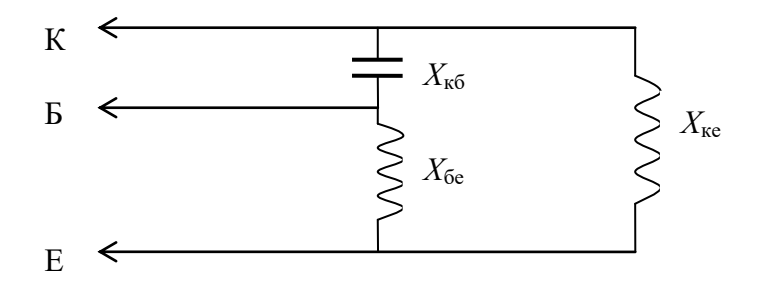

*Рис. 3.23.* Приєднання електродів транзистора в автогенераторі за схемою індуктивної триточки

2. Якщо *Х*бе < 0 і *Х*ке < 0, то *K*зз > 0. Маємо схему *ємнісної триточки*  (рис. 3.24). У цьому випадку  $X_{\kappa 6} > 0$ .

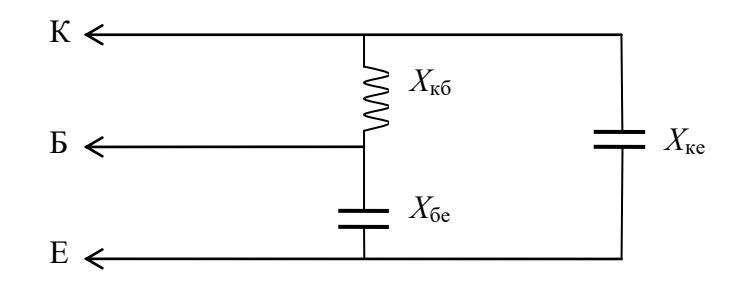

*Рис. 3.24.* Приєднання електродів транзистора в автогенераторі за схемою ємнісної триточки

Таким чином, для того щоб у триточкових автогенераторах виконати умову самозбудження по фазі, необхідно:

1. Між колектором і емітером транзистора ввімкнути таку ж за характером реактивність, яка ввімкнена між базою та емітером.

2. Характер реактивного опору, ввімкненого між базою та колектором, повинен бути протилежним за знаком.

### **3.10. Дослідження автогенератора гармонічних коливань**

#### *Предмет дослідження*

На цьому лабораторному занятті досліджуємо *LC*-автогенератор, зібраний за схемою ємнісної триточки.

*Мета заняття:*

1. Дослідити схему, принцип роботи i параметри *LC*-автогенератора.

2. Вивчити методику та виробити навички експериментального вимірювання частоти коливань та коефіцієнта зворотного зв'язку автогенератора.

3. Навчитись узагальнювати й аналізувати отримані результати, робити практичні висновки.

*Склад лабораторного устаткування:*

1. Блок живлення.

2. Лабораторний стенд ЛС-3.

3. Двоканальний осцилограф.

*Контрольні питання:*

1. Дати класифікацію автогенераторів.

2. Пояснити поняття оберненого додатного зв'язку.

3. Пояснити умову балансу амплітуд в автогенераторі.

4. Пояснити умову балансу фаз в автогенераторі.

5. Зобразити та пояснити узагальнену схему індуктивної триточки.

6. Зобразити та пояснити узагальнену схему ємнісної триточки.

7. Розкрити поняття м'якого та жорсткого режимів запуску автогенератора.

#### *Порядок проведення досліджень*

1. Підключити до лабораторного стенду ЛС-3 блок живлення, двоканальний осцилограф. Для зняття сигналів автогенератора перший канал осцилографа підключити до клем «Сигнал 1» та позначення землі «┴» (рис. 3.25), другий канал осцилографа підключити до клем «Сигнал 2»  $ra \n\in \perp$ »

2. Подати на лабораторний стенд ЛС-3 з блока живлення напругу 10 В.

3. Натиснути перемикач «Вибір типу підсилювача» до загорання світлодіода VD8.

4. Натиснути перемикач «Вхід відкритий/закритий» до загорання світлодіода VD9.

4. Секції 1 - 8, 2 - 7, 3 - 6, 4 - 5 перемикача П2 поставити в положення «ввімкнено». Включити секцію 1 - 8 перемикача П1. Відрегулювати осцилограф таким чином, щоб отримати на його екрані стабільні осцилограми.

5. Визначити частоту автогенератора  $f_{01}$  і виміряти напруги на виходах «Сигнал 1»  $U_{\text{m 33}}$  та «Сигнал 2»  $U_{\text{m 80}}$  та занести ці дані в таблицю 3.4.

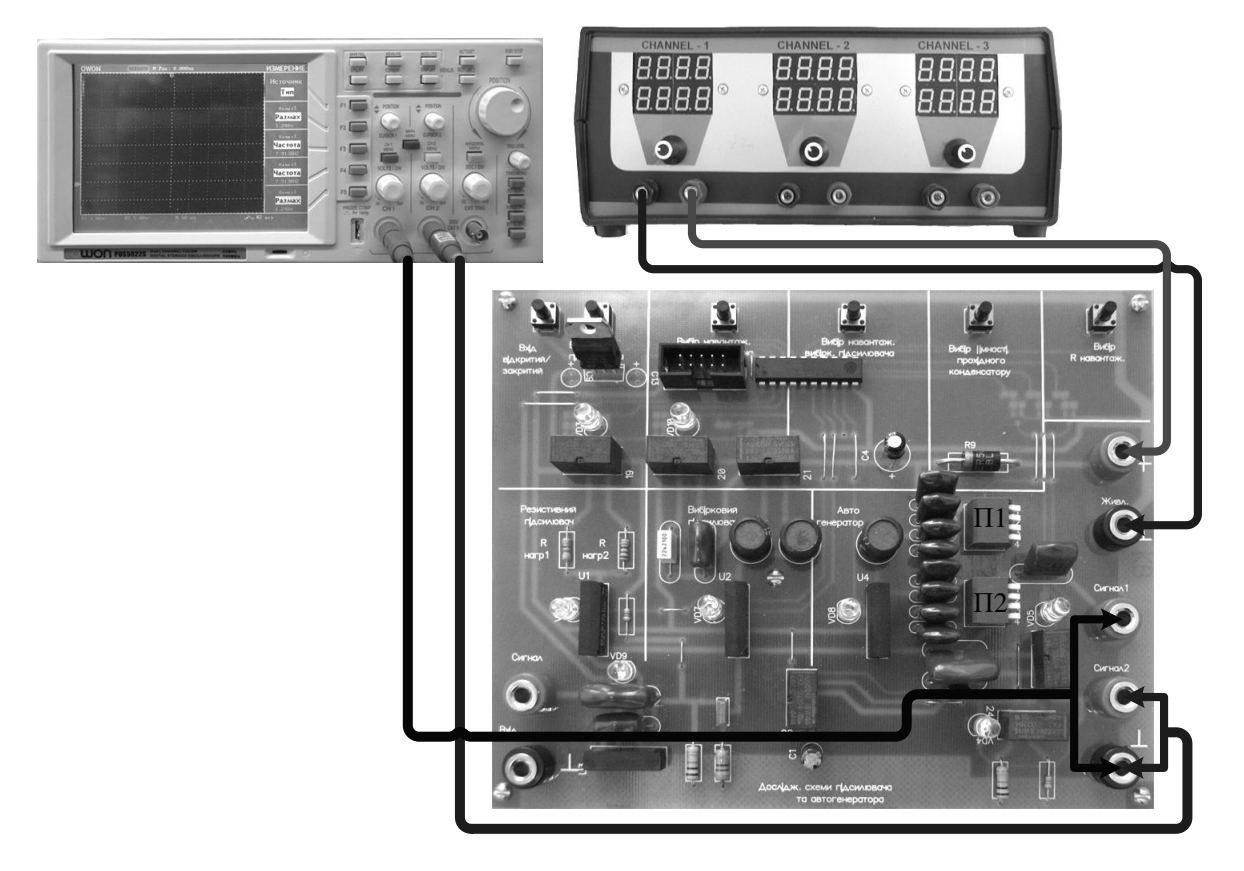

*Рис. 3.25.* Схема підключення ЛС-3 «Дослідження автогенератора»

6. Увімкнути за чергою секції 2 - 7, 3 - 6, 4 - 5 перемикача П1, не вимикаючи попередніх, та виконайте вимірювання п. 5.

7. Використовуючи дані таблиці 3.4, розрахувати коефіцієнт зворотного зв'язку  $K_{\infty} = \frac{C_{\text{m}}^2}{2}$ зз m вих *U К U*  $=\frac{6 \text{ m }^{33}}{15}$ .

*Таблиця 3.4*

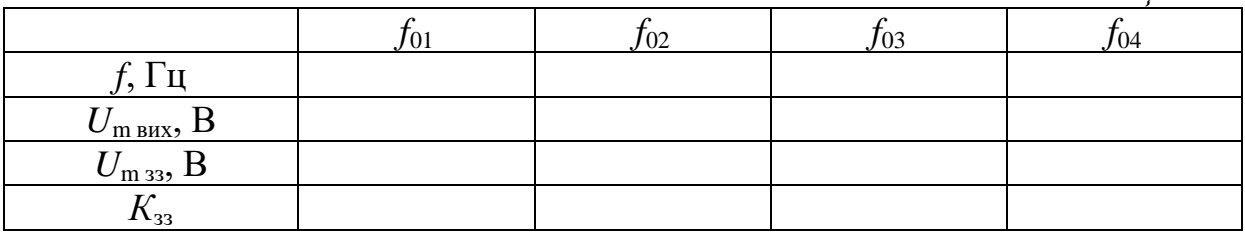

8. Зробити висновки стосовно впливу величини ємності

коливального контуру на коефіцієнт зворотного зв'язку та частоту коливань автогенератора.

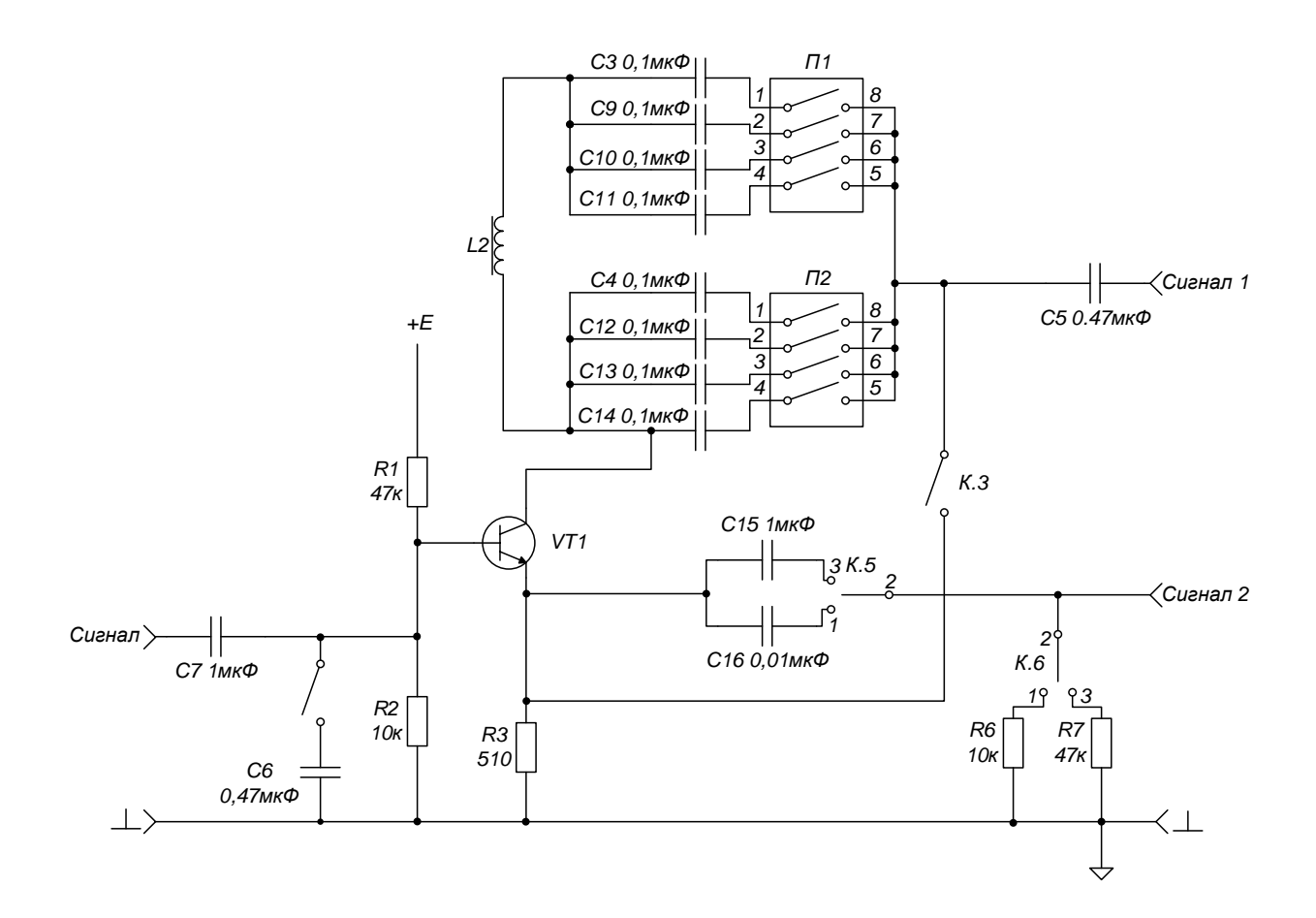

*Рис. 3.26.* Принципова схема досліджуваного автогенератора

# **4. ІНТЕГРАЛЬНА СХЕМОТЕХНІКА**

### **4.1. Загальні відомості про операційний підсилювач**

Операційним підсилювачем прийнято називати інтегральний підсилювач постійного струму з диференціальним входом і двотактним виходом, призначений для роботи разом з колами зворотних зв'язків. Назва підсилювача зумовлена сферою його застосування - виконанням різних операцій над аналоговими сигналами (додавання, віднімання, інтегрування й ін.).

Для того щоб за відсутності вхідних сигналів потенціал виходу можна було звести до нуля (потенціалу землі), живлення ОП роблять двополярним та симетричним (наприклад, +/-12,6 В).

На рис. 4.1а показано умовне позначення ОП з одним виходом і двома входами: прямим та інверсним. Інверсний вхід позначають знаком інверсії «○» або знаком «-».

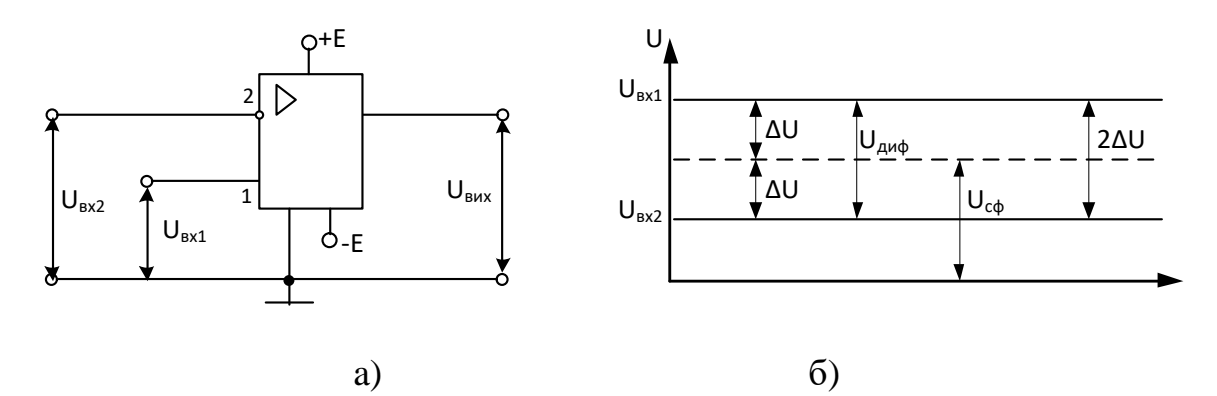

*Рис. 4.1*. Умовне позначення ОП а), види вхідних напруг б).

Прямий вхід 1 не має знака інверсії або його позначають знаком «+». У загальному випадкові на виводи 1 і 2 ОП надходять напруги  $U_{\text{ax1}}$  та  $U_{\text{ax2}}$ (рис. 6.1б), які називають напругами загального виду. З них виділяють синфазний  $U_{\text{C}\Phi} = (U_{\text{B}x1} + U_{\text{B}x2})/2$  та диференціальний  $U_{\text{m}b} = U_{\text{B}x1} - U_{\text{B}x2}$ сигнали. Відносно  $U_{\text{CO}}$  потенціал вхідного виводу 1 вище, а виводу 2 –

нижче на значення  $\Delta U$ , а диференціальний (різницевий) сигнал  $U_{\text{mab}} = 2\Delta U$ .

Операційний підсилювач призначений для підсилення диференціального сигналу. Синфазний сигнал повинен бути максимально ослаблений схемою ОП. Вихідна напруга *U*вих знаходиться у фазі з напругою  $U_{\text{B}x1}$  та протифазна напрузі  $U_{\text{B}x2}$ .

У наш час ОП виконують роль багатофункціональних вузлів при реалізації пристроїв електроніки різного призначення. Вони застосовуються для підсилення, обмеження, перемножування, частотної фільтрації, генерації, стабілізації сигналів у пристроях безперервної та імпульсної дії.

Необхідно відзначити, що сучасні інтегральні ОП за своїми розмірами і ціною мало відрізняються від окремих дискретних елементів, наприклад транзисторів. Тому виконання різних пристроїв на ОП часто здійснюється простіше, ніж на дискретних елементах.

Ідеальний ОП має нескінченно великі: коефіцієнт посилення за напругою, вхідний опір, коефіцієнт послаблення синфазного сигналу, смугу робочих частот та нескінченно малий вихідний опір. Природно, що на практиці жодна з цих властивостей не може бути реалізована повністю, проте до них можна наблизитися в достатній для багатьох областей мірі.

*Основні параметри і характеристики ОП*

Основним параметром ОП є коефіцієнт підсилення за напругою без зворотного зв'язку  $K_{\text{uOH}}$ . В області низьких та середніх частот він може досягати декількох десятків і сотень тисяч.

Важливими параметрами ОП є його точнісні параметри:

– напруга зсуву нуля *U*зм;

– температурна чутливість напруги зсуву нуля d*U*зм/d*T*;

– струм зсуву  $\Delta I_{\rm ex}$ ;

– середній вхідний струм *I*вх.ср.

Вхідні й вихідні кола ОП представляються вхідним  $R_{\text{BXOII}}$  і вихідним
$R_{\text{BUXOII}}$  опорами, що даються для ОП без кіл від'ємного зворотного зв'язку. Для вихідного кола даються також такі параметри, як максимальний вихідний струм I<sub>вихОП</sub> та мінімальний опір навантаження, а інколи і максимально допустима ємність навантаження.

До енергетичних параметрів ОП відносять: напругу джерела живлення *Е* і споживані потужність (одиниці - десятки мВт) та струм спокою (десяті частки ‒ десятки мА).

До максимально допустимих параметрів ОП належать:

– максимально можлива (неспотворена) вихідна напруга сигналу  $U_{\text{BUX max}}$ ;

– максимально допустима потужність розсіювання;

– робочий діапазон температур;

– максимальна напруга живлення;

– максимальна вхідна диференціальна напруга й ін.

До частотних параметрів відносять граничну частоту або частоту одиничного посилення  $f_T$  ( $f_1$ ), тобто частоту, на якій  $K_u$  <sub>OII</sub> = 1. Інколи використовують поняття швидкості наростання і часу встановлення вихідної напруги, що визначаються за реакцією ОП на дію стрибка напруги на його вході. Для деяких ОП наводяться також додаткові параметри, що відображають специфічну сферу їх застосування.

Амплітудні (передавальні) характеристики ОП представлено на рис. 4.2 у вигляді двох залежностей  $U_{\text{Bux}} = f(U_{\text{Bx}})$  для інвертуючого (1) і неінвертуючого входів (2).

73

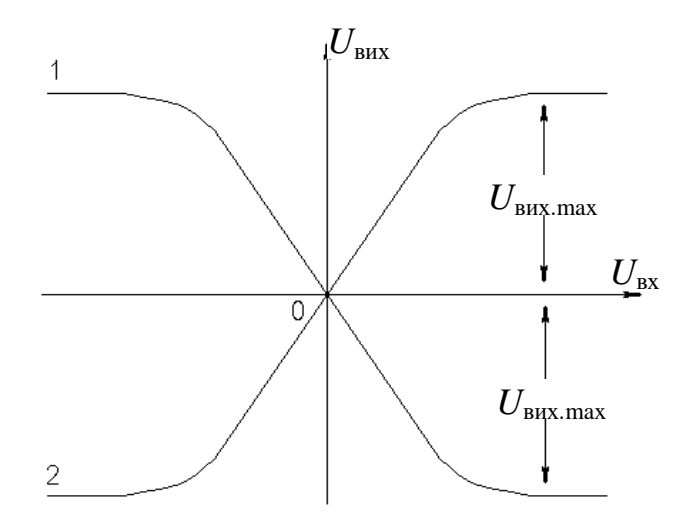

*Рис. 4.2*. Передавальні характеристики ОП

## **4.2. Дослідження операційного підсилювача**

## *Предмет дослідження*

На цьому лабораторному занятті досліджуємо підсилювач з інвертуванням на основі ОП.

*Мета заняття:*

1. Закріпити теоретичні знання та практичні навички схемотехнічної побудови підсилювачів на основі ОП.

2. Виробити навички експериментального зняття АЧХ підсилювача та дослідити вплив опорів зворотного зв'язку і навантаження на коефіцієнт підсилення за напругою.

3. Навчитись узагальнювати й аналізувати отримані результати, робити практичні висновки.

*Завдання заняття:*

1. Дослідити АЧХ та вплив опору зворотного зв'язку на коефіцієнт підсилення за напругою  $K_U$ .

2. Дослідити вплив опору навантаження на коефіцієнт підсилення.

3. Оформити звіт.

*Склад лабораторного устаткування:*

1. Блок живлення.

2. Лабораторний стенд ЛС-1.

3. Двоканальний осцилограф.

4. Генератор.

*Контрольні питання:*

1. Дайте визначення ОП та вкажіть його властивості.

2. Накресліть умовне позначення ОП. Поясніть призначення виводів підсилювача.

3. Поясніть поняття диференціального та синфазного сигналу.

4. Поясніть передавальну характеристику ОП.

5. Поясніть параметри вхідного і вихідного кола ОП.

6. Визначте та поясніть точнісні параметри ОП.

7. Накресліть та поясніть АЧХ ОП.

*Порядок проведення досліджень*

1. Дослідження АЧХ та впливу опору зворотного зв'язку на коефіцієнт підсилення по напрузі *K*U.

1.1. Підключити до лабораторного стенда ЛС-1 блок живлення, двоканальний осцилограф, генератор. Генератор і перший канал осцилографа підключити до клем «Вхід Сигнал» та позначення землі «┴» (рис. 4.3).

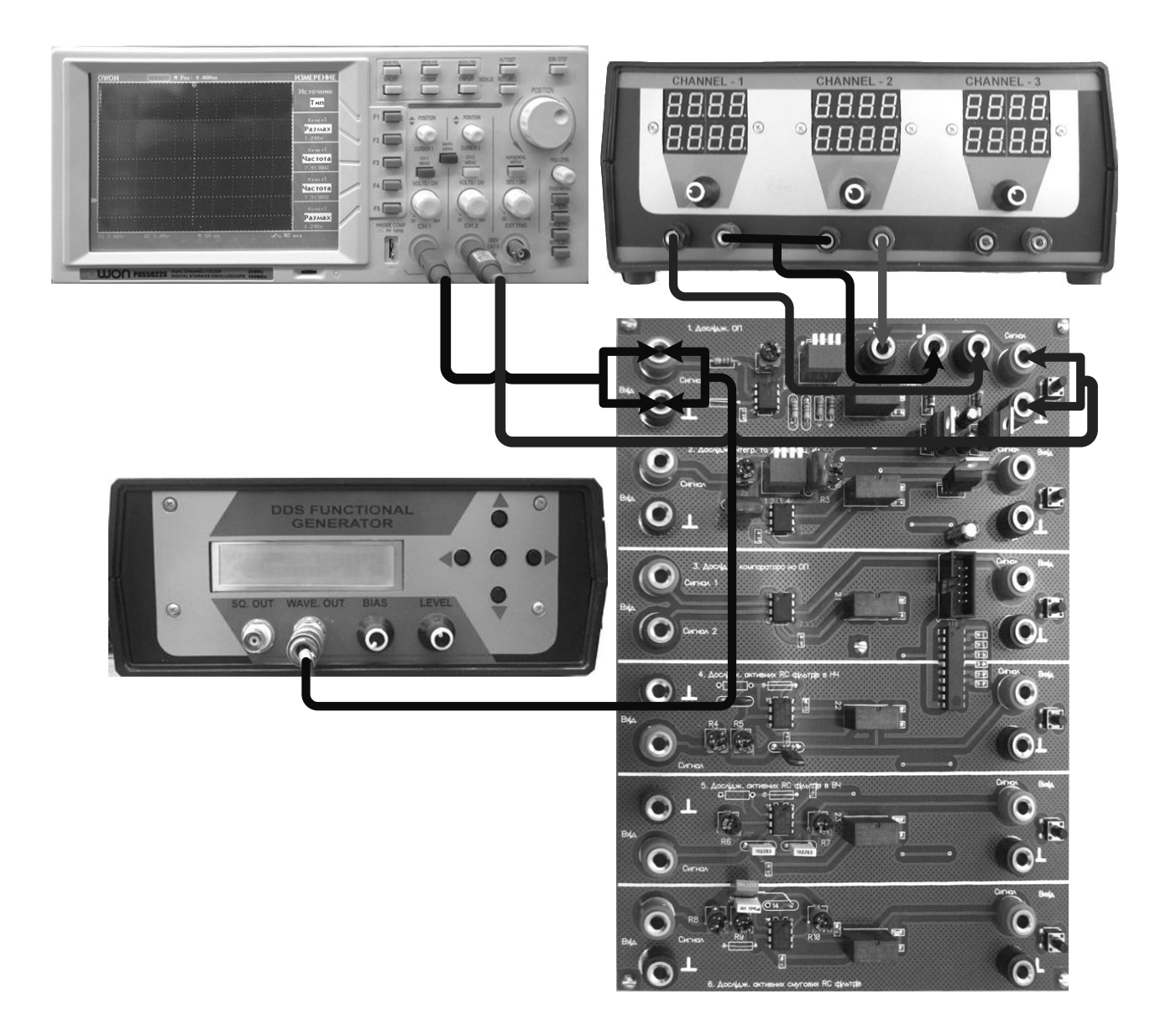

*Рис. 4.3.* Схема підключення ЛС-1 «Дослідження операційного підсилювача»

Для зняття сигналу на виході підключити другий канал осцилографа до клем «Вихід Сигнал» та «┴».

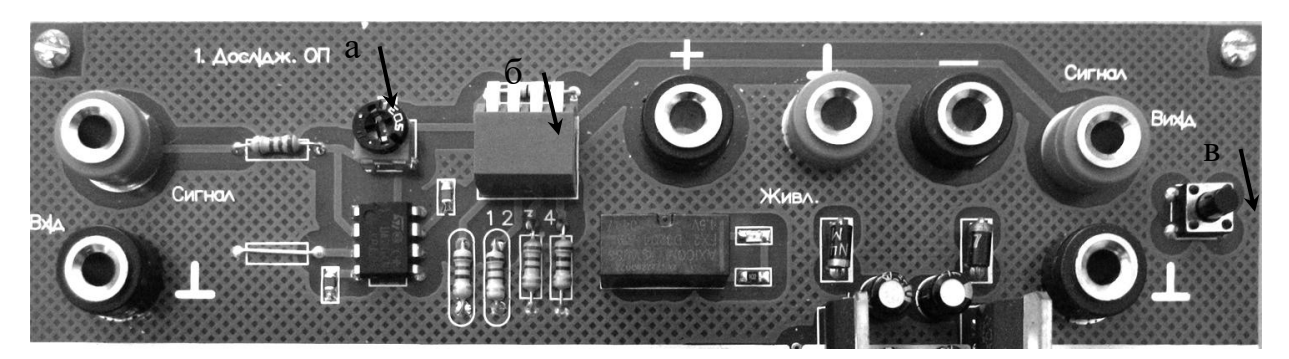

*Рис. 4.4.* Фрагмент стенда ЛС-1 «Дослідження операційного підсилювача»:

*а – потенціометр R*1*;*

*б – чотириполюсний вмикач;*

*в – вмикач живлення схеми*

1.2. Подати на лабораторний стенд напругу 15 В з блока живлення. Встановити резистор *R*<sup>1</sup> у середнє положення, чотириполюсний вимикач – положення всі вимкнуті.

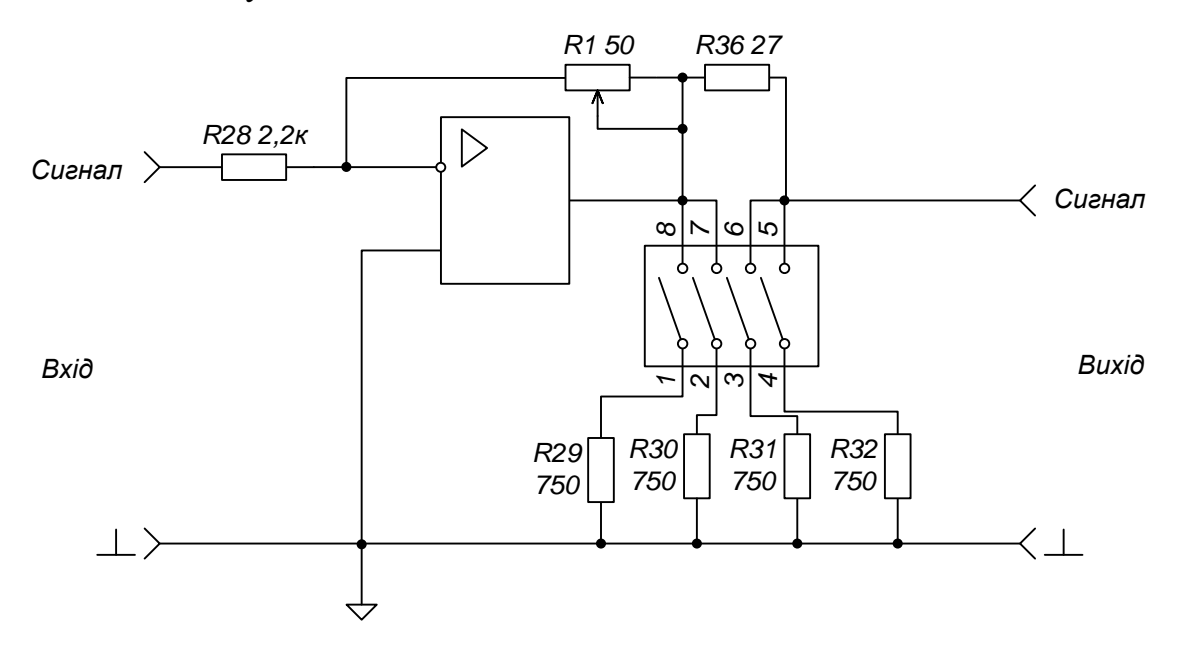

*Рис. 4.4.* Принципова схема досліджуваного ОП

1.3. З генератора подати гармонічне коливання амплітудою  $U = 400$  мВ і з частотою від 0,5 кГц до 3 кГц з кроком 0,5 кГц, від 3 кГц до 30 кГц з кроком 5 кГц, від 30 кГц до 33 кГц з кроком 0,5 кГц. Для кожної частоти виміряти за допомогою осцилографа амплітуду вихідної напруги, а результати вимірювань занести в таблицю 4.1. За результатами таблиці 4.1 побудувати графік АЧХ.

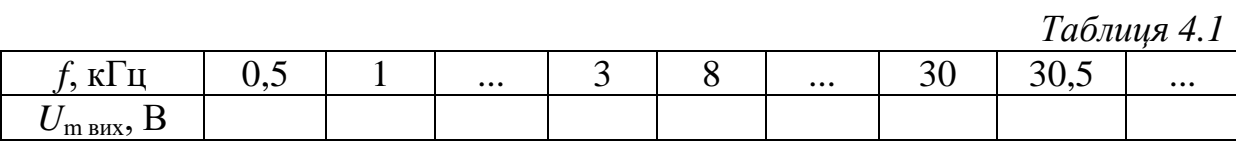

1.4. Для частоти 18 кГц визначити коефіцієнт підсилення за напругою та зарисувати осцилограми вхідного і вихідного сигналу.

1.5. Змінюючи значення опору резистора *R*<sup>1</sup> (від середнього положення до крайнього правого положення), зафіксувати значення  $U_{\text{ax}}$  і відповідні йому значення *U*вих. Обчислити значення коефіцієнта підсилення за напругою.

1.6. Зробити висновки щодо отриманих результатів.

2. Дослідження впливу опору навантаження на коефіцієнт підсилення

2.1. Установити резистор *R*<sup>1</sup> у середнє положення. Ввімкнути навантаження на виході ОП *–* ніжку 1 (положення 1) на чотириполюсному вимикачі. Обчислити коефіцієнт підсилення за напругою  $K_{\text{U}}$ . Обчислення провести при зменшенні опору навантаження, додатково вмикаючи ніжки чотириполюсного вмикача (положення 2, 3, 4).

2.2. Зробити висновки щодо отриманих результатів.

78

# **4.3. Реалізація схем інтегратора і диференціатора на операційному підсилювачі**

Як відомо, процеси в електричних колах можна описати інтегральнодиференціальними рівняннями. Тому при реалізації радіоелектронних пристроїв виникає задача побудови інтегратора і диференціатора.

Інтегратор – це пристрій, вихідний сигнал якого пропорційний інтегралу від вхідного сигналу.

Одне із схемотехнічних рішень побудови інтегратора - це використання пасивного *RC* кола (рис. 4.5).

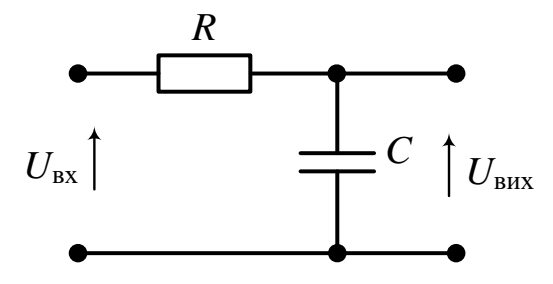

*Рис. 4.5*. Реалізація інтегратора на пасивних *RC* елементах

Із розв'язку задачі аналізу перехідного процесу відомо, що в цьому колі часова залежність напруги на конденсаторі визначається виразом

$$
U_{\text{BHX}}(t) = U_{\text{bx}} \left( 1 - e^{-\frac{t}{RC}} \right)
$$

і має вигляд (рис. 4.6).

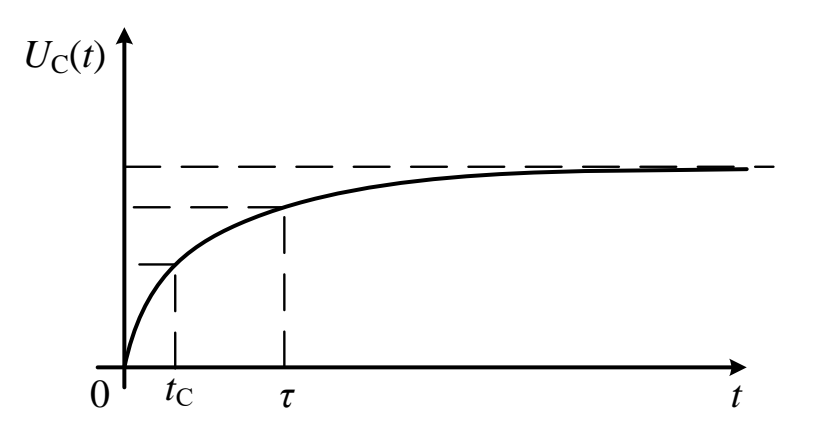

*Рис. 4.6*. Вихідна напруга інтегратора

Можна вважати, що на відрізку часу від 0 до  $t_c$ , за умови  $t_{\rm C}$  <<  $\tau$  = *RC*, напруга  $U_{\rm BUX}$  пропорційна інтегралу від вхідної напруги  $U_{\rm rx}$ .

Для підвищення точності операції інтегрування використовують інтегратори на ОП. Малий вхідний струм і достатньо високий коефіцієнт підсилення ОП дозволяють усунути недоліки пасивного *RC* інтегратора. Схема інтегратора на ОП представлена на рис. 4.7.

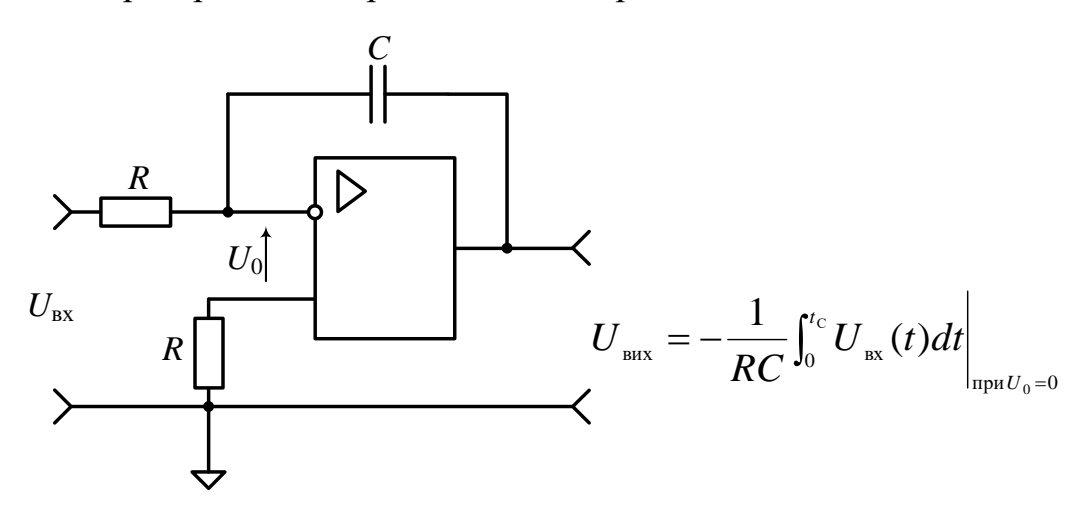

*Рис. 4.7*. Схема інтегратора на операційному підсилювачі

Диференціатор – це пристрій, вихідний сигнал якого пропорційний похідній за часом від вхідного сигналу.

Реалізація диференціатора на пасивних *RC* елементах представлена на рис. 4.8.

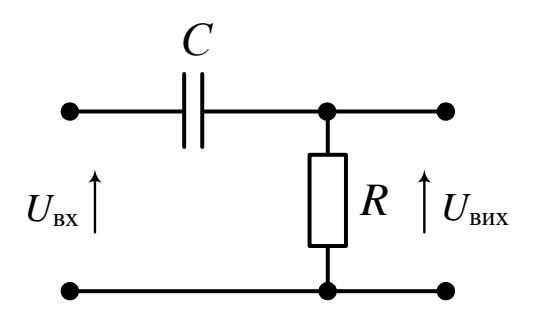

*Рис. 4.8*. Диференціатор на пасивних *RC* елементах

Відповідно для диференціатора напруга на резисторі дорівнює

$$
U_{\text{Bux}}(t) = U_{\text{bx}} e^{-\frac{t}{RC}}.
$$

Часова залежність вихідної напруги диференціатора для випадку, коли вхідна напруга – прямокутний відеоімпульс представлена на рис. 4.9.

Ураховуючи те, що похідна від одиничної функції *1*(*t*) – фронти імпульсу дорівнює дельта функції *δ*(*t*), бачимо, що напруга на виході диференціатора зі зменшенням *τ* наближається до похідної за часом від вхідної напруги.

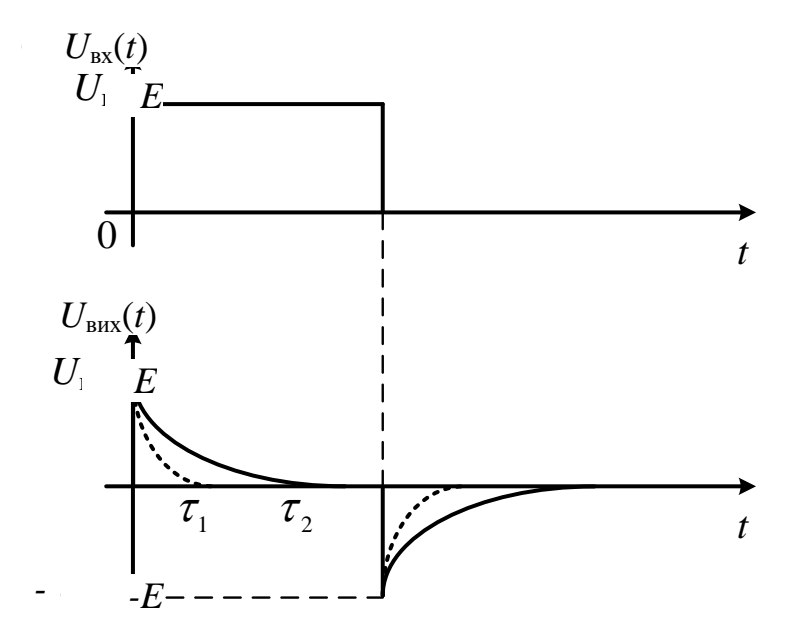

*Рис. 4.9.* Вихідна напруга диференціатора

Підвищити точність операцій диференціювання дає змогу схема диференціатора на операційному підсилювачі, що представлена на рис. 4.10.

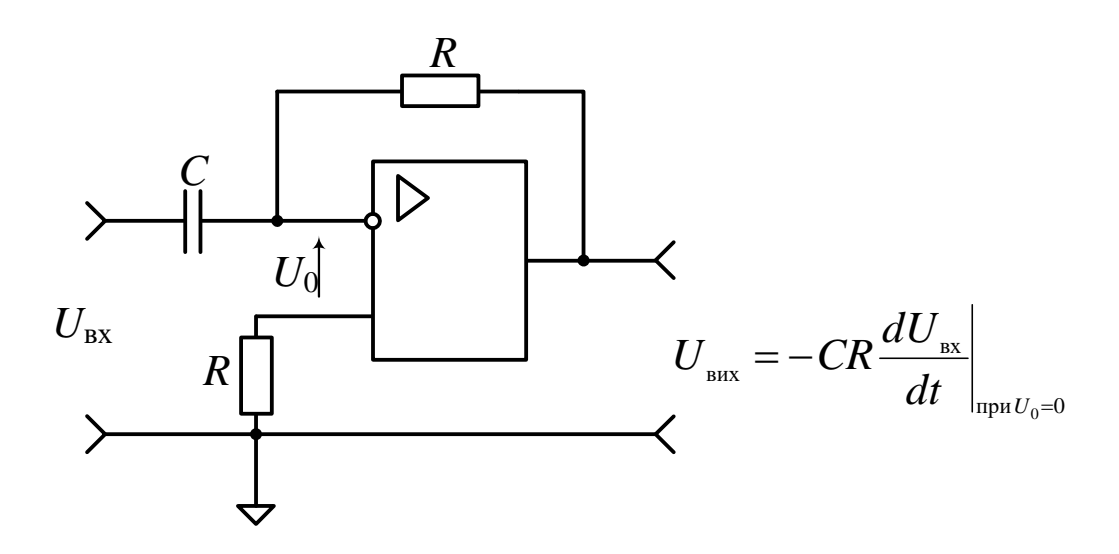

*Рис. 4.10*. Схема диференціатора на операційному підсилювачі

# **4.4. Дослідження інтегратора і диференціатора на операційному підсилювачі**

### *Предмет дослідження*

На цьому лабораторному занятті досліджуємо принцип роботи інтегратора і диференціатора, побудованого на основі ОП.

## *Мета заняття:*

1. Поглибити теоретичні знання і закріпити практичні навички схемотехнічної побудови інтегратора та диференціатора на ОП.

2. Виробити практичні навички експериментального дослідження виконання операцій інтегрування та диференціювання на ОП.

3. Навчитись узагальнювати й аналізувати отримані результати, робити практичні висновки.

*Склад лабораторного устаткування:*

1. Блок живлення.

2. Лабораторний стенд ЛС-1.

3. Двоканальний осцилограф.

4. Генератор.

#### *Контрольні питання:*

1. Дайте визначення диференціатора.

2. Дайте визначення інтегратора.

3. Накресліть схему інтегратора з інвертуванням на ОП.

4. Накресліть схему диференціатора з інвертуванням на ОП.

5. Як впливають параметри ОП на роботу інтегратора та диференціатора?

#### *Порядок проведення досліджень*

#### 1. Дослідження інтегратора

1.1. Підключити до лабораторного стенда ЛС-1 блок живлення, двоканальний осцилограф, генератор. Генератор і перший канал осцилографа підключити до клем «Вхід Сигнал» та позначення землі «┴» (рис. 4.11, 4.12). Для зняття сигналу на виході підключити другий канал осцилографа до клем «Вихід Сигнал» і «┴».

1.2. Подати на лабораторний стенд напругу 10 В з блока живлення. Установити резистор  $R_2$  (рис. 4.12) в середнє положення.

1.3. Увімкнути ніжку 2 та 4 чотириполюсного вмикача (положення вниз - ввімкнено, вгору - вимкнено). Увімкнути живлення схеми.

1.4. З генератора подати послідовність прямокутних імпульсів амплітудою *U*<sup>m</sup> = 400 мВ і з частотою *f =* 10 кГц*.* Відрегулювати осцилограф таким чином, щоб отримати на його екрані стабільні осцилограми. Одержані осцилограми зарисувати у звіт. Дослід повторити при зміні значень опору резистора  $R_2$ .

1.5. Зробити висновки щодо отриманих результатів.

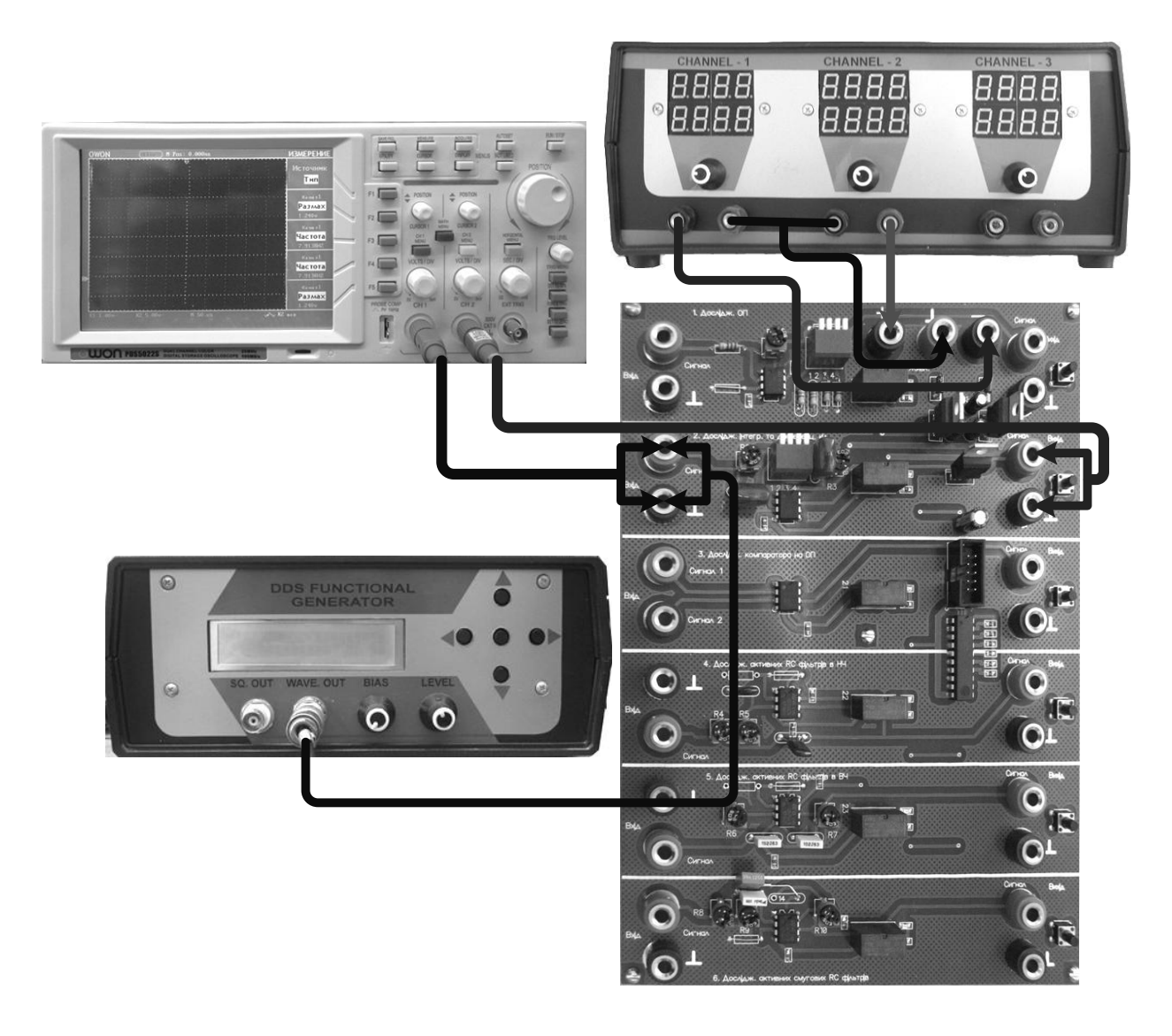

*Рис. 4.11.* Схема підключення ЛС-1 «Дослідження інтегратора і диференціатора на ОП»

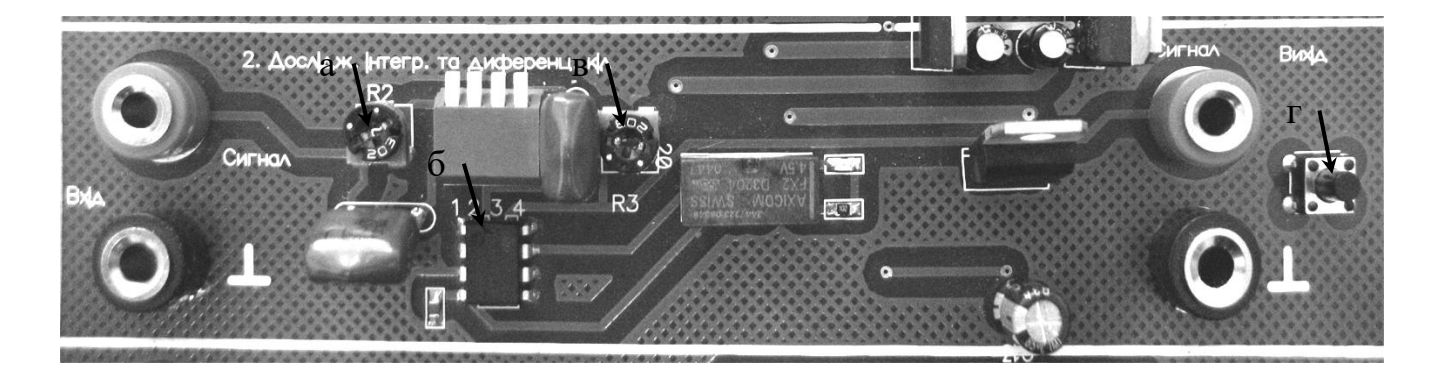

*Рис. 4.12.* Фрагмент стенда ЛС-1 «Дослідження інтегратора і диференціатора на ОП»:

 $a$  – *потенціометр*  $R_2$ ;

*б – чотириполюсний вмикач;*

*в – потенціометр R*3*;*

*г – вмикач живлення схеми*

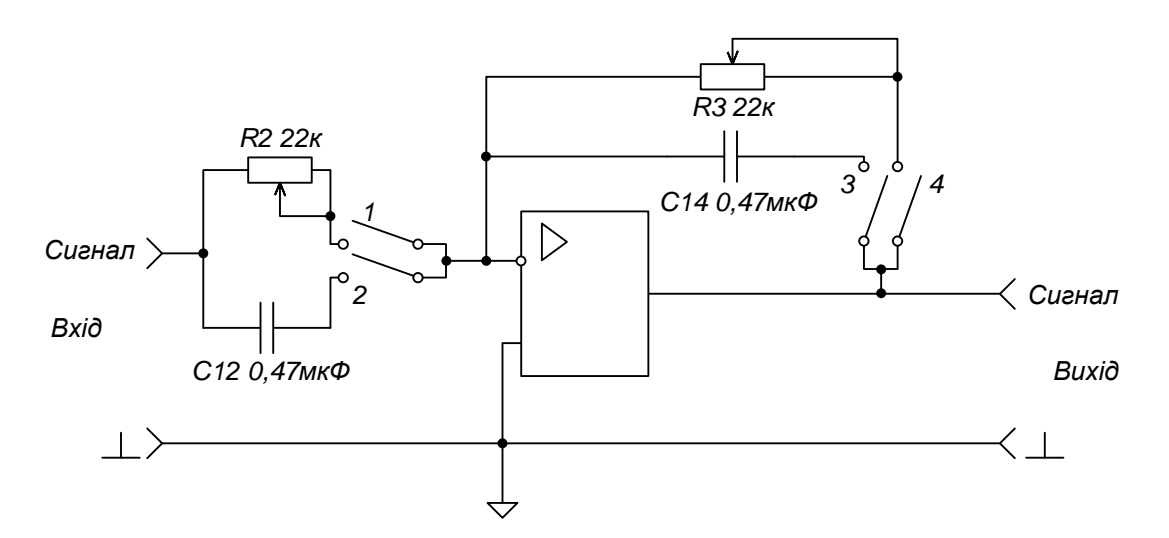

*Рис. 4.13.* Принципова схема досліджуваного інтегратора і диференціатора

2. Дослідження диференціатора.

2.1. Після виконаних дій у п.1.1 *–* 1.2 «Дослідження інтегратора» ввімкнути ніжку 1 та 3 чотириполюсного вмикача. Встановити резистор *R*<sup>3</sup> у середнє положення. Увімкнути живлення схеми.

2.2. З генератора подати сигнал трикутної форми амплітудою  $U_m = 400$  мВ і з частотою  $f = 1$  кГц. Відрегулювати осцилограф таким чином, щоб отримати на його екрані стабільні осцилограми. Одержані осцилограми зарисувати у звіт. Дослід повторити при зміні значень опору резистора  $R_3$ .

2.3. Зробити висновки щодо отриманих результатів.

# **4.5. Принцип роботи аналогового компаратора на операційному підсилювачі**

Компаратором називається пристрій, що здійснює порівняння вхідної  $U_{\rm{ex}}$  та опорної напруги  $U_{\rm{on}}$ . Алгоритм роботи компаратора описують виразами:

$$
U_{\text{bux}} = U^1, \text{gikuq } U_{\text{bx}} > U_{\text{on}};
$$
  

$$
U_{\text{bux}} = U^0, \text{gikuq } U_{\text{bx}} < U_{\text{on}}.
$$

Найпростіша схема компаратора та графіки, що пояснюють принцип його роботи, представлені на рис. 4.13.

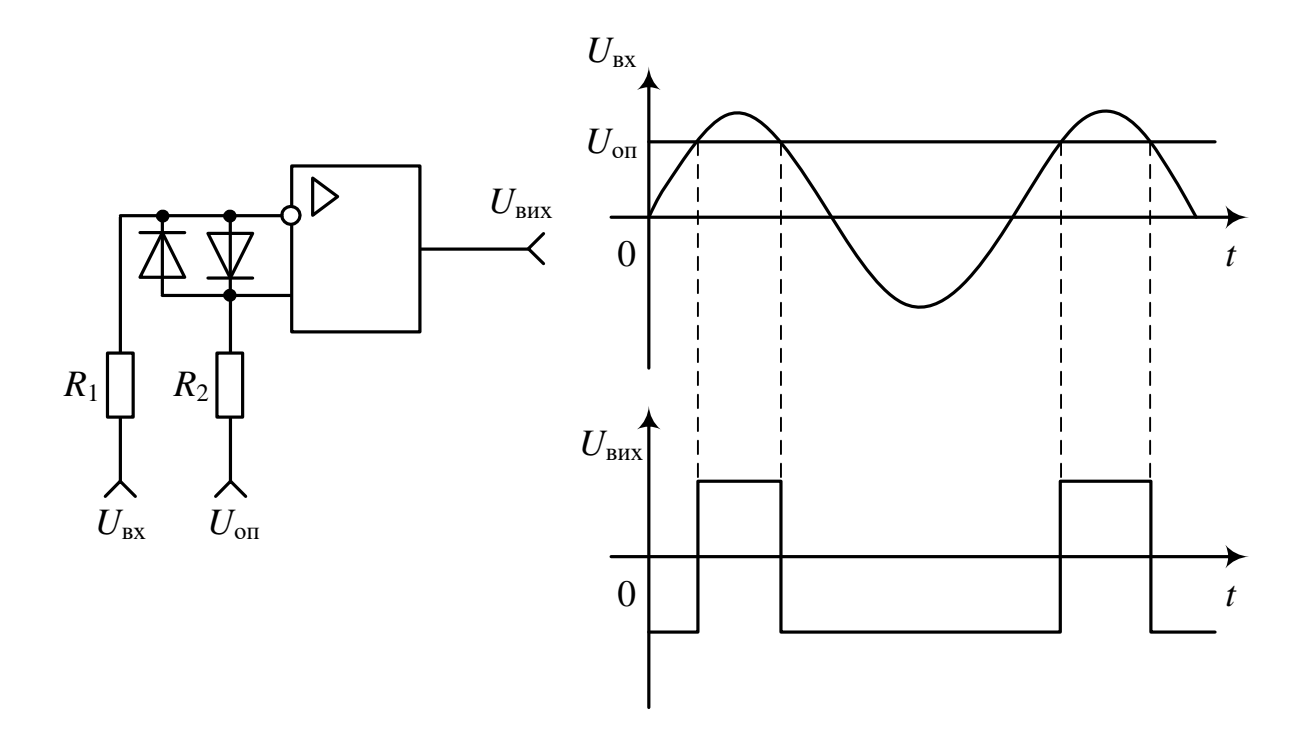

*Рис. 4.13.* Схема та принцип роботи компаратора на ОП

Унаслідок великого коефіцієнта посилення ОП на його виході отримуємо послідовність практично прямокутних імпульсів, причому положення моментів перемикання відповідає рівності  $U_{\text{\tiny{ax}}} = U_{\text{\tiny{on}}}$ . Якщо

входи ОП поміняти місцями, то  $U_{\text{\tiny{BHX}}}$  змінить знак. Вхідні діоди служать для захисту ОП від великої диференціальної вхідної напруги. Вихідна напруга компаратора може бути використана для управління яким-небудь пристроєм, наприклад, широтно-імпульсним модулятором. При  $\Box\,U_{_{\mathrm{on}}}=0$ отримаємо так званий нуль-індикатор або детектор нульового рівня.

Через кінцеве значення коефіцієнта посилення ОП можливе плавне наростання  $\Box$ вихідної напруги (рис. 4.13а). Якщо плавне спрацьовування небажане, то застосовують компаратор на основі ОП з колом додатного зворотного зв'язку (ДЗЗ) (рис. 4.13б).

Якщо опорна напруга не подається, то такий компаратор називають ще тригером Шмітта. Як видно з рис. 4.13в, такий компаратор має гістерезис, що пояснюється наявністю кола ДЗЗ.

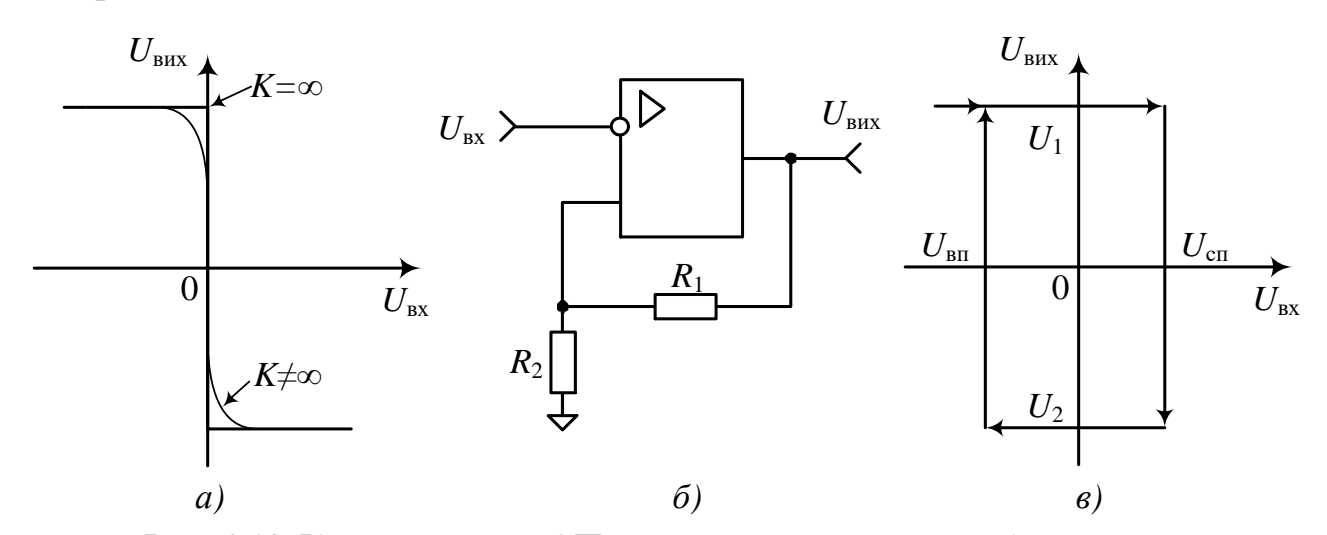

*Рис. 4.13.* Компаратор на ОП з додатним зворотним зв'язком

Перемикання схеми в стан  $U_{\text{\tiny 2}}$  відбувається при досягненні вхідною напругою рівня спрацьовування  $U_{\scriptscriptstyle\rm{cn}},$  а повернення у вихідний стан  $U_{\text{max}} = U_1$  — при зниженні вхідної напруги до рівня відпускання  $U_{\text{nn}}$ . Значення вхідних порогових напруг і ширину зони гістерезису визначають за формулами:

$$
U_{\rm cn} = U_2 R_1 / (R_1 + R_2) ;
$$

$$
U_{_{\rm BH}} = U_1 R_1 / (R_1 + R_2).
$$

Пороги спрацьовування роблять схему нечутливою до шумів, які завжди наявні у вхідному сигналі, й тим самим виключають непотрібні перемикання під дією шумів, тобто усувають так званий «брязкіт» контактів.

Найважливішим показником ОП у разі його використання як компаратора є швидкодія, що оцінюється затримкою спрацьовування і часом наростання вихідної напруги. Кращу швидкодію мають спеціальні ІМС компараторів.

# **4.6. Дослідження аналогового компаратора на операційному підсилювачі**

### *Предмет дослідження*

На цьому лабораторному занятті досліджуємо принцип роботи аналогового компаратора, побудованого на основі ОП.

*Мета заняття:*

1. Поглибити теоретичні знання із схемотехнічної побудови аналогових компараторів.

2. Виробити навички експериментального дослідження роботи компаратора.

3. Навчитись узагальнювати й аналізувати отримані результати, робити практичні висновки.

*Склад лабораторного устаткування:*

1. Блок живлення.

2. Лабораторний стенд ЛС-1.

3. Двоканальний осцилограф.

4. Генератор.

#### *Контрольні питання:*

1. Дайте визначення компаратора.

2. Назвіть галузі використання компараторів.

3. Накресліть схему компаратора на ОП. Поясніть його принцип дії.

4. Поясніть принцип дії широтно-імпульсного модулятора, побудованого на основі компаратора.

#### *Порядок проведення досліджень*

1. Підключити до лабораторного стенда ЛС-1 блок живлення, двоканальний осцилограф, генератор. Генератор підключити до клем «Вхід Сигнал 1» і позначення землі « $\rightarrow$ » (рис. 4.14, 4.15). До клеми «Вхід Сигнал 2» та «┴» підключити джерело постійної напруги. Для зняття сигналу на виході підключити осцилограф до клем «Вихід Сигнал» і «┴».

2. Подати на лабораторний стенд напругу 10 В з блока живлення. Увімкнути живлення схеми.

3. З генератора подати послідовність трикутних імпульсів амплітудою *U*<sup>m</sup> = 1 В і з частотою слідування *f* = 4 кГц. На інший вхід компаратора подати опірну напругу від джерела постійного живлення 0,5 В. Відрегулювати осцилограф таким чином, щоб отримати на його екрані стабільні осцилограми. Одержані осцилограми зарисувати у звіт, виміряти тривалість вихідного імпульсу. Дослід повторити при значеннях опірної напруги 1; 1,5; 2; 2,5 В. Отримані значення тривалості імпульсів занести в таблицю 4.2.

*Таблиця 4.2*

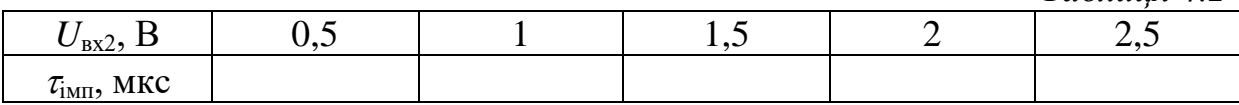

4. Зробити висновки щодо отриманих результатів.

89

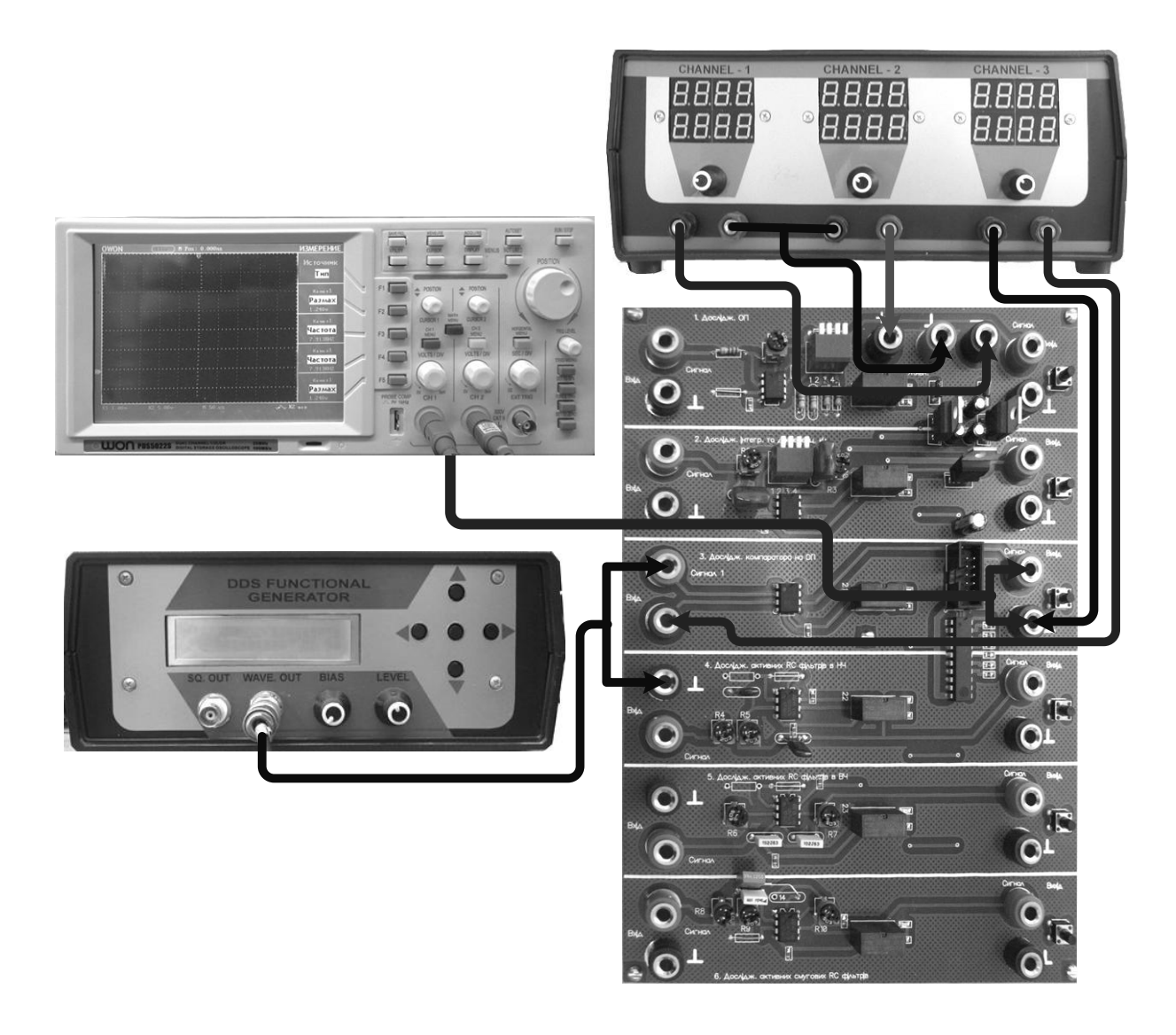

*Рис. 4.14.* Схема підключення ЛС-1 «Дослідження аналогового компаратора на ОП»

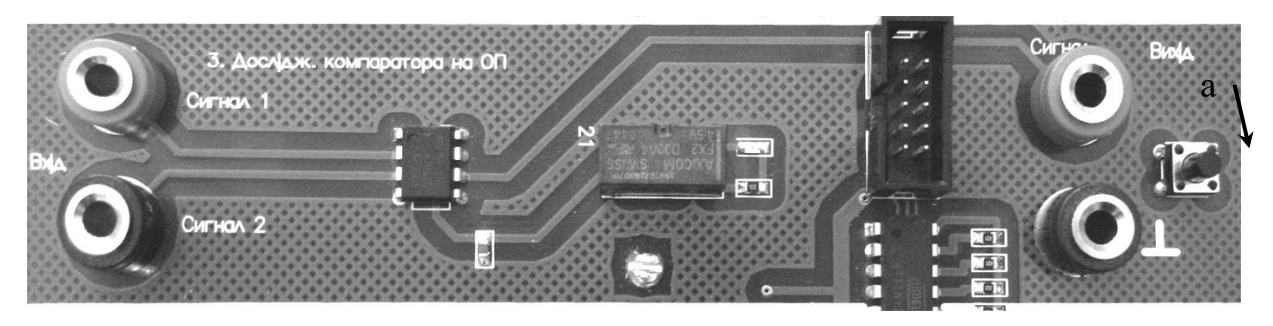

*Рис. 4.15.* Фрагмент стенда ЛС-1 «Дослідження аналогового компаратора на ОП»:

*а – вмикач живлення схеми*

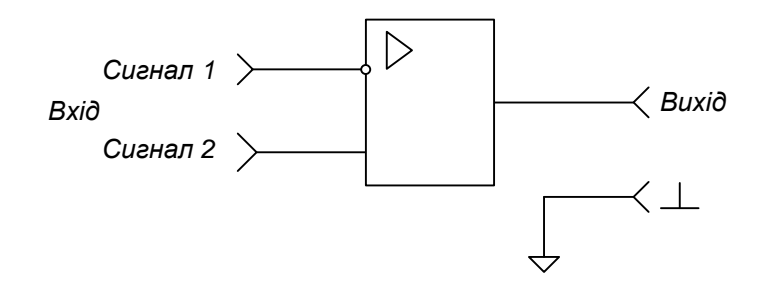

*Рис. 4.16.* Принципова схема досліджуваного аналогового компаратора на ОП

## **4.7. Базові реалізації активних RC-фільтрів**

Електричним частотним фільтром називається чотириполюсник, призначений для частотного розподілу електричних сигналів, послаблення котрого в смузі частот, яка називається смугою пропускання, мале у порівнянні з послабленням у смузі частот, яка називається смугою затримування.

За розташуванням смуг пропускання і затримування розрізняють фільтри нижніх частот, фільтри верхніх частот, смугові й режекторні фільтри.

Фільтром нижніх частот (ФНЧ) називається чотириполюсник, у якого послаблення сигналу *a* в смузі частот від *ω* = 0 до деякої частоти зрізу *ω*зр не перевищує заданого значення *∆а*, а послаблення сигналу в полосі частот від  $\omega_3$  до  $\infty$  не менше від заданого значення  $a_0$ , причому *a*<sup>0</sup> >> *∆а*. Залежність *a* = *f*(*ω*) – характеристика затухання для ФНЧ представлена на рис. 4.17.

91

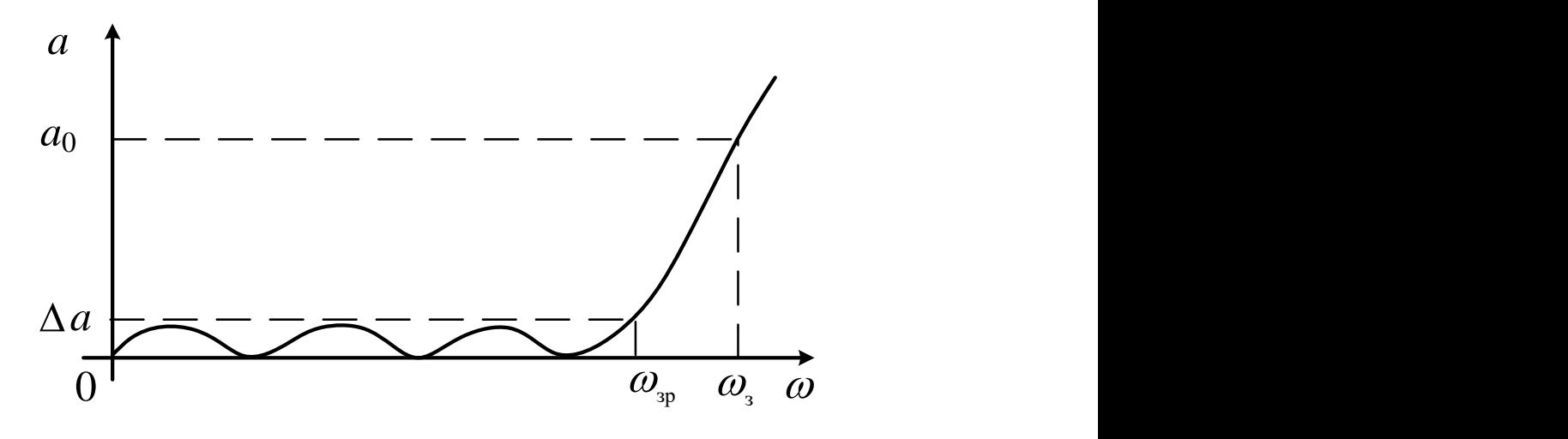

*Рис. 4.17.* Графік затухання ФНЧ

Фільтром верхніх частот (ФВЧ) називається чотириполюсник, у якого послаблення сигналу в смузі частот від *ω*зр до ∞ не перевищує заданого значення *∆а*, а послаблення сигналу в смузі частот від 0 до *ω*<sup>з</sup> не менше заданого значення *a*0. Залежність *a* = *f*(*ω*) для ФВЧ представлена на рис. 4.18.

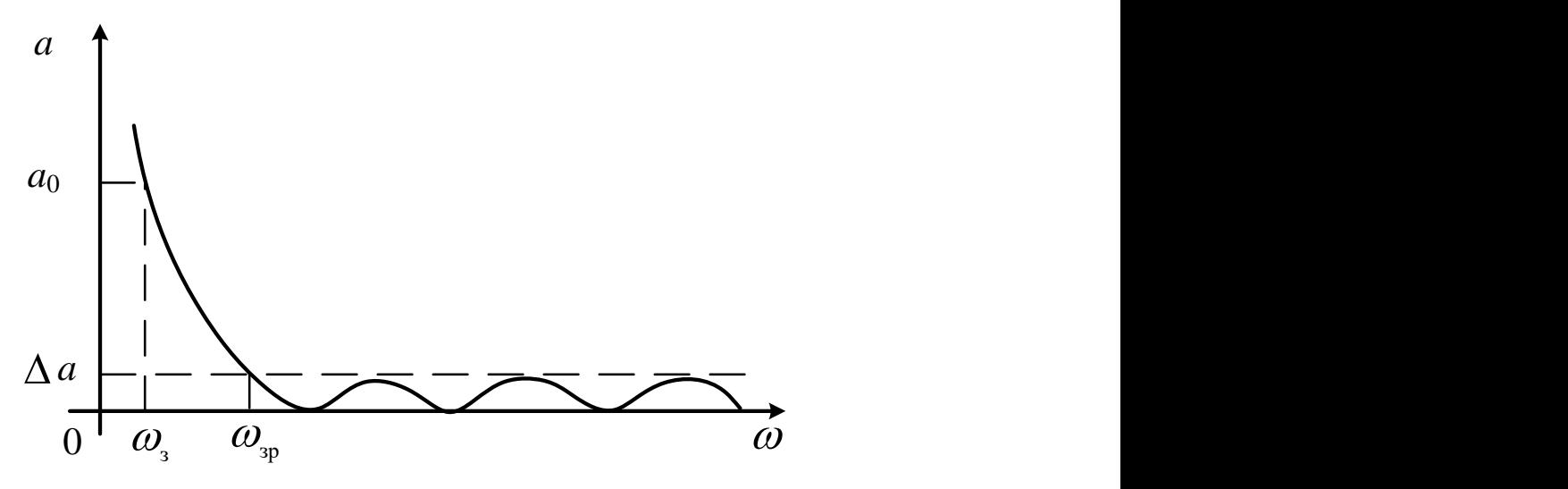

*Рис. 4.18*. Графік затухання ФВЧ

Смуговим фільтром (СФ) називають чотириполюсник, у якого послаблення сигналу в смузі частот від *ω*зр1 до *ω*зр2 не перевищує заданого значення Δ*a*, а послаблення сигналу в смугах частот від 0 до  $ω_{3p1}$  і від  $ω_{3p2}$  до ∞ не менше від заданого значення *a*0. Залежність *a* = *f*(*ω*) для СФ представлена на рис. 4.19.

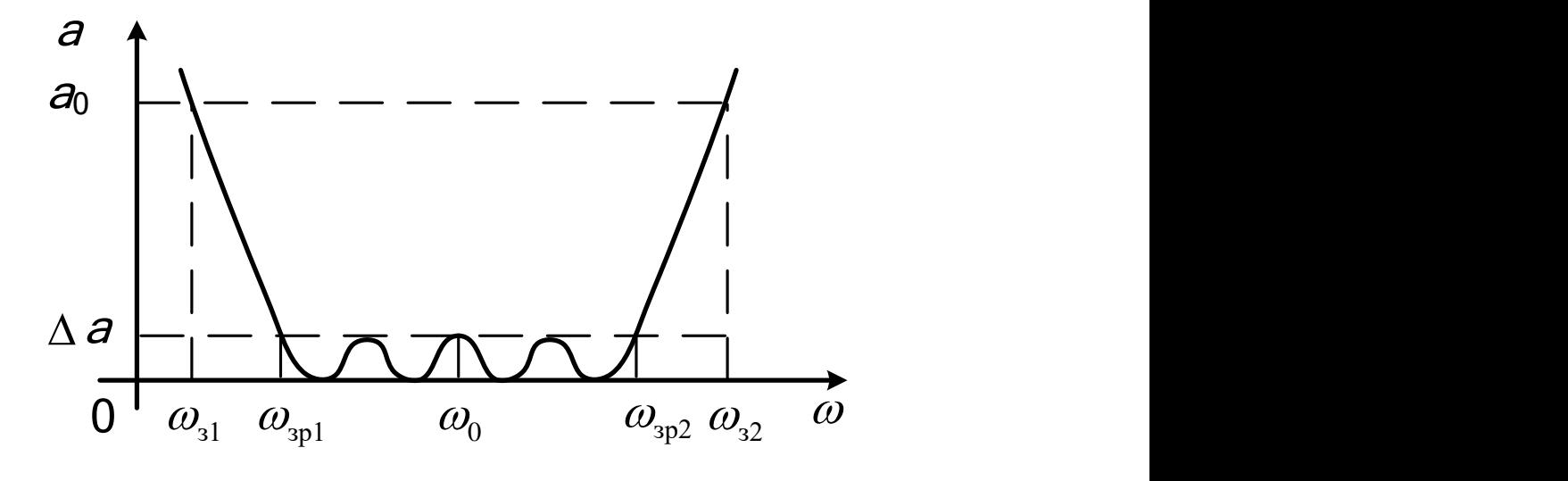

*Рис. 4.19.* Графік затухання СФ

У зв'язку з технологічними труднощами інтегральної реалізації реактивних *LC*-фільтрів широко використовуються електричні фільтри, базисом яких є *R-*, *C*-елементи. Найпростішими, з точки зору схемотехнічної побудови, є пасивні *RC*-фільтри. На рис. 4.20 *а – в* наведені схеми ланок пасивних фільтрів ФНЧ, ФВЧ та смугового.

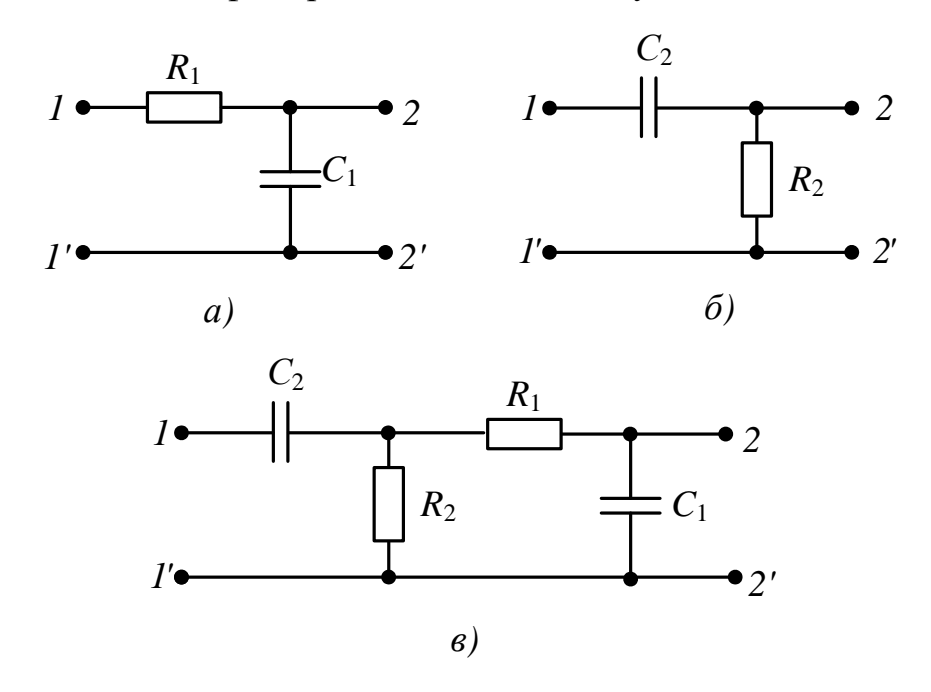

*Рис. 4.20*. Схеми ланок пасивних *RC*-фільтрів

Аналіз частотних характеристик затухання пасивних *RC*-фільтрів показує, що в смузі пропускання затухання досить велике. Це пояснюється наявністю активних опорів. Цього недоліку немає в активних *RC*-фільтрах. Головною особливістю активних *RC*-фільтрів є наявність посилення коливань у смузі пропускання.

Надалі досліджуємо активні *RC-*фільтри ФНЧ і ФВЧ схемотехнічної реалізації Саллена-Кі, а також базову схему СФ. На рис. 4.21 представлена схема ФНЧ другого порядку, операторна передавальна функція якого, для  $R_1 = R_2 = R$ ,  $C_1 = C_2 = C$ , визначається виразом

$$
T(p) = \frac{1}{\left(pRC + 1\right)^2}.
$$

Звідси АЧХ – модуль частотної характеристики кола розраховується

як

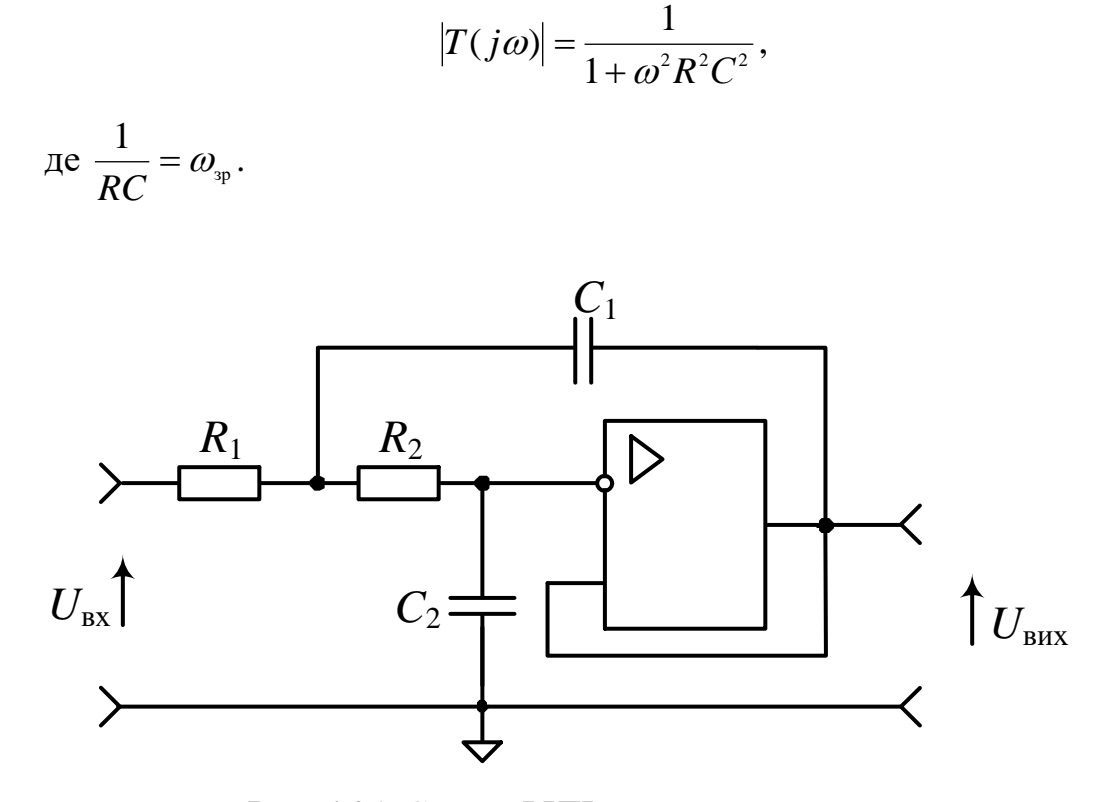

*Рис. 4.21*. Схема ФНЧ другого порядку

Для побудови схеми ФВЧ необхідно в схемі ФНЧ активний опір замінити на ємність, а ємність на активний опір, у результаті такої заміни

схема ФВЧ матиме такий вигляд (рис. 4.22).

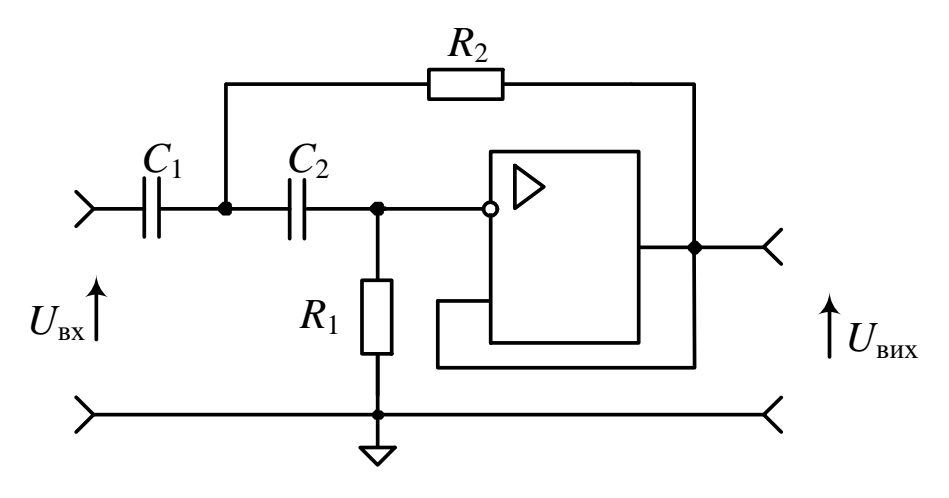

*Рис. 4.22*. Схема ФВЧ другого порядку

Операторна передавальна функція ФВЧ і АЧХ, для  $R_1 = R_2 = R$ , *С*<sup>1</sup> = *С*2= *С,* визначається виразами:

$$
T(p) = \frac{p^2 R^2 C^2}{\left(1 + pRC\right)^2},
$$

$$
|T(j\omega)| = \frac{\omega^2 R^2 C^2}{1 + \omega^2 R^2 C^2},
$$

де  $\frac{1}{BC} = \omega_{\text{sp}}$ 1  $=$   $\omega$ *RC* .

Базова схема СФ представлена на рис. 4.23.

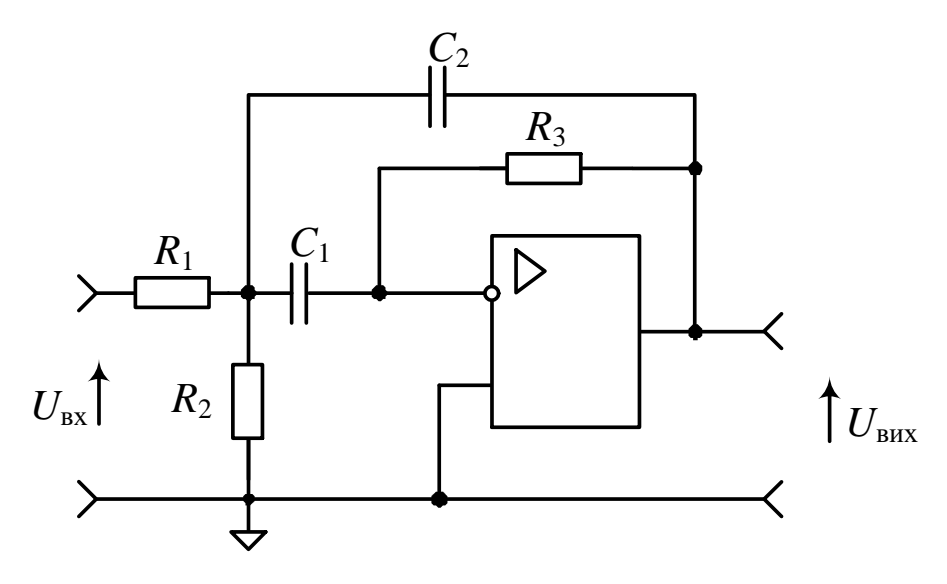

*Рис. 4.23*. Схема СФ другого порядку

Операторна передавальна функція представленого фільтра визначається виразом

$$
T(p) = \frac{p \frac{1}{R_1 C_2}}{p^2 + p \frac{1}{\frac{C_1 C_2}{C_1 + C_2}} + \frac{1}{\frac{R_1 R_2}{R_1 + R_2} R_3 C_1 C_2}}.
$$

Якщо ввести позначення:

$$
\omega_0 = \sqrt{\frac{R_1 + R_2}{R_1 R_2 R_3 C_1 C_2}} - \text{righta частora C}\Phi;
$$
  

$$
|K_0| = \frac{R_3 C_1}{R_1 (C_1 + C_2)} - \text{moaynb koeđpilietra nipcunehhs C}\Phi;
$$
  

$$
2d = \sqrt{\frac{R_1 R_2}{C_1 C_2 R_3 (R_1 + R_2)}} - \text{koeđpilietra saryxahhs C}\Phi,
$$

то отримуємо АЧХ фільтра у вигляді

$$
|T(j\omega)| = \frac{|K_0|}{\sqrt{1 + \left(\frac{1}{2d}\right)^2 \left(\frac{\omega}{\omega_0} - \frac{\omega_0}{\omega}\right)^2}}.
$$

## **4.8. Дослідження активного фільтра нижніх частот**

### *Предмет дослідження*

На цьому лабораторному занятті досліджується фільтр нижніх частот, побудований на основі ОП з двопетельним зворотним зв'язком.

## *Мета заняття:*

1. Вивчити методику та виробити навички експериментального зняття АЧХ ФНЧ.

2. Навчитись узагальнювати й аналізувати отримані результати, робити практичні висновки.

*Склад лабораторного устаткування:*

1. Блок живлення.

2. Лабораторний стенд ЛС-1.

3. Осцилограф.

4. Генератор.

*Контрольні питання:*

1. Дайте класифікацію електричних фільтрів.

2. Дайте визначення електричного фільтра.

3. Назвіть основні параметри характеристики затухання фільтра.

4. Дайте визначення ФНЧ.

5. Накресліть схему напівланки ФНЧ типу «К». Зобразіть характеристику робочого загасання ФНЧ Чебишева та Батерворта. Розкрийте їх властивості.

6. Накресліть схеми напівланки ФНЧ типу «m». Зобразіть характеристику робочого загасання ФНЧ Золотарьова. Поясніть його властивості.

7. Накресліть схеми RC-фільтрів та поясніть їх характеристики затухання.

8. Накресліть схему ФНЧ другого порядку на ОП, визначте його передавальну функцію.

9. Визначте передавальну функцію ФНЧ другого порядку.

### *Порядок проведення досліджень*

1. Підключити до лабораторного стенда ЛС-1 блок живлення, осцилограф, генератор. Генератор підключити до клем «Вхід Сигнал» та позначення землі «┴» (рис. 4.24). Для зняття сигналу на виході підключити осцилограф до клем «Вихід Сигнал» та «┴».

2. Установити потенціометри  $R_4$  і  $R_5$  у середнє положення. Подати на

лабораторний стенд напругу з блока живлення 10 В. Увімкнути живлення схеми.

3. З генератора подати гармонічне коливання амплітудою *U* = 0,5 В і з частотою *f* = 100 Гц. Відрегулювати осцилограф таким чином, щоб отримати на його екрані стабільні осцилограми. Напругу вихідного сигналу вимірювати осцилографом.

4. Зняти АЧХ ФНЧ при таких частотах генератора: від 100 Гц до 1000 Гц з кроком 100 Гц; від 1 кГц до 10 кГц з кроком 1 кГц. Отримані дані занести до таблиці 4.3, побудувати графік АЧХ, на якому визначити частоту зрізу на рівні 0,707*U*max (загасання а = 3 дБ) та граничну частоту смуги загасання на рівні 0,0316*U*max (а = 30 дБ), позначити смуги загасання і пропускання.

*Таблиця 4.3*

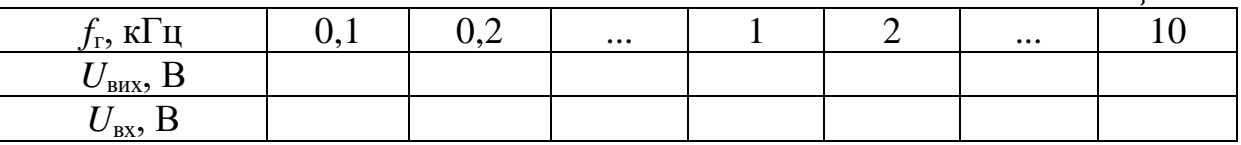

5. Повторити п.4 при крайньому правому положенні потенціометрів  $R_4$  *i*  $R_5$ .

6. Зробити висновки щодо отриманих результатів.

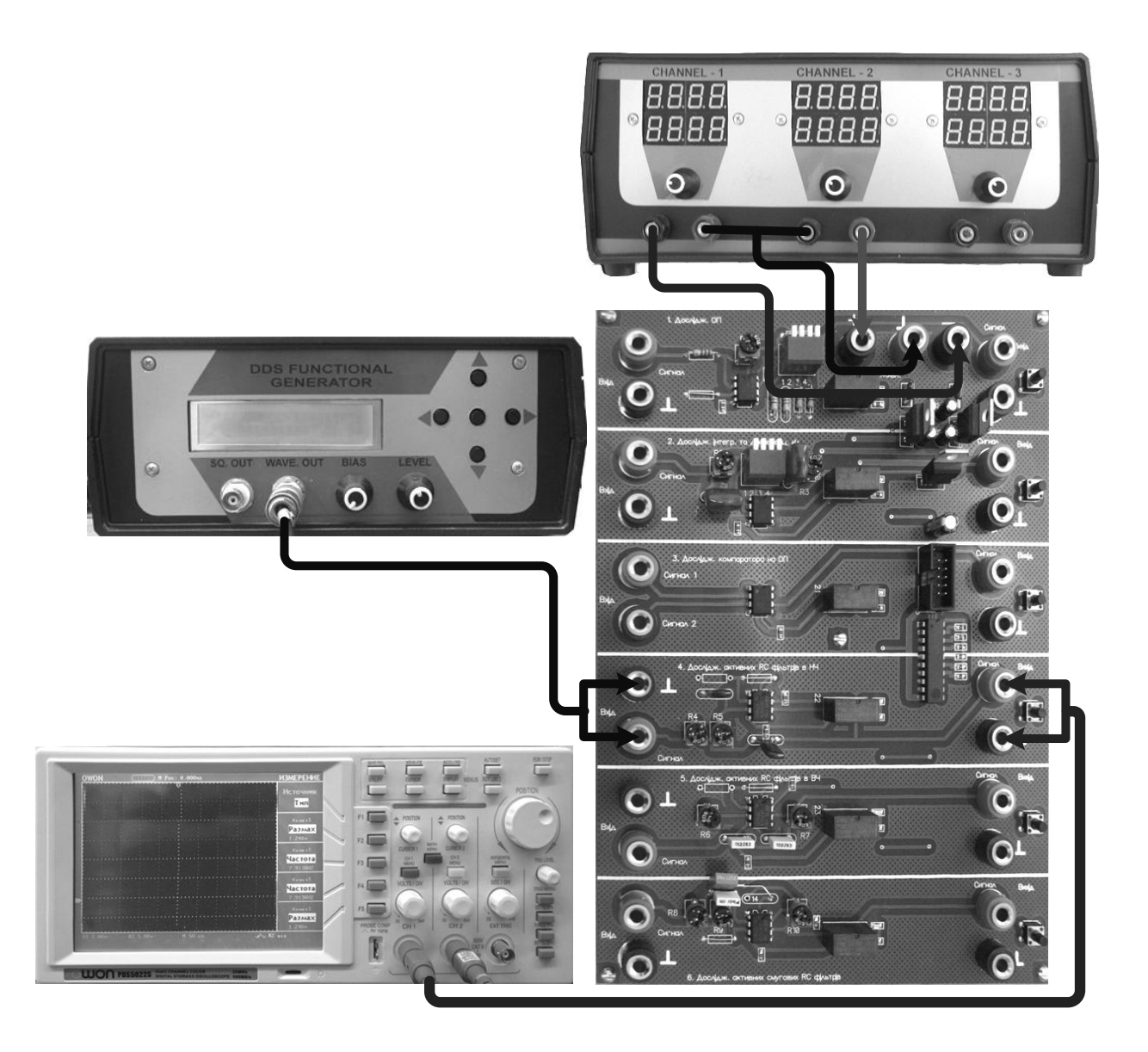

*Рис. 4.24.* Схема підключення ЛС-1 «Дослідження активного ФНЧ»

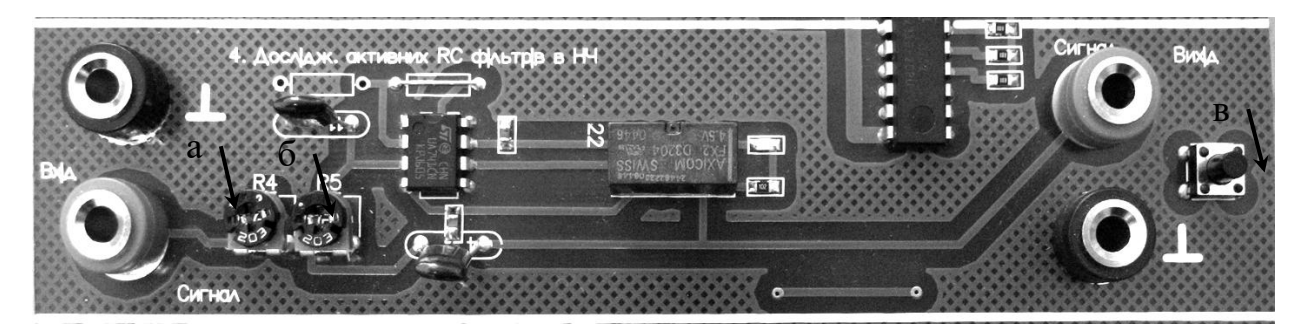

*Рис. 4.25.* Фрагмент стенда ЛС-1 «Дослідження активного ФНЧ»:

- *а – потенціометр R*4*;*
- *б – потенціометр R*5*;*

*в – вмикач живлення схеми*

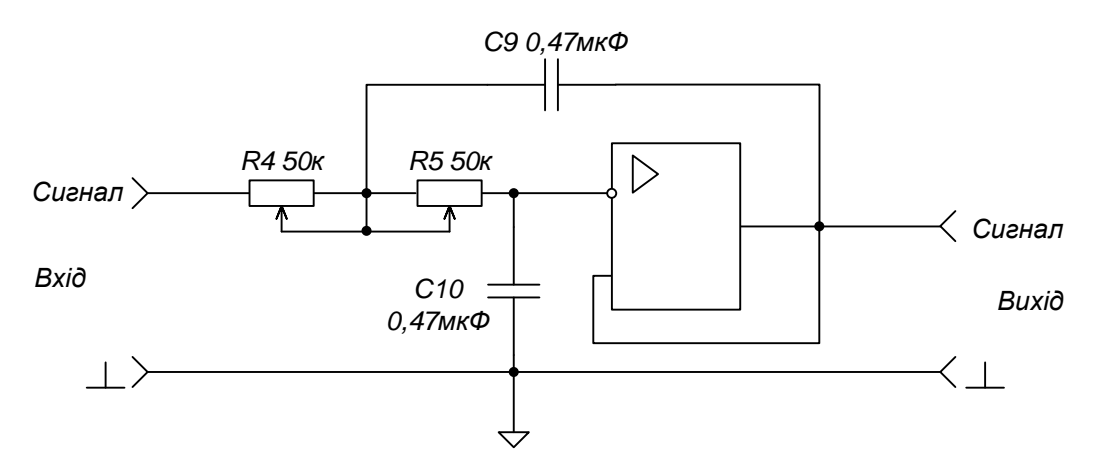

*Рис. 4.26.* Принципова схема досліджуваного активного ФНЧ

## **4.9. Дослідження активного фільтра верхніх частот**

## *Предмет дослідження*

На цьому лабораторному занятті досліджуємо схему ФВЧ, побудованого на основі ОП з двопетельним зворотним зв'язком.

## *Мета заняття:*

1. Вивчити методику та виробити навички експериментального зняття АЧХ ФВЧ.

2. Навчитись узагальнювати й аналізувати отримані результати, робити практичні висновки.

*Склад лабораторного обладнання:*

1. Блок живлення.

2. Лабораторний стенд ЛС-1.

3. Осцилограф.

4. Генератор.

*Контрольні питання:*

1. Дайте класифікацію електричних фільтрів.

2. Дайте визначення електричного фільтра.

3. Дайте визначення ФВЧ.

4. Накресліть схему напівланки ФВЧ типу «К». Зобразіть характеристику робочого загасання ФВЧ Чебишева та Батерворта. Розкрийте їх властивості.

5. Накресліть схеми напівланки ФВЧ типу «m». Зобразіть характеристику робочого загасання ФВЧ Золотарьова. Розкрийте його властивості.

6. Накресліть схему ФВЧ другого порядку на ОП.

7. Визначте передавальну функцію ФВЧ другого порядку.

8. Накресліть схему ФВЧ першого порядку на *R-*, *C-* елементах.

9. Як зв'язані АЧХ та робоче затухання фільтра?

10. Як розраховується частота зрізу ФВЧ?

#### *Порядок проведення досліджень*

1. Підключити до лабораторного стенда ЛС-1 блок живлення, осцилограф, генератор. Генератор підключити до клем «Вхід Сигнал» і позначення землі «┴» (рис. 4.27). Для зняття сигналу на виході підключити осцилограф до клем «Вихід Сигнал» та «┴».

2. Установити потенціометри  $R_6$  і  $R_7$  у середнє положення. Подати на лабораторний стенд напругу з блока живлення 10 В. Увімкнути живлення схеми.

3. З генератора подати гармонійне коливання амплітудою *U* = 0,5 В і частотою *f* = 500 Гц. Відрегулювати осцилограф таким чином, щоб отримати на його екрані стабільні осцилограми. Амплітуду напруги вихідного сигналу вимірювати осцилографом.

4. Зняти АЧХ ФВЧ при частотах генератора від 500 Гц до 10 кГц з кроком 500 Гц. Отримані дані занести до таблиці 4.4, побудувати графік АЧХ, на якому визначити частоту зрізу на рівні  $0.707U_{\text{max}}$  ( $a = 3$  дБ) і граничну частоту смуги загасання на рівні 0,0316*U*max (а = 30 дБ), позначити смуги загасання та пропускання.

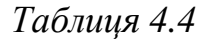

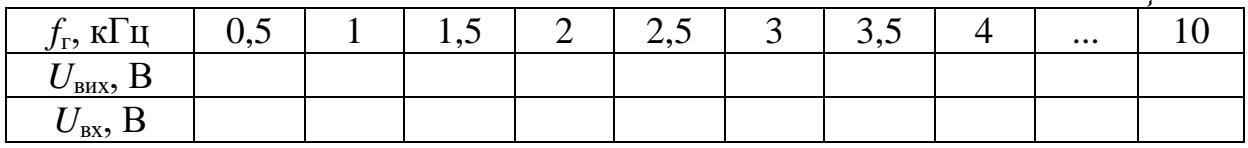

5. Повторити операції п.4 при крайньому правому положенні потенціометрів  $R_6$  і  $R_7$ .

6. Зробити висновки щодо отриманих результатів.

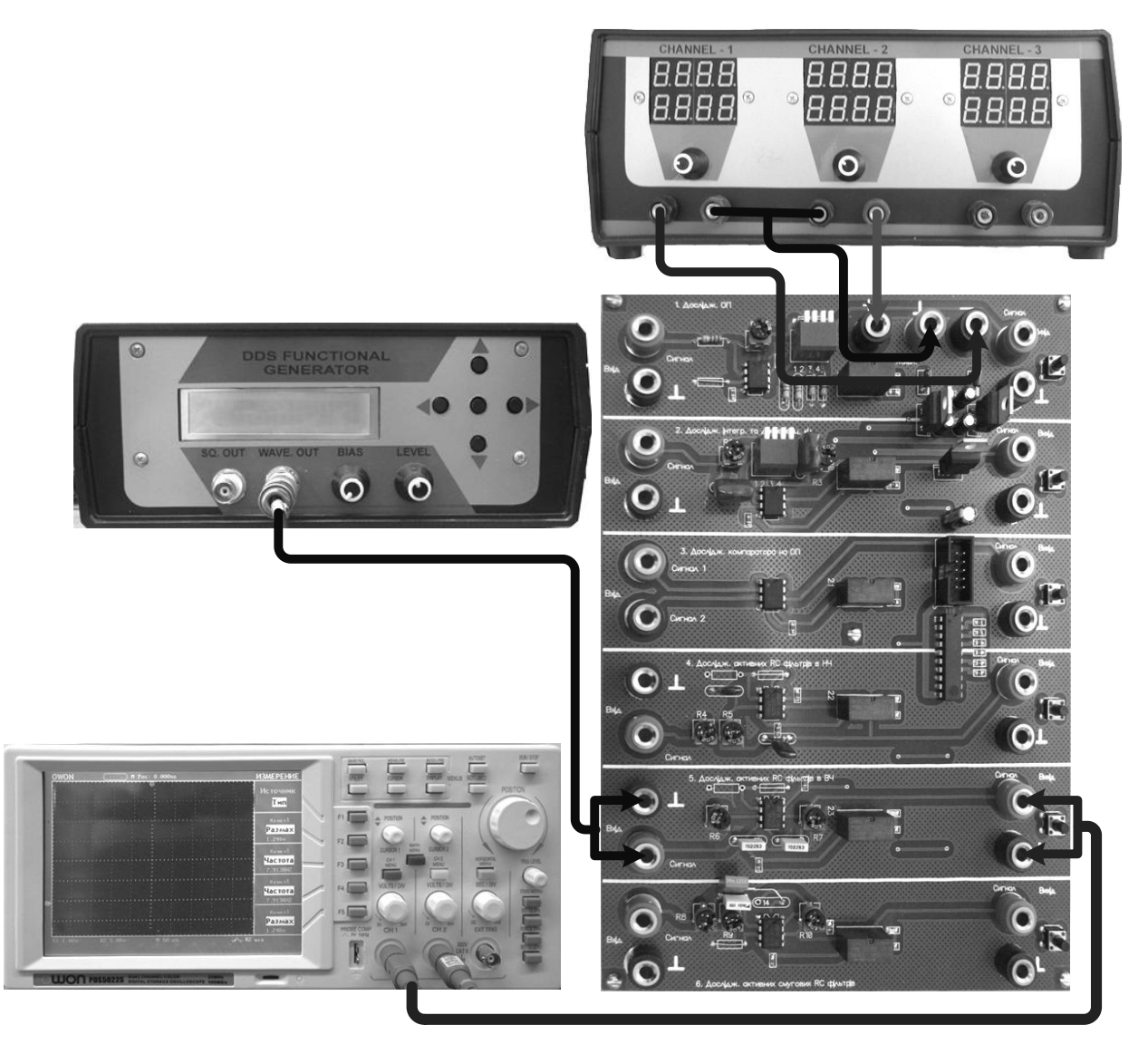

*Рис. 4.27.* Схема підключення ЛС-1 «Дослідження активного ФВЧ»

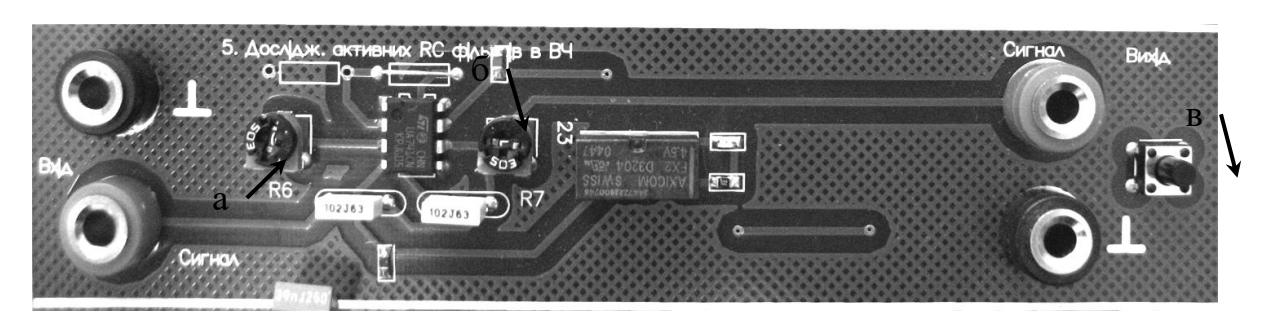

*Рис. 4.28.* Фрагмент стенда ЛС-1 «Дослідження активного ФВЧ»:

- $a$  *потенціометр*  $R_6$ ;
- *б – потенціометр R*7*;*
- *в – вмикач живлення схеми*

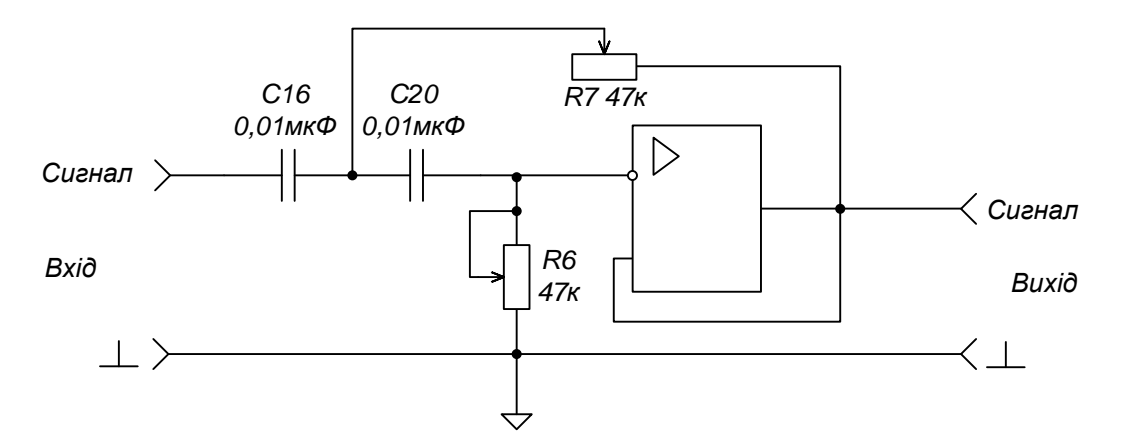

*Рис. 4.29.* Принципова схема досліджуваного активного ФВЧ

## **4.10. Дослідження активного смугового фільтра**

## *Предмет дослідження*

На цьому лабораторному занятті досліджуємо СФ, побудований на основі ОП, з двопетельним зворотним зв'язком.

*Мета заняття:*

1. Вивчити методику та виробити навички експериментального зняття АЧХ СФ.

2. Навчитись узагальнювати й аналізувати отримані результати, робити практичні висновки.

*Склад лабораторного устаткування:*

- 1. Блок живлення.
- 2. Лабораторний стенд ЛС-1.
- 3. Осцилограф.
- 4. Генератор.

#### *Контрольні питання:*

- 1. Дайте класифікацію електричних фільтрів.
- 2. Дайте визначення електричного фільтра.
- 3. Дайте визначення СФ.

4. Накресліть схему напівланки СФ типу «К». Зобразіть характеристику робочого загасання СФ. Розкрийте його властивості.

5. Накресліть схеми напівланки СФ типу «m». Зобразіть характеристику робочого загасання СФ. Розкрийте його властивості.

6. Накресліть схему СФ другого порядку на ОП.

7. Визначте передавальну функцію СФ другого порядку.

- 8. Накресліть схему СФ на R-,C- елементах.
- 9. Як зв'язані АЧХ та робоче затухання фільтра?
- 10. Як розраховується частоти зрізу СФ?

### *Порядок проведення досліджень*

1. Підключити до лабораторного стенда ЛС-1 блок живлення, осцилограф, генератор. Генератор підключити до клем «Вхід Сигнал» і позначення землі «┴» (рис. 4.30). Для зняття сигналу на виході підключити осцилограф до клем «Вихід Сигнал» та «┴».

2. Установити потенціометри  $R_8$ ,  $R_9$ , і  $R_{10}$  у середнє положення. Подати на лабораторний стенд напругу з блока живлення 10 В. Увімкнути живлення схеми.

3. З генератора подати гармонічне коливання амплітудою *U* = 0,5 В і

частотою *f* = 200 Гц. Відрегулювати осцилограф таким чином, щоб отримати на його екрані стабільні осцилограми. Напругу вихідного сигналу вимірювати осцилографом.

4. Визначити резонансну частоту  $f_0$  СФ за максимальним показанням напруги на виході схеми, змінюючи частоту генератора від 200 Гц до  $20 \text{ k}$ Гц.

5. Визначити смугу пропускання фільтра, змінюючи частоту генератора в обидві сторони від резонансної частоти до значень  $U_{\text{BUX}} = 0,707 U_{\text{BUX}}$  max  $(a = 3 \text{ }\text{$\text{A}$})$ .

6. Виміряти напругу на виході СФ для п'яти значень частот для *f < f*<sup>0</sup> та для п'яти значень частот для  $f > f_0$ , на яких  $U_{\text{Bux}}$  змінюється від 0,707*U*вих max до 0,0316*U*вих max*.* Отримані дані занести до таблиці 3.5, побудувати графік АЧХ, на якому визначити частоти зрізу на рівні 0,707 $U_{\text{max}}$  ( $a = 3$  дБ) і граничні частоти смуг загасання на рівні 0,0316 $U_{\text{max}}$ (*а* = 30 дБ), позначити смуги загасання та пропускання.

*Таблиця 4.5*

|                                   | $f_0$ - NAf |  |  |  |  |  |  |  | $ f_0 - 2\Delta f   f_0 - \Delta f   f_0   f_0 + \Delta f   f_0 + 2\Delta f  $ $ f_0 + N\Delta f   f_0 - N\Delta f  $ |  |
|-----------------------------------|-------------|--|--|--|--|--|--|--|----------------------------------------------------------------------------------------------------|--|
| $f_{\rm r}$ , к $\Gamma$ ц        |             |  |  |  |  |  |  |  |                                                                                                    |  |
| $U_{\text{\tiny{BHX}}}, \text{B}$ |             |  |  |  |  |  |  |  |                                                                                                    |  |
| $U_{\rm{BX}}$ , B                 |             |  |  |  |  |  |  |  |                                                                                                    |  |

7. Повторити п.4 - 6 при крайньому правому положенні потенціометрів  $R_9$ , і  $R_{10}$ .

8. Зробити висновки щодо отриманих результатів.

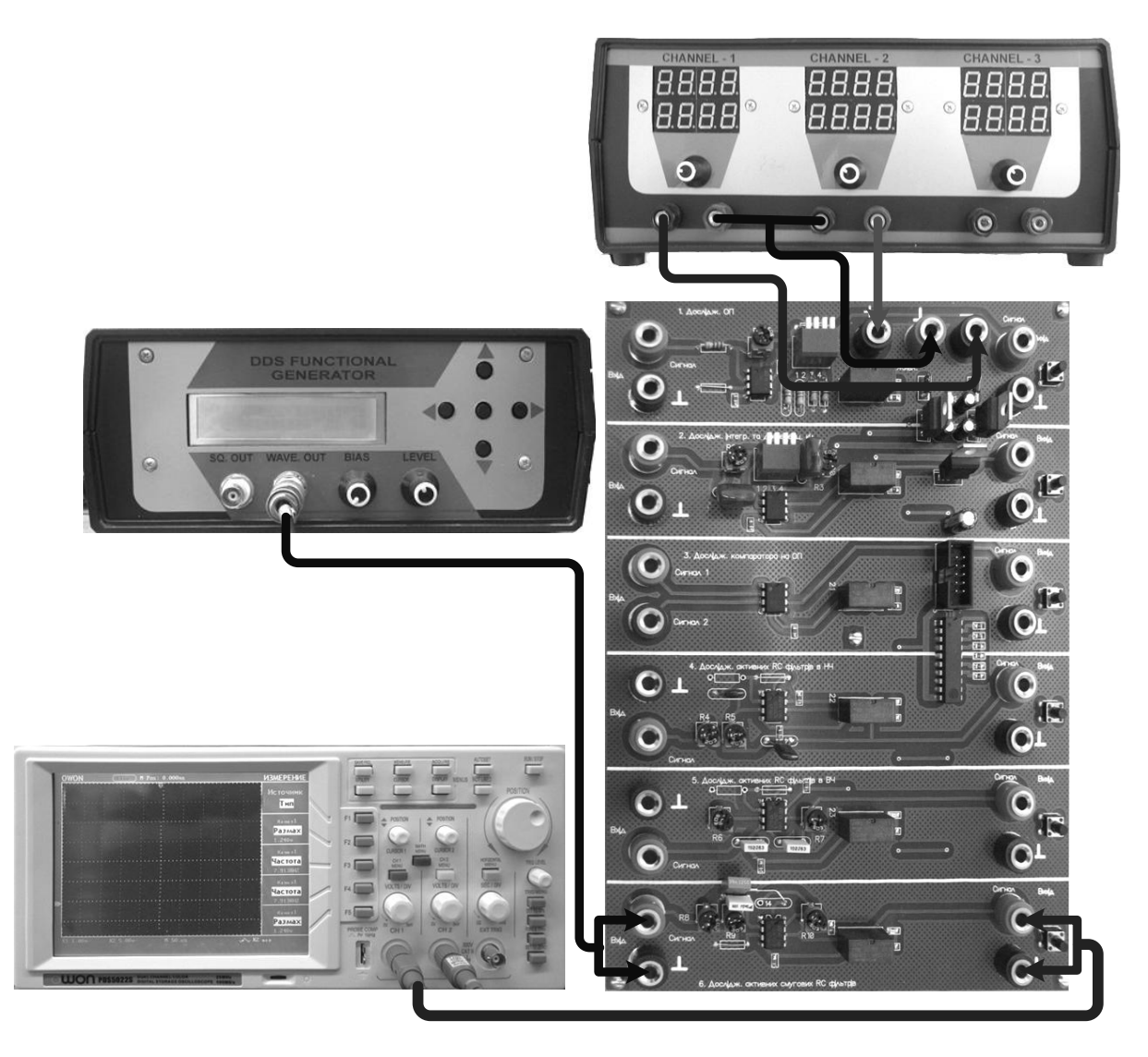

*Рис. 4.30.* Схема підключення ЛС-1 «Дослідження активного CФ»

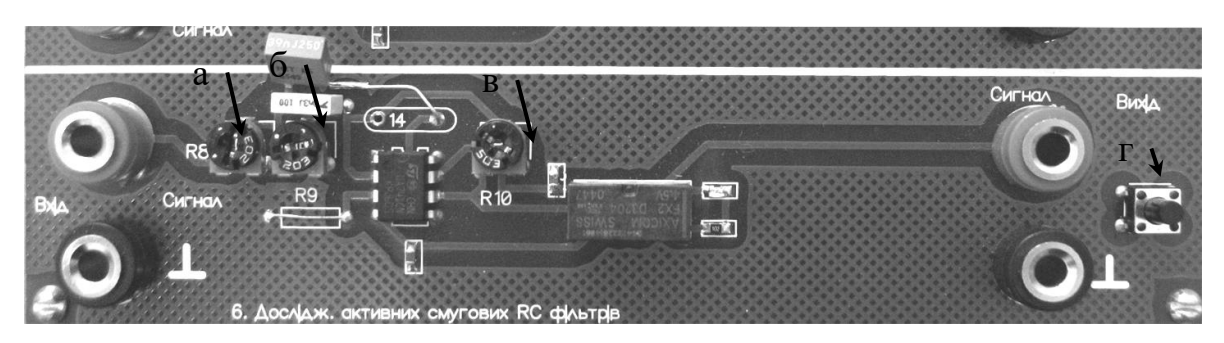

*Рис. 4.31.* Фрагмент стенда ЛС-1 «Дослідження активного CФ»:

- *а – потенціометр R*8*;*
- *б – потенціометр R*9*;*
- *в – потенціометр R*10*;*
- *г – вмикач живлення схеми*

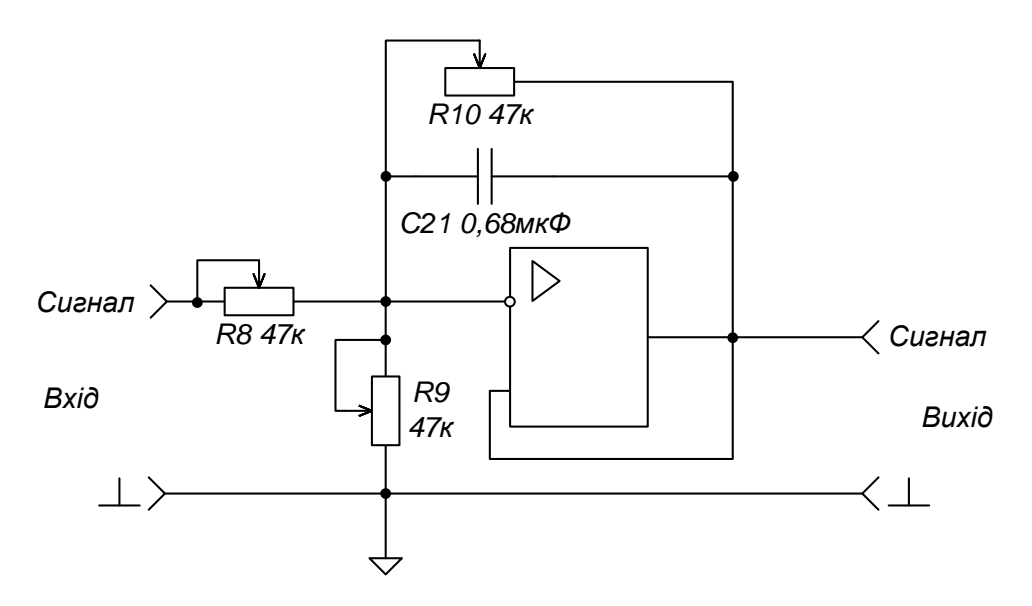

*Рис. 4.32.* Принципова схема досліджуваного активного CФ

# **Додаток А**

## **ХАРАКТЕРИСТИКА ЛАБОРАТОРНОГО УСТАТКУВАННЯ**

Комплект ЛС, призначений для вивчення основ електроніки й аналогової схемотехніки, складається з трьох плат: ЛС-1, ЛС-2, ЛС-3. На рис. А.1, А.2, А.3 показано їх зовнішній вигляд.

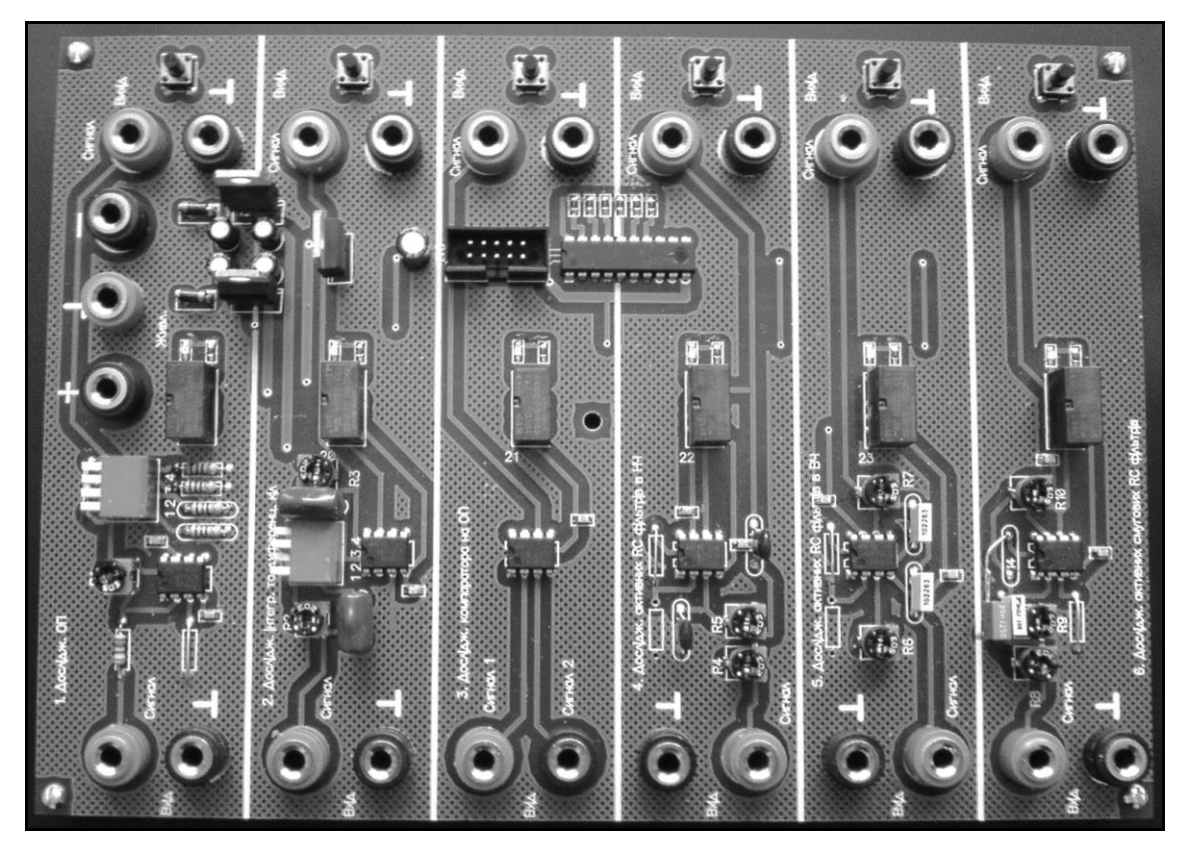

*Рис. А.1.* Зовнішній вигляд ЛС-1

ЛС-1 орієнтований на вивчення ОП і схем, побудованих на його основі. Стенд дозволяє проводити лабораторні роботи з дослідження підсилювача на ОП з інвертуючим входом, схем інтегратора, диференціатора й компаратора, активних RC-фільтрів на ОП.

ЛС-2 забезпечує дослідження властивостей напівпровідникових елементів і схем з їх застосуванням. Він дозволяє проводити лабораторні роботи із дослідження ВАХ різних напівпровідникових приладів: випрямляючого діода, світлодіода, стабілітрона, біполярного й польового
транзистора, а також схем мультивібратора, транзисторного ключа та ГПН.

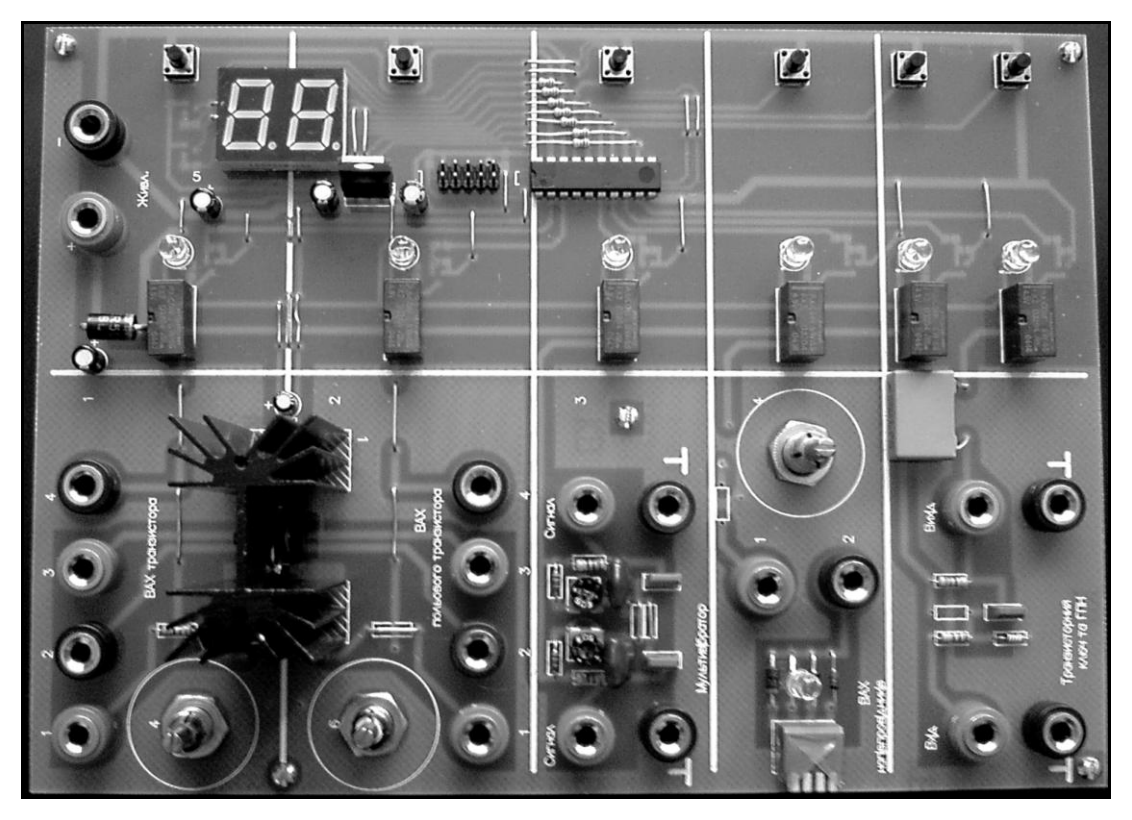

*Рис. А.2.* Зовнішній вигляд ЛС-2

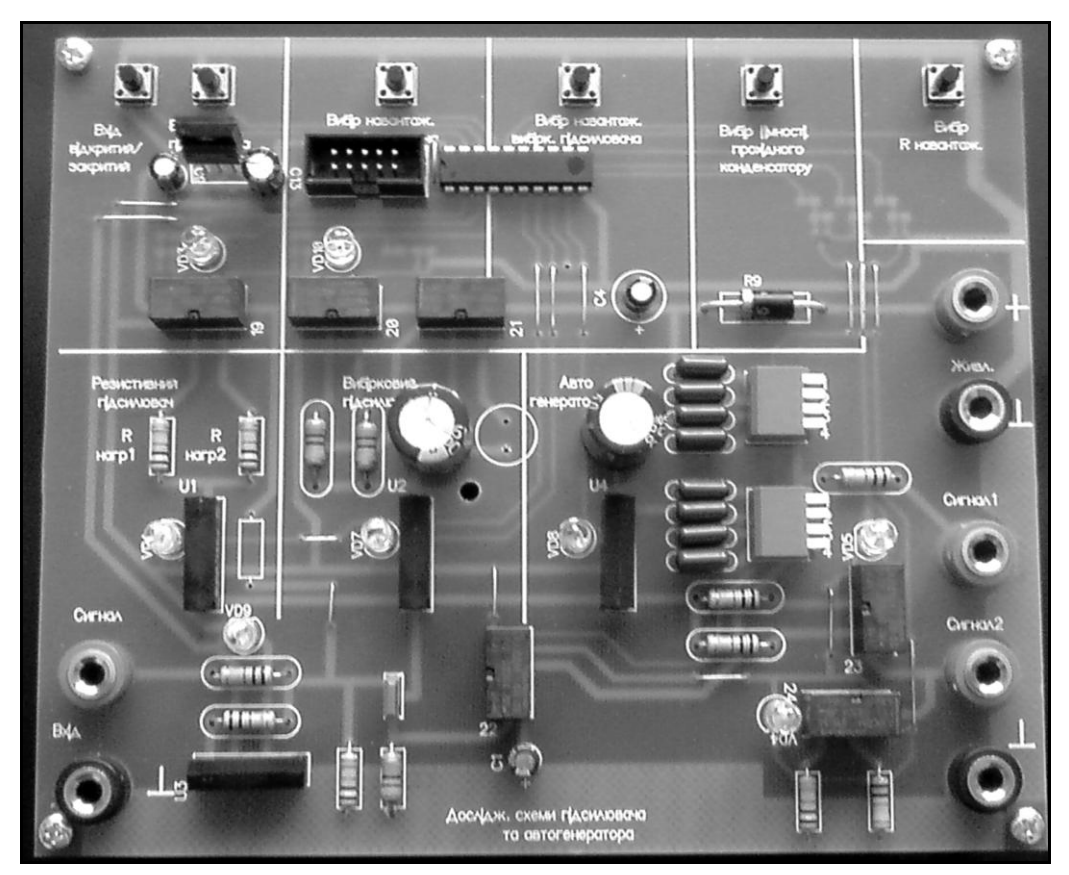

*Рис. А.3.* Зовнішній вигляд ЛС-3

ЛС-3 забезпечує дослідження підсилювальних та генераторних схем, побудованих на біполярних транзисторах, а саме: резистивного підсилювача, вибіркового підсилювача та генератора гармонічних коливань – ємнісної триточки.

Як бачимо, ЛС є секціонованими, тобто на кожній платі розміщений набір схем, згрупованих за конструктивними та функціональними ознаками. Шина живлення пристроїв є загальною і комутованою. Вибір пристрою для дослідження й подача живлення на нього відбувається за допомогою схеми управління (МКСУ), реалізованої на МК фірми Atmel і наборі реле, що повністю усуває необхідність будь-яких перекомутацій блока живлення при зміні досліджуваного пристрою. Принцип управління комутацією секцій ЛС пояснюється на рис. 4.

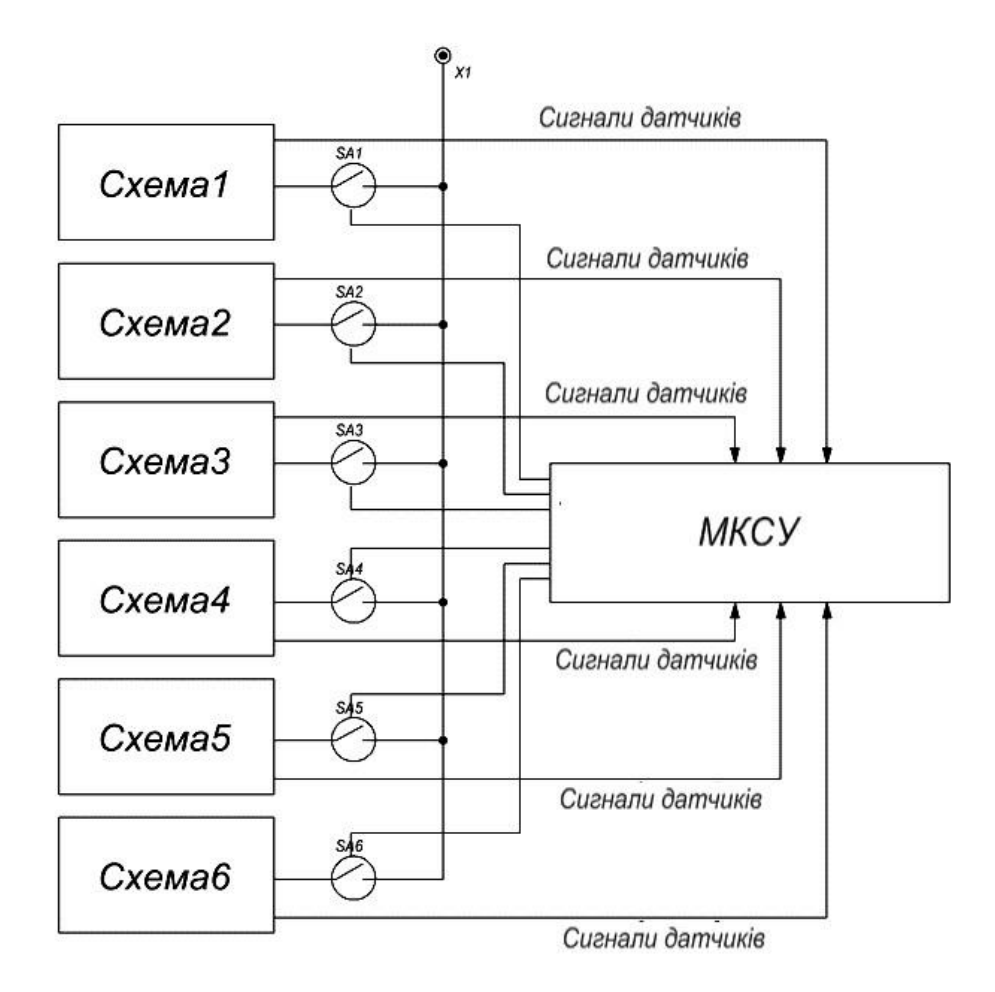

*Рис. А.4.* Принцип управління комутацією секцій ЛС

Типове лабораторне робоче місце складається з комплекту ЛС, функціонального генератора, лабораторного блока живлення, двоканального осцилографа та мультиметра. Можливий варіант комплектації робочого міста показаний на рис. 5.

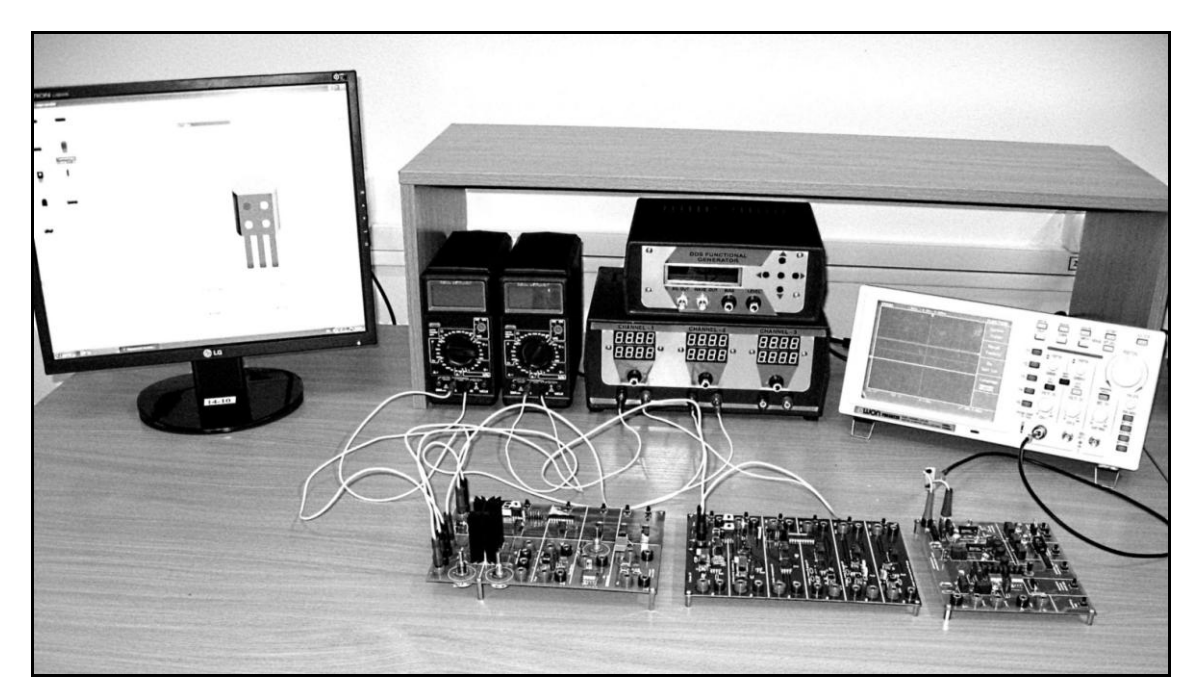

*Рис. А.5.* Варіант комплектації лабораторного робочого міста

Зовнішній вигляд функціонального генератора, лабораторного блока живлення, двоканального осцилографа та мультиметра зображено на рис. А.6, А.7, А.8, А.9 відповідно.

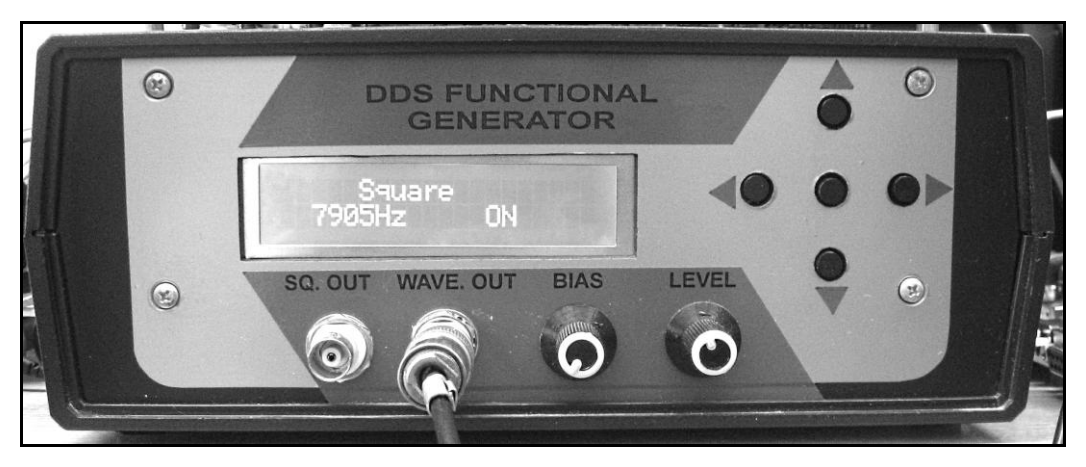

*Рис. А.6.* Зовнішній вигляд функціонального генератора

Функціональний генератор використовує технологію прямого цифрового синтезу (DDS) аналогових сигналів та має такі основні характеристики:

*–* частотний діапазон – від 1 Гц до 8 МГц;

*–* амплітуда вихідної напруги – до 12 В;

*–* форма сигналу: синусоїда, трикутник, прямокутні та пилкоподібні імпульсні послідовності, а також деякі сигнали спеціальної форми;

*–* можливості регулювання асиметрії форми сигналу та додавання постійного зсуву (постійної складової).

Генератор має регульований вихід, цифровий рідинно-кристалічний дисплей та управління від мікроконтролера, а також убудований шестирозрядний частотомір для вимірювання частоти з кроком 1 Гц.

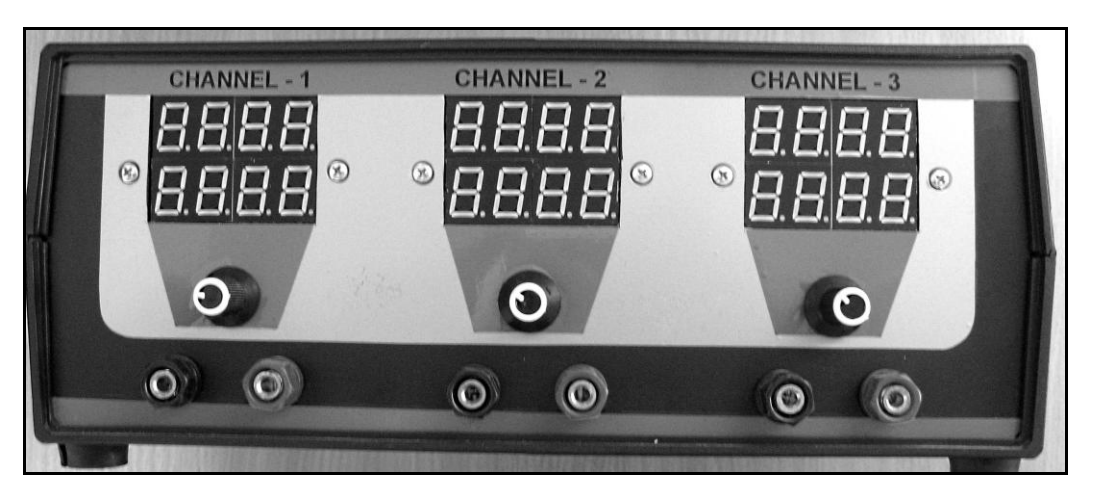

*Рис. А.7.* Зовнішній вигляд блока живлення

Триканальний блок живлення постійної напруги має два канали з вихідною напругою від 1,2 до 30 В зі струмом навантаження від 0 до 3 А кожний, третій канал забезпечує вихідну напругу від 0 до 15 В з тим самим струмом навантаження. Особливостями цього блока живлення є таке:

*–* можливість послідовного або паралельного з'єднання каналів для збільшення вихідної напруги або вихідного струму відповідно;

*–* контроль вихідних значень струму та напруги всіх каналів за допомогою динамічних індикаторів;

*–* похибка вимірювань для вихідної напруги становить не більше ніж  $1\% \pm 2$  одиниці, для струму – не більше ніж  $2\% \pm 2$  одиниці;

*–* регулювання вихідних напруг здійснюється потенціометрами роздільно для всіх каналів;

*–* усі канали захищені від перенавантаження за струмом та напругою.

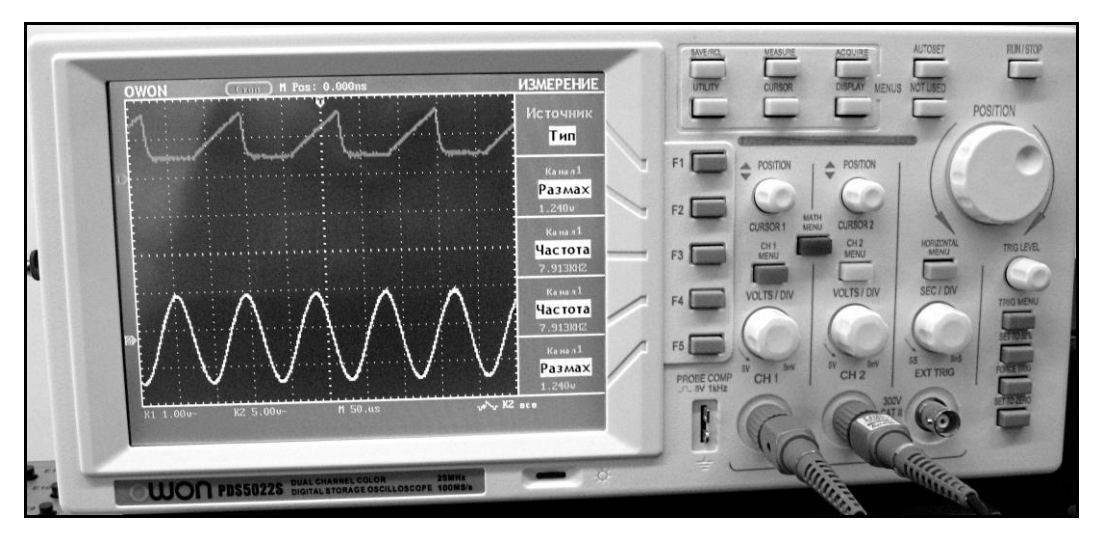

*Рис. А.8.* Зовнішній вигляд осцилографа

Цифровий двоканальний запам'ятовуючий осцилограф PDS 5022S з кольоровим рідиннокристалічним висококонтрастним екраном має такі основні характеристики та можливості:

- смуга пропускання 20 Мгц;
- довжина запису 6 000 крапок для кожного каналу;
- максимальна частота вибірки 100 Мвиб/с;
- курсорні вимірювання;
- автоматичні вимірювання п'яти типів величин;
- автоматичне настроювання;
- збереження і виклик осцилограм;
- математичні операції для осцилограм;
- функції усереднення та пікового детектування при реєстрації;
- режим реального часу при реєстрації;
- режим запуску по фронту або синхроімпульсу відеосигналу;
- комунікаційні порти RS232 і USB;

– функція збереження осцилограми у вигляді графічного зображення у форматі BMP;

- вибір мови інтерфейсу;
- регульований режим післясвічення.

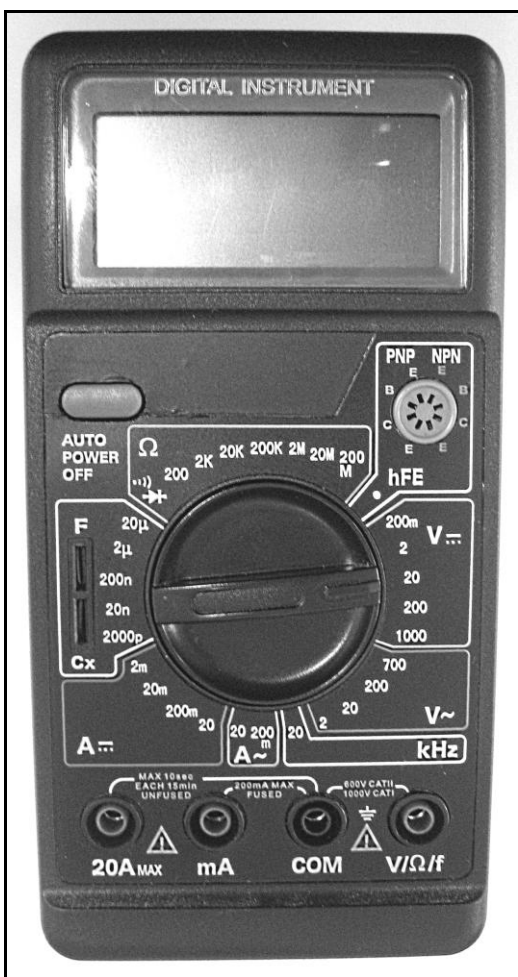

*Рис. А.9.* Зовнішній вигляд мультиметра

Настільний мультиметр дає можливість:

– вимірювати постійні та змінні струми і напруги, ємність конденсаторів і частоту сигналів звукового діапазону, активний опір;

– перевіряти стан з'єднань (з використанням звукової сигналізації), стан діодів з вимірюванням падіння напруги на діоді, стан біполярних транзисторів з приблизним вимірюванням коефіцієнта передачі струму  $h_{21}$ .

Як і всі прилади, розглянуті раніше, мультиметр захищений від перенавантаження практично в усіх режимах вимірювань.

Слід зазначити, що в складі розглянутого варіанта комплектації лабораторного робочого місця мультиметр й осцилограф є стандартними приладами, що виготовляються промисловістю, а функціональний генератор та блок живлення спроектовані фахівцями кафедри біомедичних електронних приладів і систем Харківського національного університету радіоелектроніки.

# **Додаток Б**

# **ТЕХНІЧНІ ХАРАКТЕРИСТИКИ ПРИЛАДІВ, ЩО ВИКОРИСТОВУЮТЬСЯ В ДОСЛІДЖЕННЯХ**

**Низькочастотний випрямний діод 1N4007**

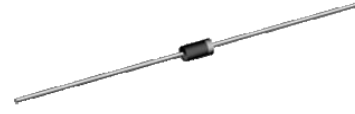

1N4007

Полярність діодів маркується кільцем з боку катода.

*Таблиця Б.1*

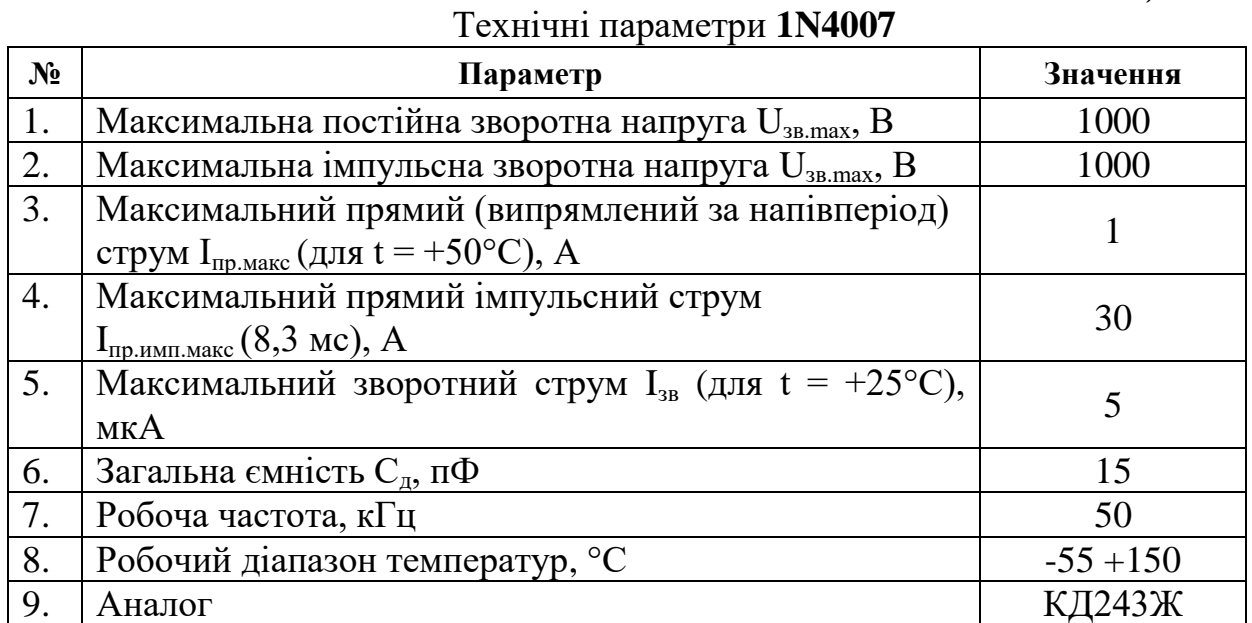

Типові статичні ВАХ діода 1N4007 для прямої й зворотної напруги показані на рис. Б.1 і Б.2 відповідно.

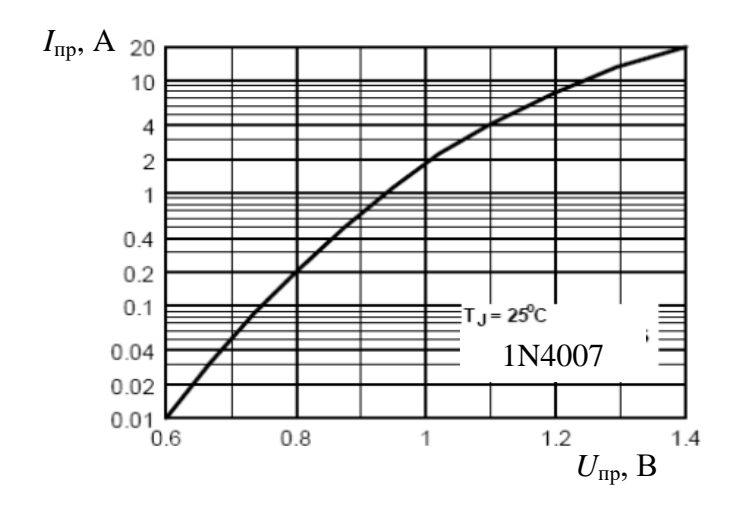

*Рис. Б.1*. Статична ВАХ діода 1N4007 для прямої напруги

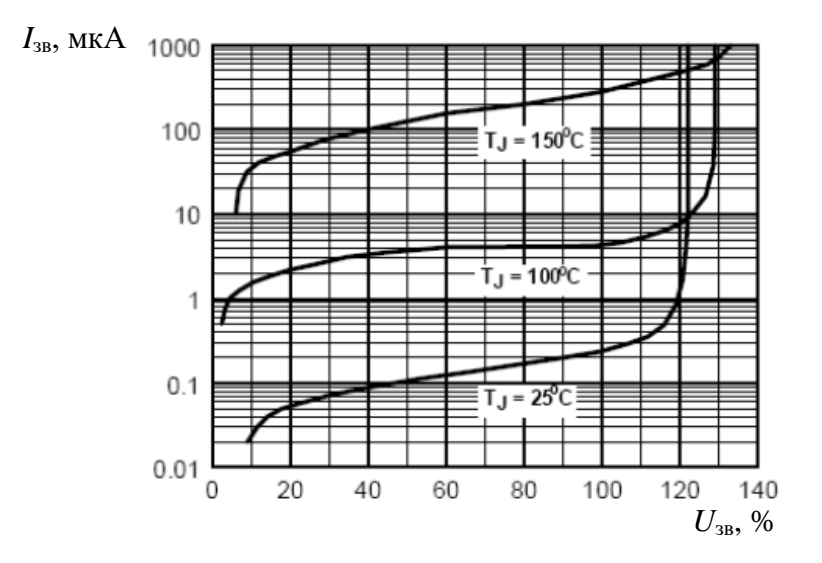

*Рис. Б.2*. Статична ВАХ діода 1N4007 при трьох значеннях температури корпуса для зворотної напруги

На всіх графіках *I*зв *= f(U*зв*)* по горизонтальній осі відкладені у відносних одиницях відношення поточних значень зворотної напруги до максимально допустимої зворотної напруги *U*зв.в *= U*зв */ U*зв.макс.

## **Стабілітрон 1N4748A**

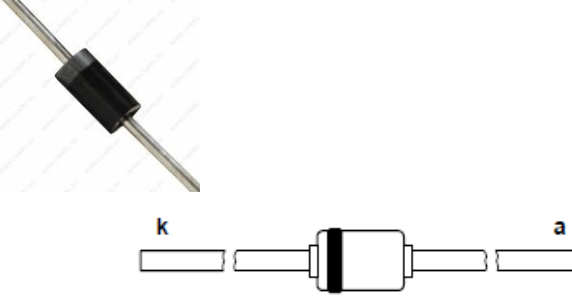

Полярність стабілітрона

маркується кільцем з боку катода.

*Таблиця Б.2*

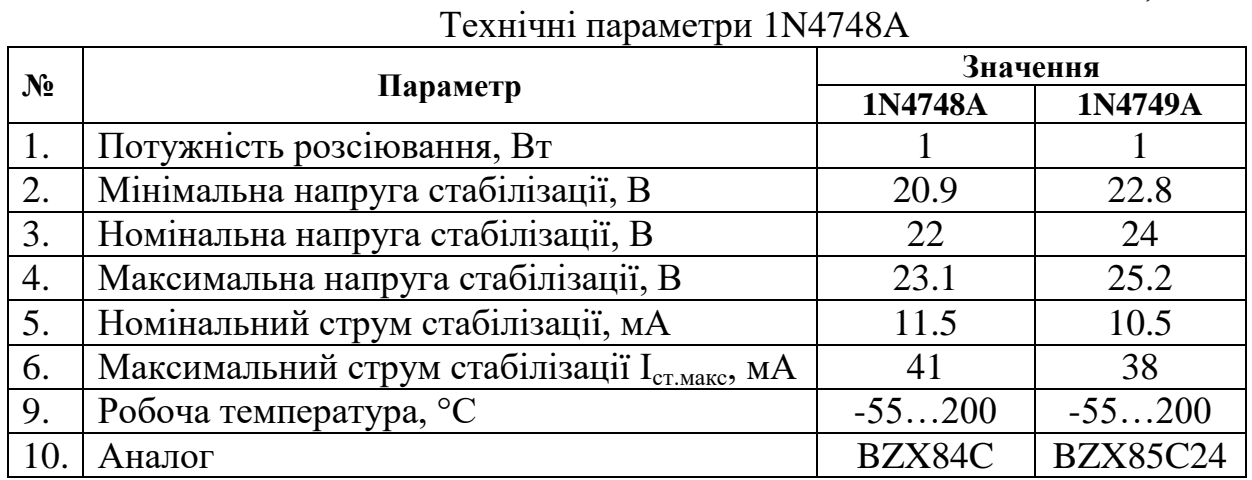

#### **Варикап BA283**

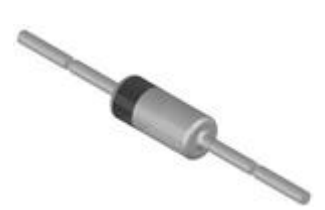

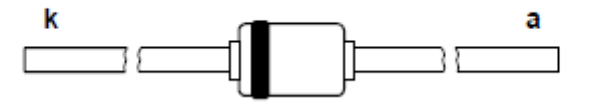

Полярність варикапа маркується кільцем з боку катода.

*Таблиця Б.3*

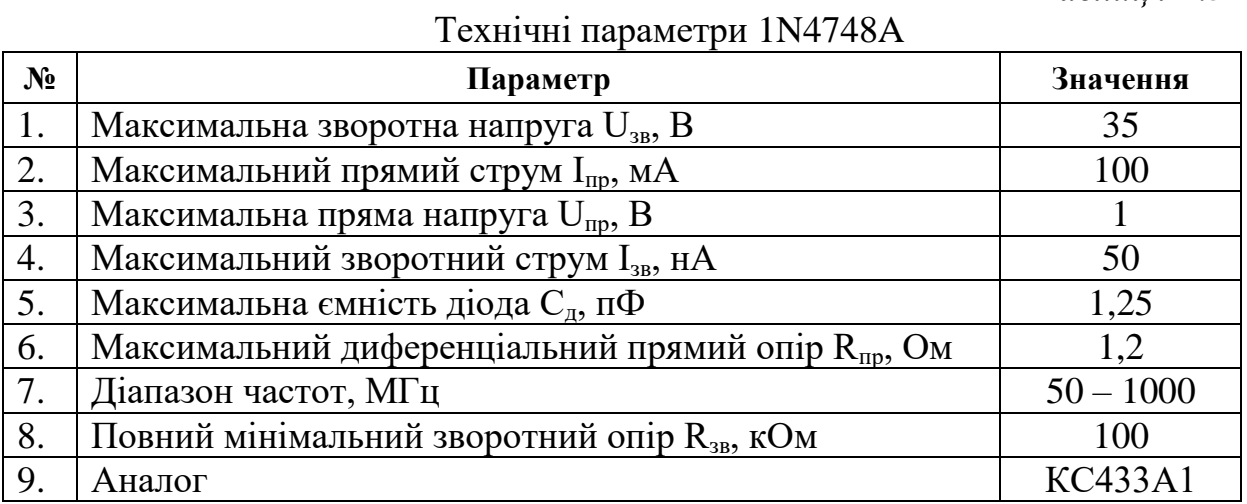

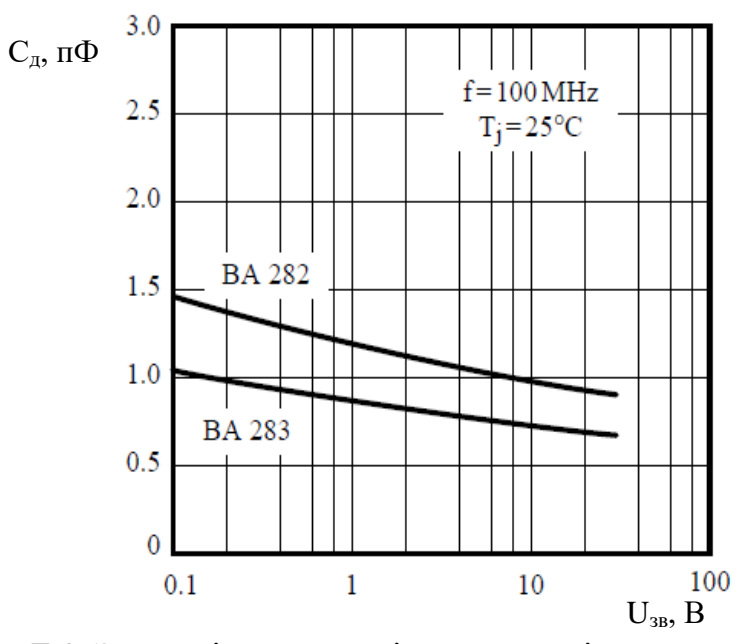

*Рис. Б.3*. Залежність ємності варикапа від зворотної напруги

**Транзистор** *n-p-n* **середньої потужності BD139**

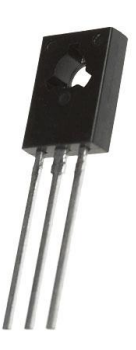

Призначення виводів транзистора

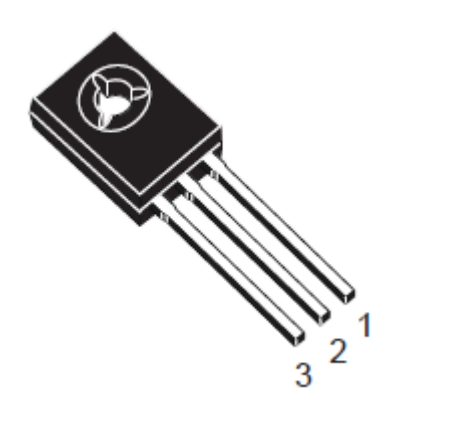

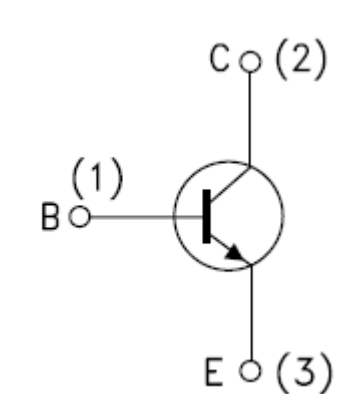

*Таблиця Б.4*

| $N_2$ | Параметр                                                                                          | Значення      |
|-------|---------------------------------------------------------------------------------------------------|---------------|
| 1.    | Постійна напруга «колектор – емітер» $U_{\text{re}, \text{make}}$ , В                             | 100           |
| 2.    | Постійна напруга «колектор – база» $U_{\kappa 6 \text{ ,\mbox{nake}}}$ , В                        | 100           |
| 3.    | Максимальний постійний струм колектора I <sub>кмакс</sub> , А                                     | 1,5           |
| 4.    | Максимальний імпульсний струм колектора I <sub>к.iмп.макс</sub><br>$(\tau = 1$ <sub>MC</sub> ), A | 3             |
| 5.    | Максимальна потужність, що розсіюється, Ркмакс з<br>радіатором, Вт                                | 10            |
| 6.    | Максимальна потужність, що розсіюється, Ркмакс без<br>радіатора, Вт                               | 1             |
| 7.    | Максимальна зворотна напруга «емітер - база» U <sub>еб.обр.макс</sub> ,<br>B                      | 5             |
| 8.    | Максимальний постійний струм бази I <sub>6 макс</sub> , А                                         | 0,5           |
| 9.    | Зворотний струм колектора I <sub>к.обр</sub> , мкА                                                | < 50          |
| 10.   | Коефіцієнт передачі струму $h_{21e}$                                                              | 40.160        |
| 11.   | Напруга насичення «колектор – емітер» $U_{\text{re},\text{Hach}}$ , В                             | $\leq$ 1      |
| 12.   | Гранична частота коефіцієнта передачі f <sub>rp</sub> , МГц                                       | >3            |
| 13.   | Аналог                                                                                            | <b>KT815F</b> |

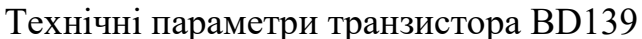

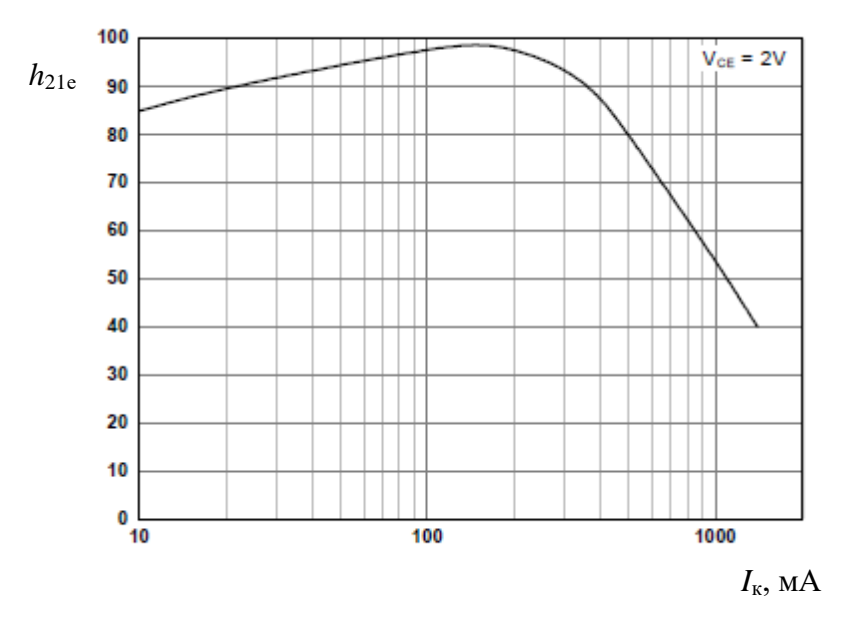

*Рис. Б.4*. Залежність коефіцієнта *h*21е від струму колектора

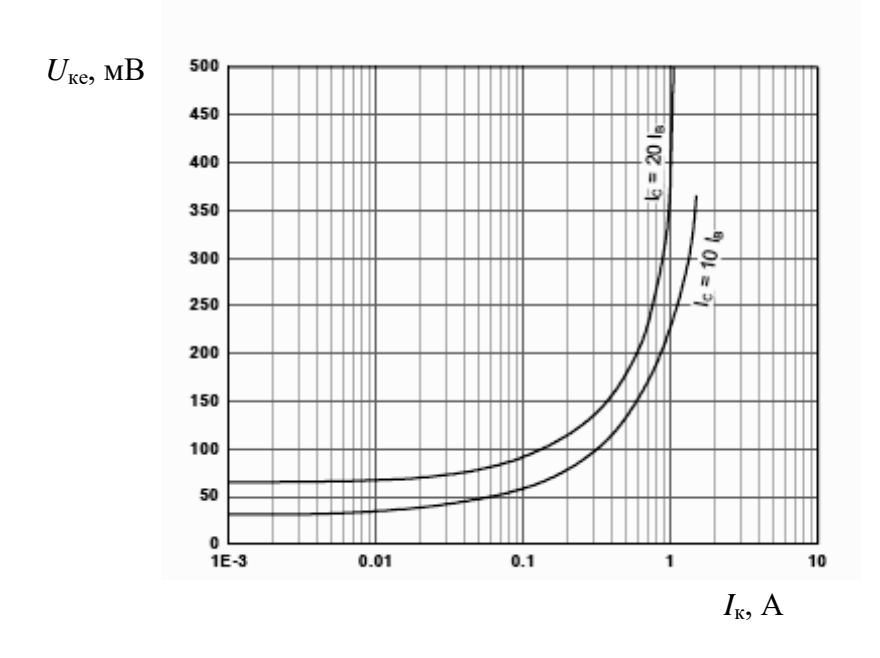

*Рис. Б.5*. Залежність напруги насичення *U*ке від струму колектора

## **МОН-транзистор IRF610 (MOSFET) із зворотним діодом**

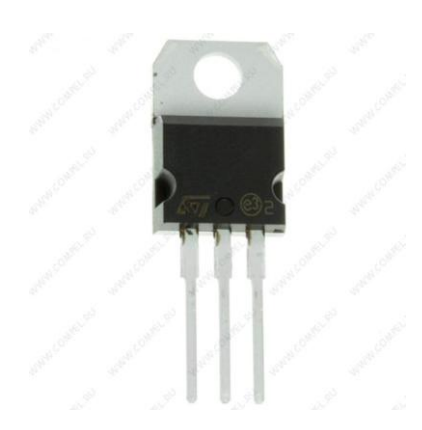

Призначення виводів транзистора

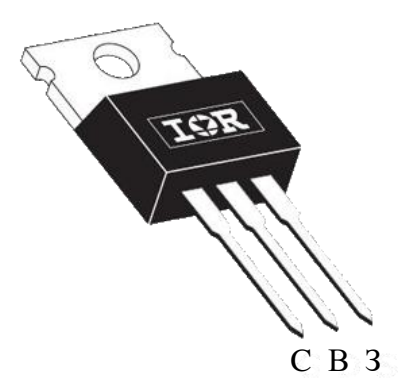

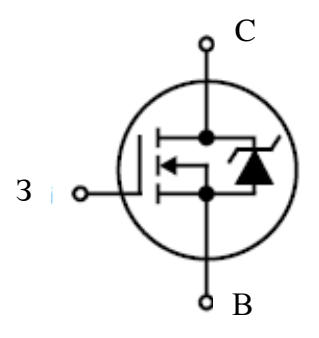

*Таблиця Б.5*

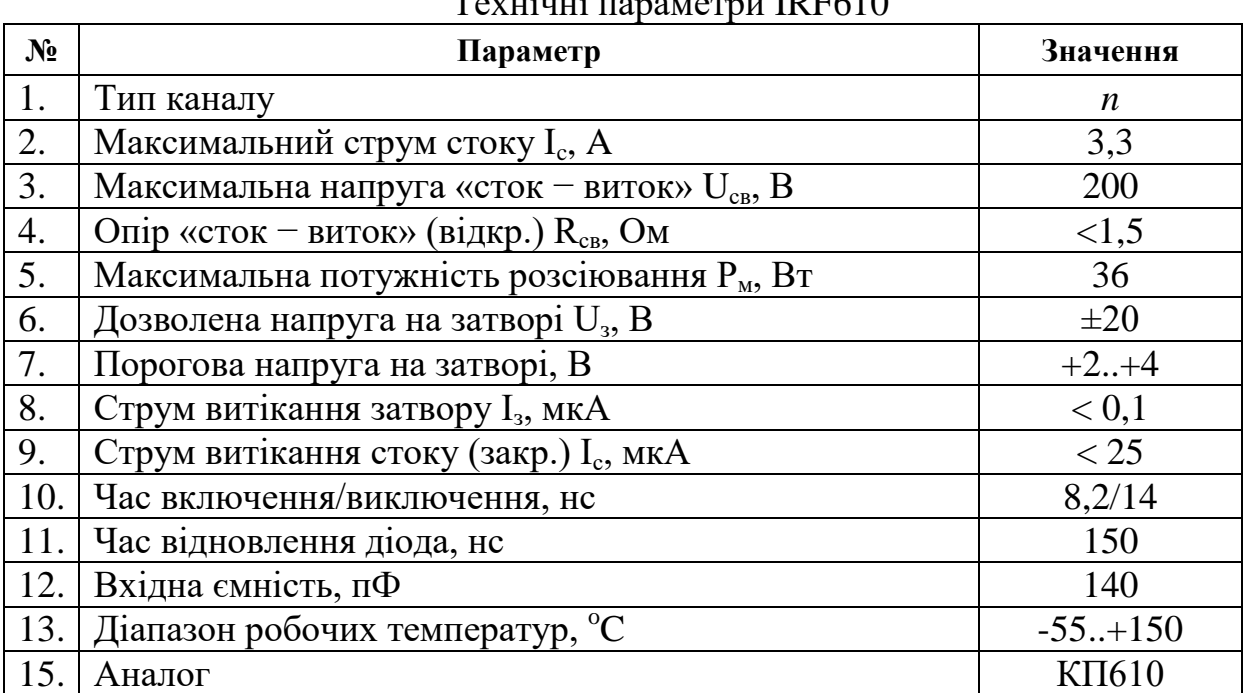

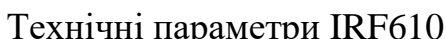

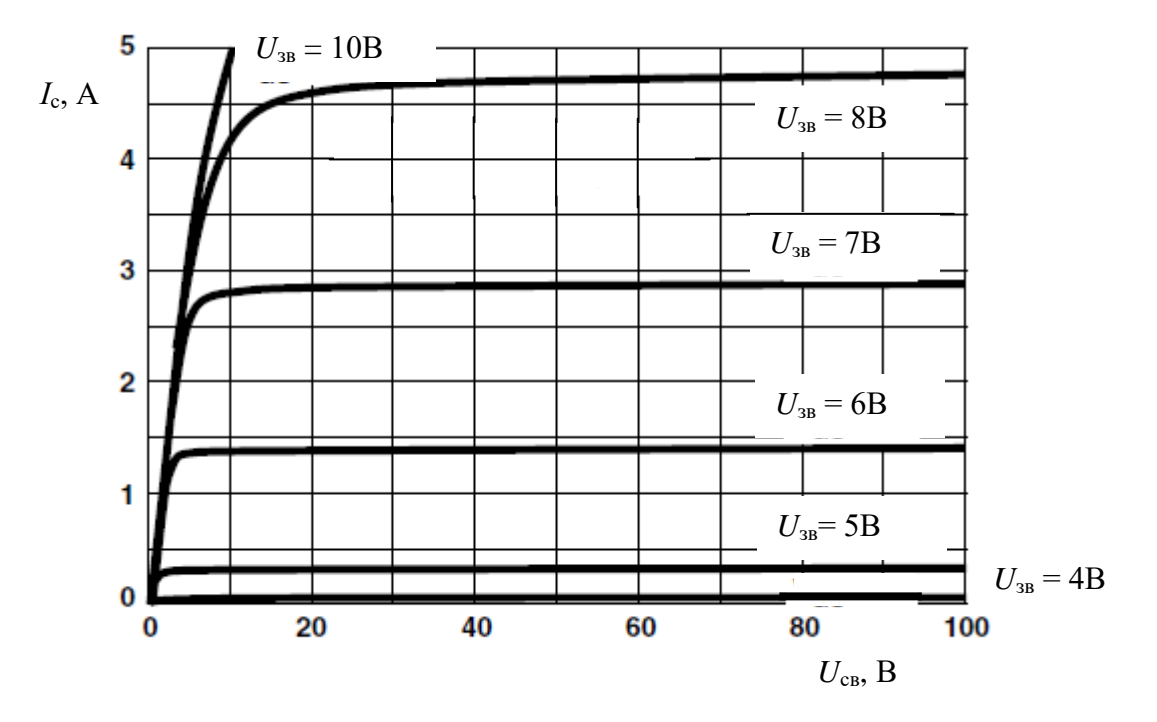

*Рис. Б.6*. Вихідна характеристика транзистора IRF610

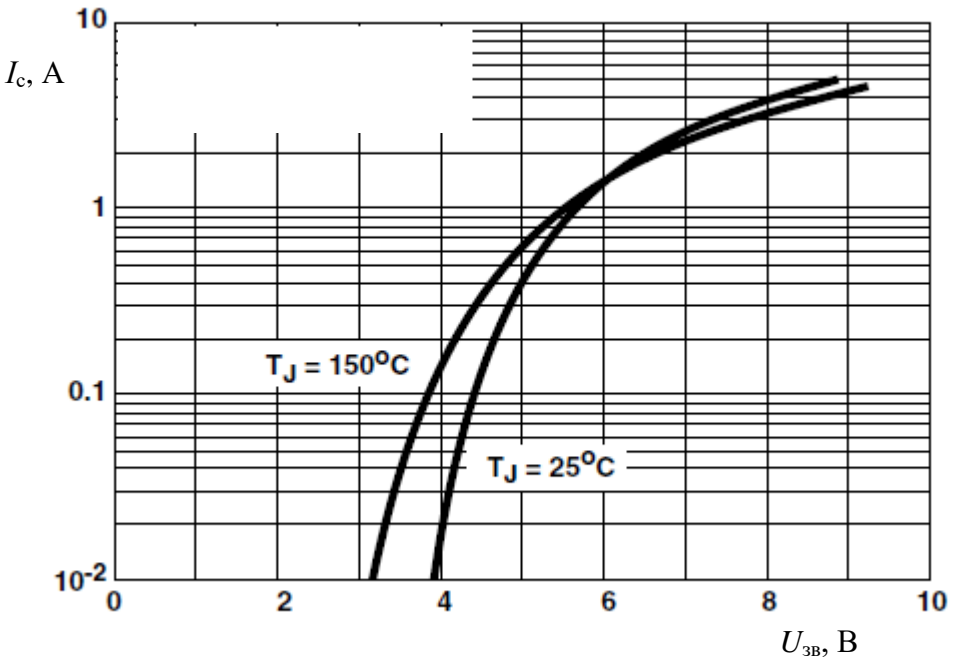

*Рис. Б.7*. Передавальна характеристика транзистора IRF610

#### **Операційний підсилювач загального призначення UA741**

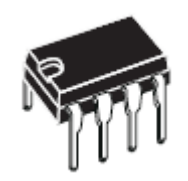

Операційний підсилювач середнього класу точності з внутрішньою частотною корекцією. Під'єднування конденсатора ємністю 68 пФ між виводами 2 і 8 при інверсному включенні збільшує швидкість наростання вихідної напруги до 20 В/мкс.

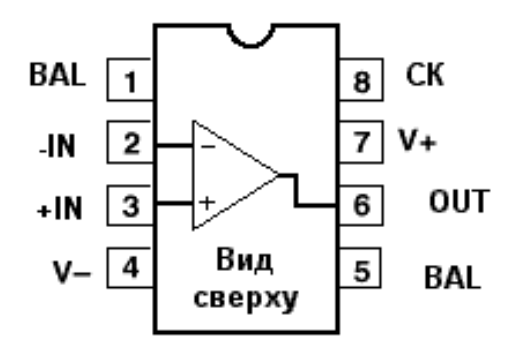

Призначення виводів:

- -IN інвертуючий вхід:
- +IN неінвертуючий вхід;
- OUT вихід;
- V напруга живлення;
- BAL ‒ виводи для

підключення ланцюжків балансування нуля;

CK ‒ вивід для підключення

конденсатора, що коректує

*Таблиця Б.6*

#### Технічні характеристики UA741

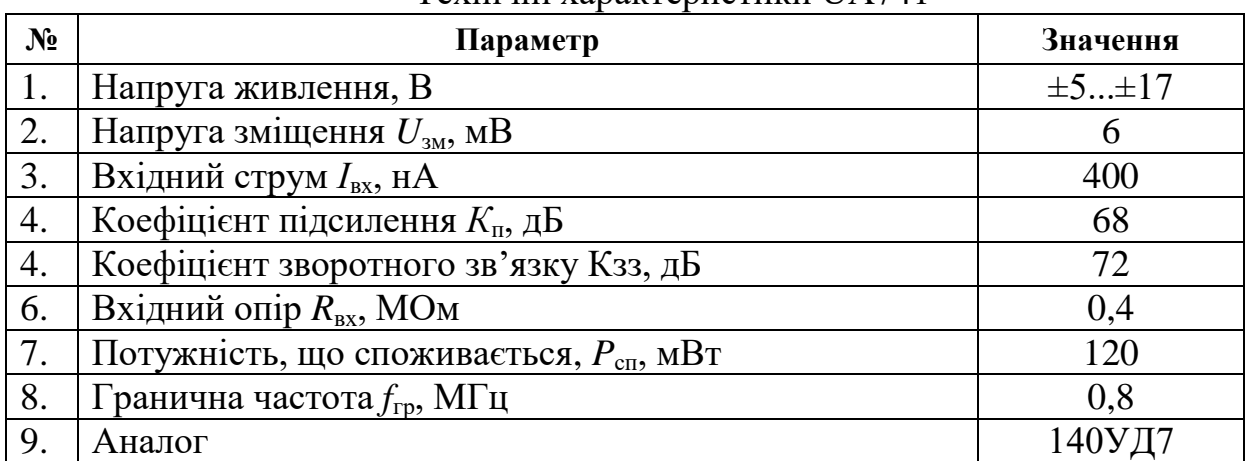

Non-Inverting input

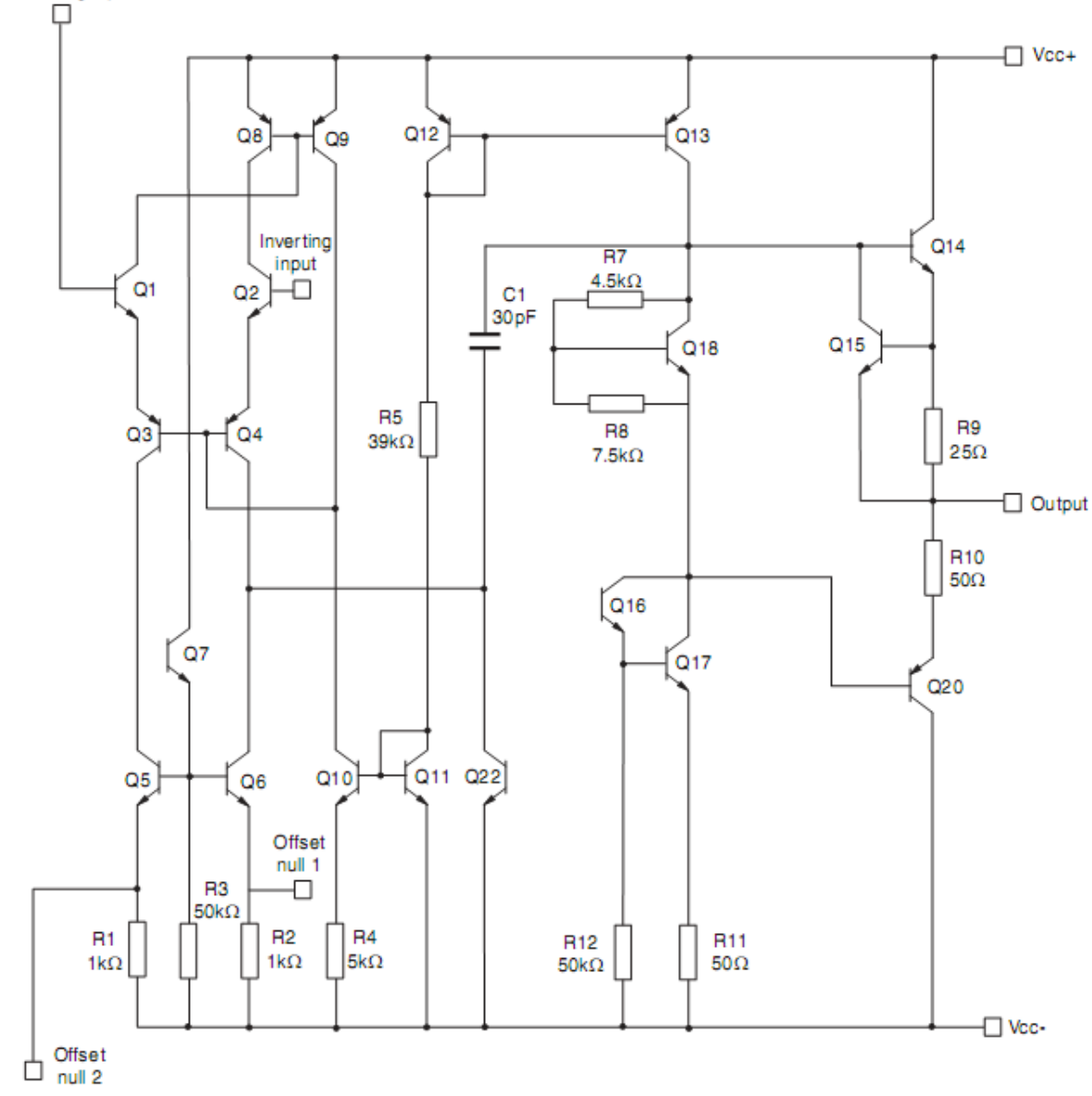

*Рис. Б.8*. Принципова схема ОП UA741

#### **ЛІТЕРАТУРА**

1. Комп'ютерна електроніка. Ч.2: Навч. посібник / А.П. Оксанич, С.Е. Притчин, О.В. Вашерук. – Харків: Компанія СМІТ, 2006. – 200 с.

2. Схемотехніка електронних систем: у 3 кн. Кн. 1. Аналогова схемотехніка та імпульсні пристрої: підручник / В.І. Бойко, А.М. Гуржій, В.Я. Жуйков та ін. – К: Вища шк., 2004. – 366 с.

3. Основи теорії електронних кіл: підручник / Ю.Я. Бобало – Магнолія., – 2009. – 315 с.

4. [Основи електроніки з елементами мікроелектроніки:](http://www.magnolia.lviv.ua/?p=874) навчальний посібник / П. Г. Стахів, В. І. Коруд, О.Є. Гамола, В.Я. Чернівчан, Н. П. Мусихіна – Магнолія., – 2010. – 225 с.

5. Лабораторний практикум з аналогової електроніки та схемотехніки / М.Ф. Бондаренко, В.О. Онищенко, В.В. Семенець, О.І. Тиртишніков, М.Б. Нікулін, О.Я. Крук, Ю.М. Корж. – Харків: ХНУРЕ, Полтава: ПолтНТУ, 2011. – 70 с.

6. Лабораторный комплекс для изучения основ аналоговой электроники и схемотехники / О.Г. Аврунин, О.Я. Крук, Т.В. Носова, В.В. Семенец, А.И. Тыртышников, Ю.Н. Корж / Інформаційні інфраструктури і технології. Науково-популярний журнал у галузі інформаційних, компютерних і телекомунікаційних технологій, процесів та засобів. – 2009. – № 1. – С. 62 – 65.

7. Обеспечение отказоустойчивости лабораторных стендов для изучения аналоговой электроники и схемотехники / О.Г. Аврунин, О.Я. Крук, Т.В. Носова, В.В. Семенец, А.И. Тыртышников, Ю.Н. Корж // Радіоелектронні і комп'ютерні системи. Науково-технічний журнал. – ХАІ,  $2010. - N$ <sup>o</sup>  $7(48)$ . – C. 147 – 151.

8. Навчально-лабораторний комплекс для вивчення аналогової електроніки та схемотехніки / М.Ф. Бондаренко, В.О. Онищенко,

125

В.В. Семенець, О.І. Тиртишніков, О.Я. Крук // 4-ий Международный радиоэлектронный форум «Прикладная радиоэлектроника. Состояние и перспективы развития» МРФ-2011. Сборник научных трудов. Том ІІ. Международная конференция «Телекоммуникационные системы и технологии». – Харьков: АНПРЭ, ХНУРЕ, 2011. – 448 с.

*Навчальне видання* Бондаренко Михайло Федорович Онищенко Володимир Олександрович Семенець Валерій Васильович Тиртишніков Олексій Іванович Нікулін Микола Борисович Крук Олег Ярославович Корж Юрій Миколайович

# АНАЛОГОВА ТА ІНТЕГРАЛЬНА СХЕМОТЕХНІКА ТЕЛЕКОМУНІКАЦІЙ

Навчальний посібник для студентів вищих навчальних закладів напряму підготовки 6.050903 «Телекомунікації»

> Редактор Н.В. Жигилій Коректор І.Л. Петренко Комп'ютерна верстка

Друк RISO

\_\_\_\_\_\_\_\_\_\_\_\_\_\_\_\_\_\_\_\_\_\_\_\_\_\_\_\_\_\_\_\_\_\_\_\_\_\_\_\_\_\_\_\_\_\_\_\_\_\_\_\_\_\_\_\_\_\_\_\_\_\_\_

Ум. друк. арк. \_\_\_\_\_ \_\_\_\_\_\_\_\_\_\_\_\_\_\_\_\_\_\_\_\_\_\_\_\_\_\_\_\_\_\_\_\_\_\_\_\_\_\_\_\_\_\_\_\_\_\_\_\_\_\_\_\_\_\_\_\_\_\_\_\_\_

Тираж прим. Замовлення № \_\_\_\_\_ від \_\_\_\_\_\_\_\_\_\_\_\_року

Поліграфічний центр Полтавського національного технічного університету Імені Юрія Кондратюка 36011, Полтава, Першотравневий проспект,24

Свідоцтво про внесення суб'єкта видавничої справи до Державного реєстру видавців,

виготовників і розповсюджувачів видавничої літератури

Серія ДК №3130 від 06.03.2008 року